1 2 3 4 5 6 7 8 9 10 11 12 13 14 15 16 17 18 19 20 21 22 23 24 25 **UNITED STATES DISTRICT COURT WESTERN DISTRICT OF WASHINGTON AT TACOMA UNITED STATES OF AMERICA, ) Docket No. CR16-5110RJB ) Plaintiff, ) Tacoma, Washington ) vs. ) March 13, 2017 ) DAVID TIPPENS, ) ) DAY 1 Defendant. ) ) TRANSCRIPT OF BENCH TRIAL BEFORE THE HONORABLE ROBERT J. BRYAN SENIOR UNITED STATES DISTRICT COURT JUDGE APPEARANCES: For the Plaintiff: MATTHEW HAMPTON GRADY LEUPOLD Assistant United States Attorneys 700 Stewart Street, Suite 5220 Seattle, Washington 98101-1271 For Defendant Tippens: COLIN FIEMAN Office of the Public Defender 1331 Broadway, Suite 400 Tacoma, Washington 98402 Court Reporter: Teri Hendrix Union Station Courthouse, Rm 3130 1717 Pacific Avenue Tacoma, Washington 98402 (253) 882-3831 Proceedings recorded by mechanical stenography, transcript produced by Reporter on computer.**

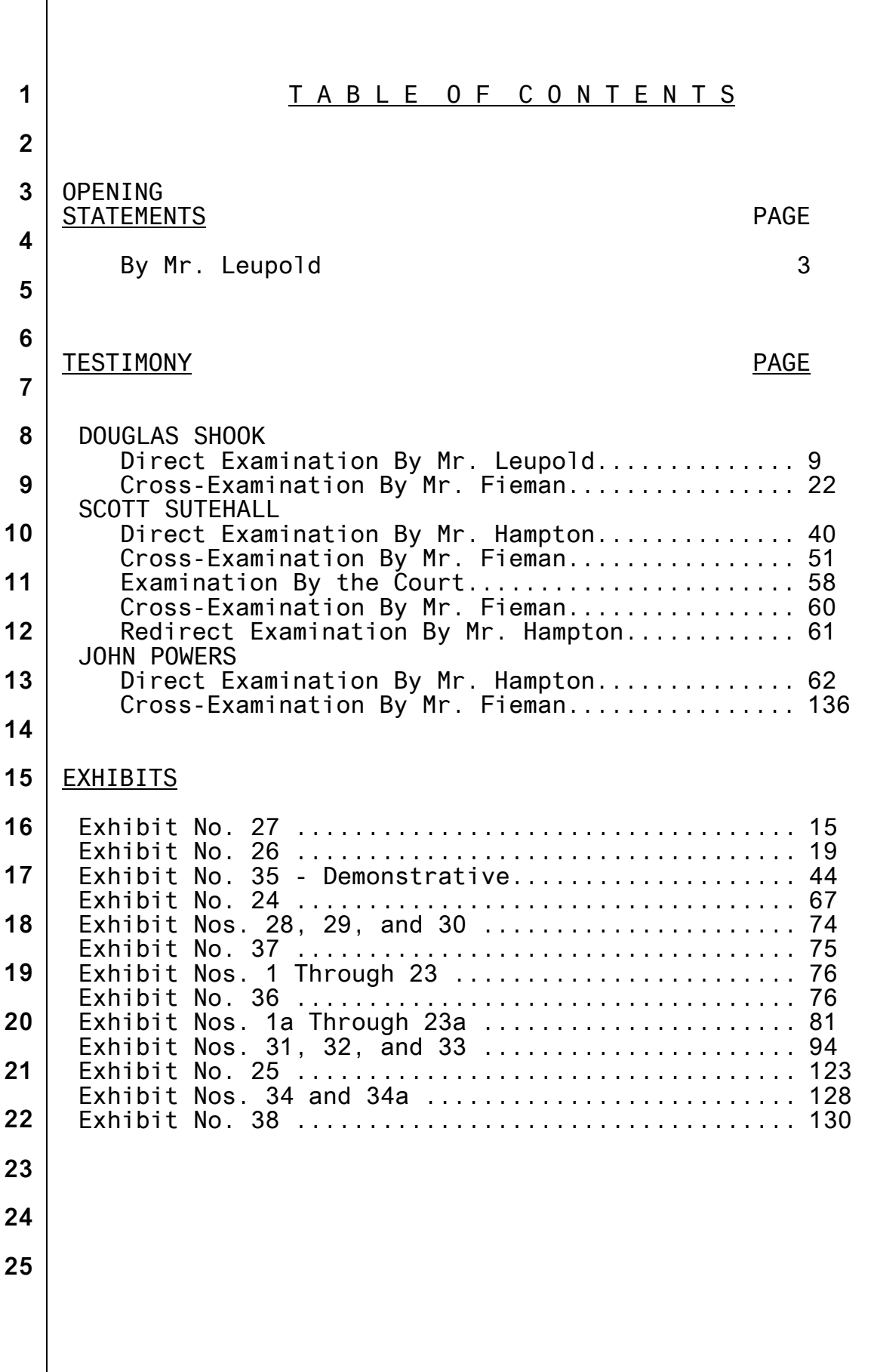

1 2 3 4 5 6 7 8 9 10 11 12 13 14 15 16 17 18 19 20 21 22 23 24 25 **Monday, March 13, 2017 - 9:30 a.m. (Defendant present.) THE CLERK: All rise. This United States District Court, the Honorable Robert J. Bryan presiding, is now in session. THE COURT: Please be seated. Okay, this is Cause No. 16-5110, and it comes on for trial this morning. Are the parties ready? MR. FIEMAN: Yes, Your Honor. MR. HAMPTON: Yes, Your Honor. THE COURT: I have, in preparation for this trial, read, and this morning reread, your briefs and the stipulations and also prior orders entered in this matter. I have received your late-filed amended and supplemental exhibit list and so forth. So I am pretty familiar with the record. So let us proceed. Do you wish to make an opening statement, Mr. Hampton? MR. LEUPOLD: Good morning, Your Honor. THE COURT: Good morning. MR. LEUPOLD: Counsel, may it please the Court: Your Honor, 46-year-old David Wayne Tippens enjoyed depictions of little-kid rape. And as a part of that enjoyment, Your Honor, he needed to masturbate to depictions of that rape, little-kid violence and sexualization, which is why he's charged with knowingly transporting, receiving, and possessing child**

1 **pornography.**

2 3 4 5 6 7 **No day better illustrates the defendant's enjoyment of this material than February 11, 2016. That was a Thursday morning, Your Honor. The defendant was in his home located in University Place, Washington. And that morning, shortly after 7:00 in the morning, he ushered his daughters out of the door and on their way to school.**

8 9 10 11 12 13 14 15 16 17 18 19 **Now, ordinarily, Your Honor, the defendant would have followed his daughters by then traveling to Joint Base Lewis McChord and showing up for work as a uniformed senior noncommissioned officer. But that morning he had a dental appointment in the 8:00 hour, Your Honor. So the defendant had a few extra minutes between when his daughters left the house and when he needed to be at that dental appointment. And in those few minutes alone, Your Honor, the defendant decided to enjoy a video depiction of little-kid rape, and in fact was in the midst of that enjoyment when at 7:45 a.m. federal agents appeared at his door to execute a federal search warrant.**

20 21 22 23 **When the defendant didn't respond to the knock and announce, or repeated knocks and announcements, agents entered that residence and encountered the defendant departing his bedroom on his way to the front door.**

24 25 **After they secured him, the agents then continued on to the defendant's bedroom. First the agents encountered the**

1 2 3 4 5 6 7 8 9 **bedroom door, which was soundproofed, Your Honor. Then they entered his room, and they encountered a dimly lit den, including a window covered with both blinds and a sheet. They identified a recliner located a couple of feet away from the entertainment center where the defendant could enjoy his depictions of child rape. Agents further identified, adjacent to the recliner, womens' underwear, an accessory the defendant used while masturbating. They also identified a masturbation device located at the foot of the entertainment center.**

10 11 12 13 **Then they saw a Dell laptop on the entertainment center, which was connected to an external hard drive, and both of those digital devices were connected to the 48-inch screen television monitor.**

14 15 16 17 18 19 **And then agents observed what was playing on that television screen that morning, 7:00 on a Thursday, which was, Your Honor, Exhibit 18 marked for ID. It was a video, a five-minute video running on a loop, which depicted a little girl under the age of six, suffering digital rape of her vagina and her anus.**

20 21 22 23 24 25 **Now, after the agents caught the defendant red handed in the act enjoying his depictions of child rape, they spoke to him. And the defendant discussed his enjoyment at length. In that interview with law enforcement on the morning of February 11, 2016, the defendant told agents, among other things, that at 46 years of age, Your Honor, he'd been viewing**

1 2 **child pornography since his 20s, a period that spanned a couple decades.**

3 4 5 6 **He admitted that he was sexually excited by child pornography. He indicated that he used search terms, such as "anal" and "pthc," an acronym standing for pre-teen hard core, to search for these depictions of violence.**

7 8 9 10 **He also acknowledged using peer-to-peer software, peer-to-peer software being a mechanism that allows individual users to access one another's stored files, including child pornography.**

11 12 13 14 15 **And in this instance, Your Honor, the defendant admitted to using the eMule peer-to-peer software. He also acknowledged collecting as much as 1 terabyte worth of files, including child pornography, a terabyte being a digital storage amount that can hold thousands of videos, Your Honor.**

16 17 18 19 **He further admitted to storing most of his child pornography on the Dell laptop identified in his bedroom and the attached external hard drive, also located on the entertainment system in his bedroom.**

20 21 22 23 24 25 **Now specifically alluding to the events of February 11, 2016, the defendant acknowledged his bedroom was soundproof to protect the other occupants of the home from his activities in that room. He also agreed that he had waited for his daughters to depart at approximately 7:00 that morning before beginning his enjoyment.**

1 2 3 4 5 6 **He also agreed that he wore womens' underwear when he was on the Internet, that he masturbated when viewing these depictions of child rape and violence; that at the time agents were attempting to gain access to his home and knocking and announcing, that he was indeed in his bedroom without his pants.**

7 8 9 10 **Finally, Your Honor, he did acknowledge that, in fact, the video running on a loop on his television that morning had been a video that he had neglected to remove from that television before he responded to the agents' knocks.**

11 12 13 14 15 **Your Honor, following that conversation the agents seized the Dell laptop from his home in University Place. They seized the attached external hard drive, and they seized one other external hard drive which was located on the floor of the defendant's living room.**

16 17 **Agents initially identified thousands of suspected child pornography, files, and depictions of violence.**

18 19 20 21 **Your Honor, in this case, the defendant is charged with three counts. Beginning with Count 3, the defendant is charged with knowingly transporting child pornography between August of 2015 and October of 2015.**

22 23 24 25 **And in support of this charge, the evidence will show that the defendant knowingly obtained and possessed the following three files, which are in fact entitled consistent with the violence that they depict, and that he knowingly possessed**

1 2 **those files on December 22nd of the year 2012, pursuant to the forensic analysis, as well as January 25th of the year 2015.**

3 4 5 6 7 **And those dates are important, Your Honor, and the evidence will show they are important because the defendant moved from Hawaii to University Place, Washington on September 29, 2015 and necessarily, knowingly transported these three files across state lines.**

8 9 10 11 12 13 **The defendant is also charged with knowingly receiving child pornography between October 2015 and February 2016. The defendant is specifically charged with knowingly receiving, pursuant the eMule peer-to-peer software as the forensic analysis demonstrates, the following five files, which all depict child rape and violence.**

14 15 16 17 18 19 20 21 22 23 24 25 **And the forensic analysis of the eMule software that was retrieved from the defendant's device will in fact indicate that the defendant received these files on December 15, 2015, on or about December 31, 2015; files 3 and 4 on or about January 2, 2016, and finally, January 30th, of the year 2016. Finally, Your Honor, the evidence will show that the remaining significant collection of child pornography that was retrieved and seized from the defendant's digital devices supports the last count, Count 2, in which the defendant is charged with the knowing possession of child pornography. Your Honor, in this case, the defendant told us through his confession, and the digital devices are evidence of what**

1 2 3 4 5 6 7 8 9 10 11 12 13 14 15 16 17 18 19 20 21 22 23 24 25 **agents encountered and what the defendant was doing on February 11, 2016, and that was enjoying these horrific depictions of child rape, violence and exploitation. And he was only able to engage in that enjoyment by knowingly transporting, knowingly receiving, and knowingly possessing child pornography. And at the conclusion of the government's case, Your Honor, the government will ask this Court to find the defendant guilty of all three charged counts. Thank you. THE COURT: Do you wish to make an opening statement? MR. FIEMAN: Rather than preview our case, I am going to reserve. THE COURT: You may call your first witness. MR. LEUPOLD: The government calls Detective Shook to the stand. THE COURT: Raise your right hand and be sworn. DOUGLAS SHOOK, called as a witness, duly sworn. THE COURT: I ask you to speak into the mike. THE WITNESS: Yes, sir. DIRECT EXAMINATION BY MR. LEUPOLD:** Q. **Good morning, sir. Please state your name.** A. **My name is Douglas Shook.** Q. **How are you employed?**

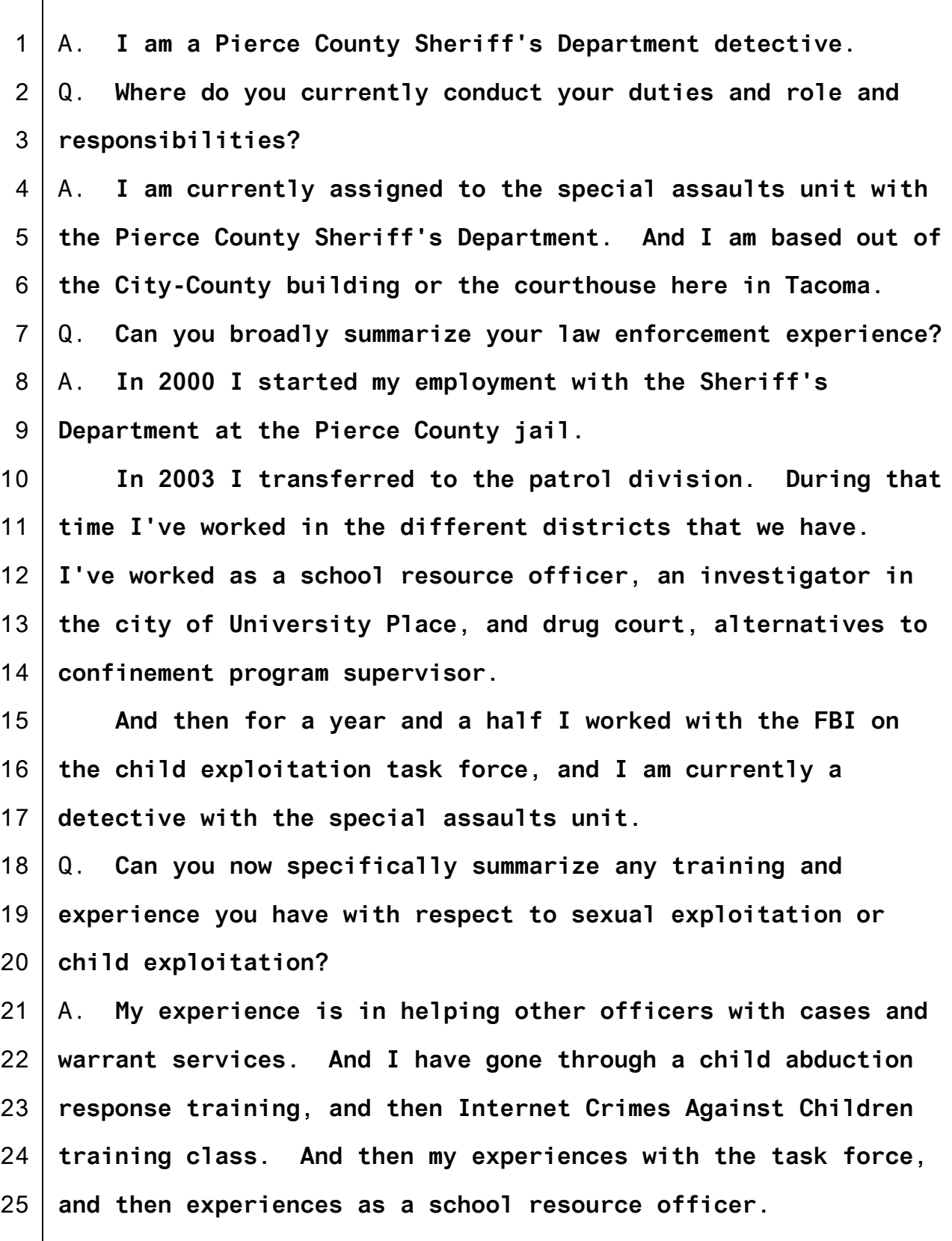

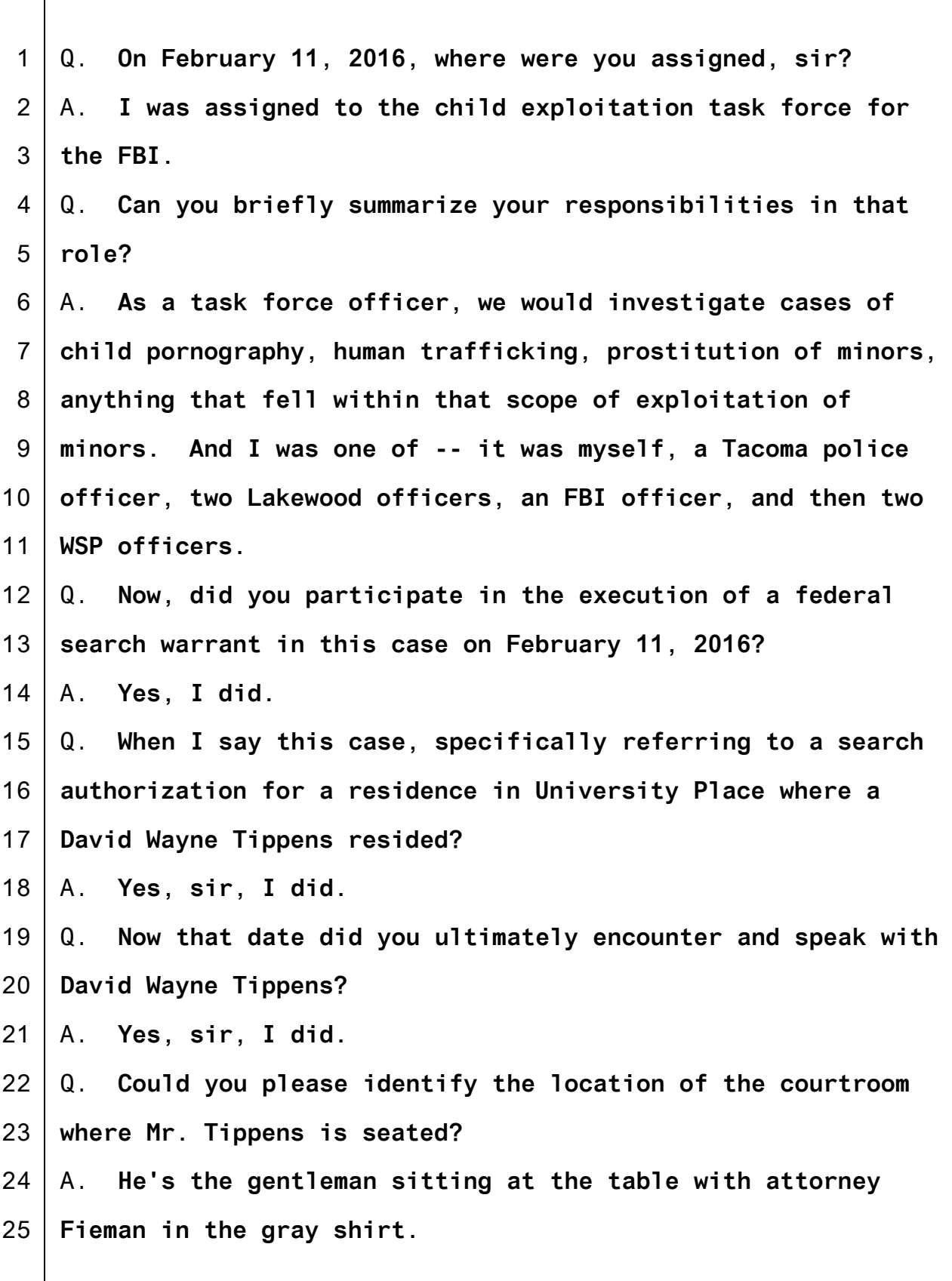

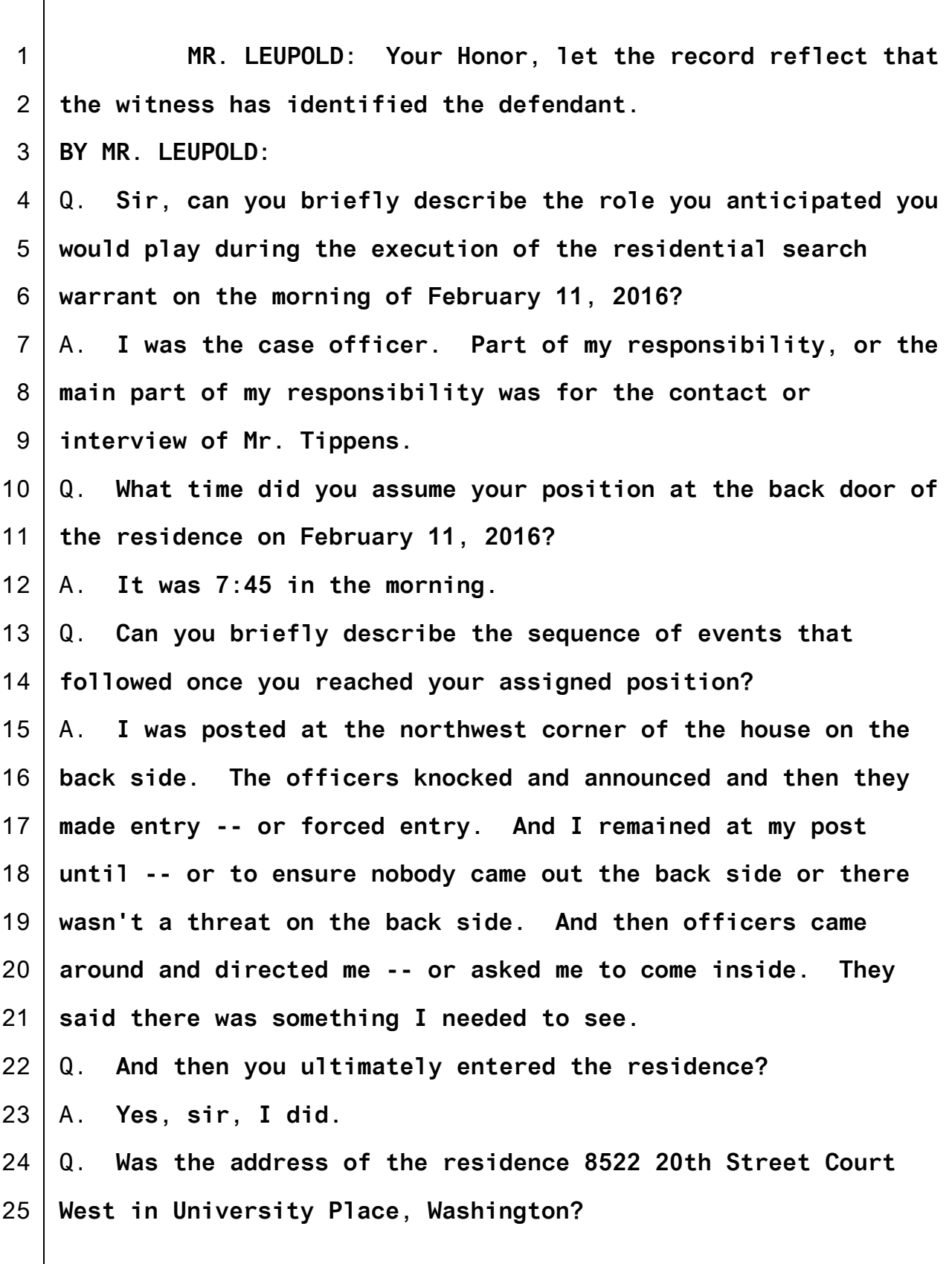

1 A. **Yes, sir, it was.**

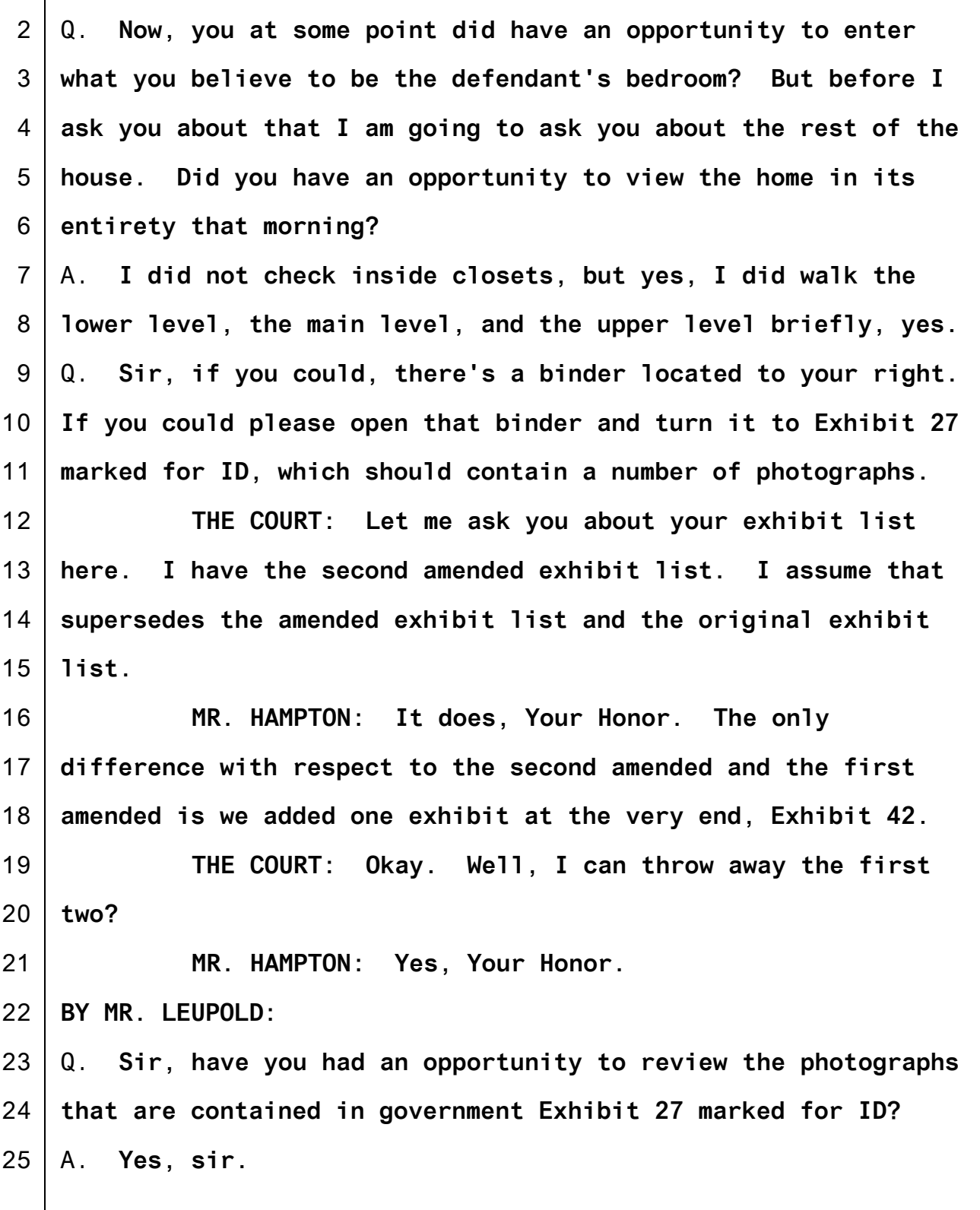

1 Q. **What are they?**

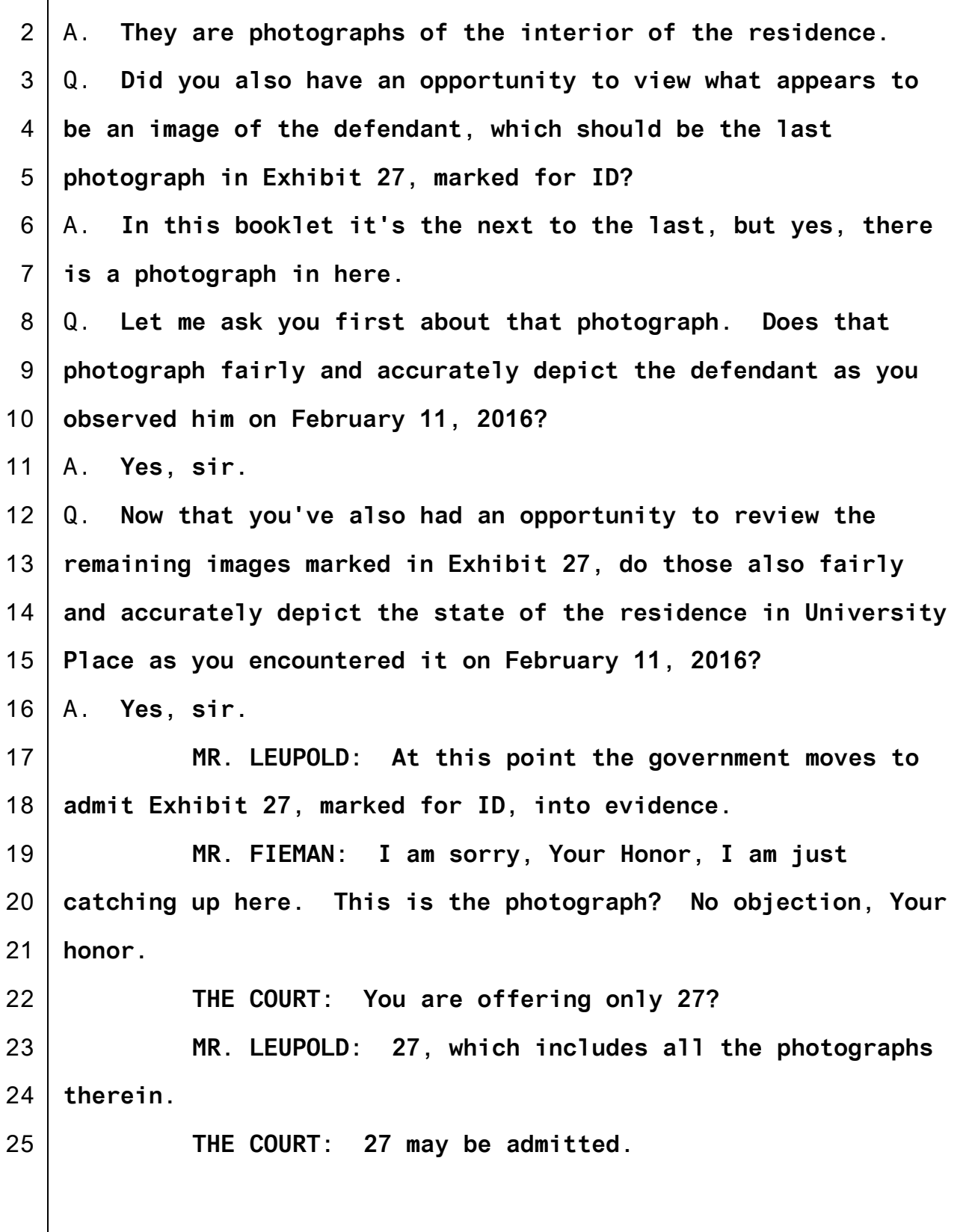

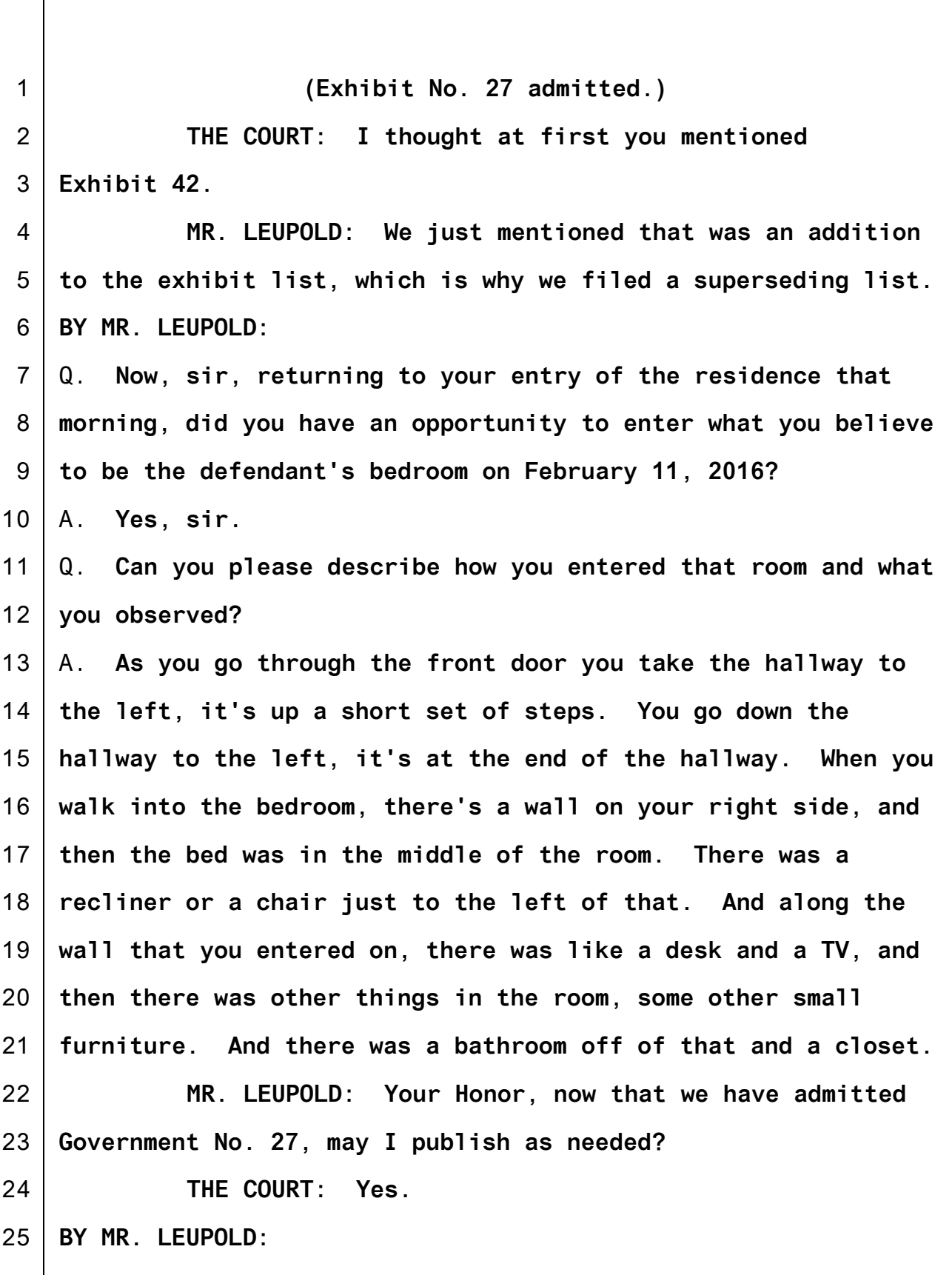

1 2 3 4 5 6 7 8 9 10 11 12 13 14 15 16 17 18 19 20 21 22 23 24 25 Q. **So Detective Shook, if you could please view the monitor to your left, I am showing you what is page 11 of Government Exhibit 27. Can you please describe the area of the room that is captured in this published exhibit?** A. **This is the small table that was -- as you stand in the doorway of the room, it would be to -- just off the left of the chair. So the table, the chair and then -- sorry, the bed, the chair, then this table. So this table was between the chair and the window in the room, so on the eastern side.** Q. **And the area the exhibit depicts is between the chair and the table, correct?** A. **Yes.** Q. **I want to direct your attention to an area of the floor, what appears to be an area beneath the table. Do you see that area?** A. **Yes, sir.** Q. **What, if anything, remarkable did you observe in that area that is depicted in the published government exhibit?** A. **There were womens' underwear or small underwear, the food and snacks. But just primarily based on what we were looking at, it was womens' clothing.** Q. **And they appeared to you to be adult womens' underwear?** A. **They appeared smaller in size. I don't know the exact size.** Q. **I have now published on the screen the tenth photograph in**

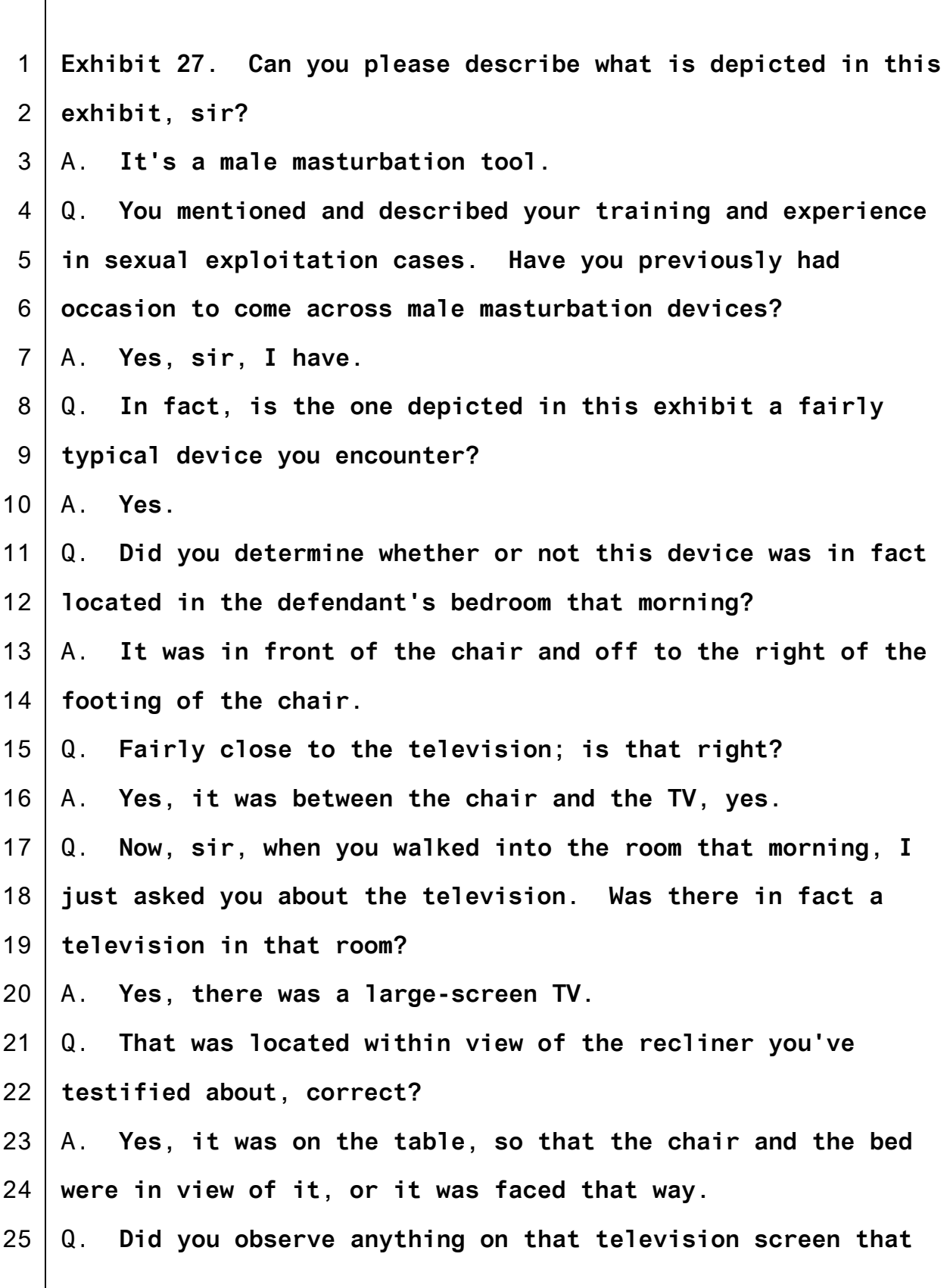

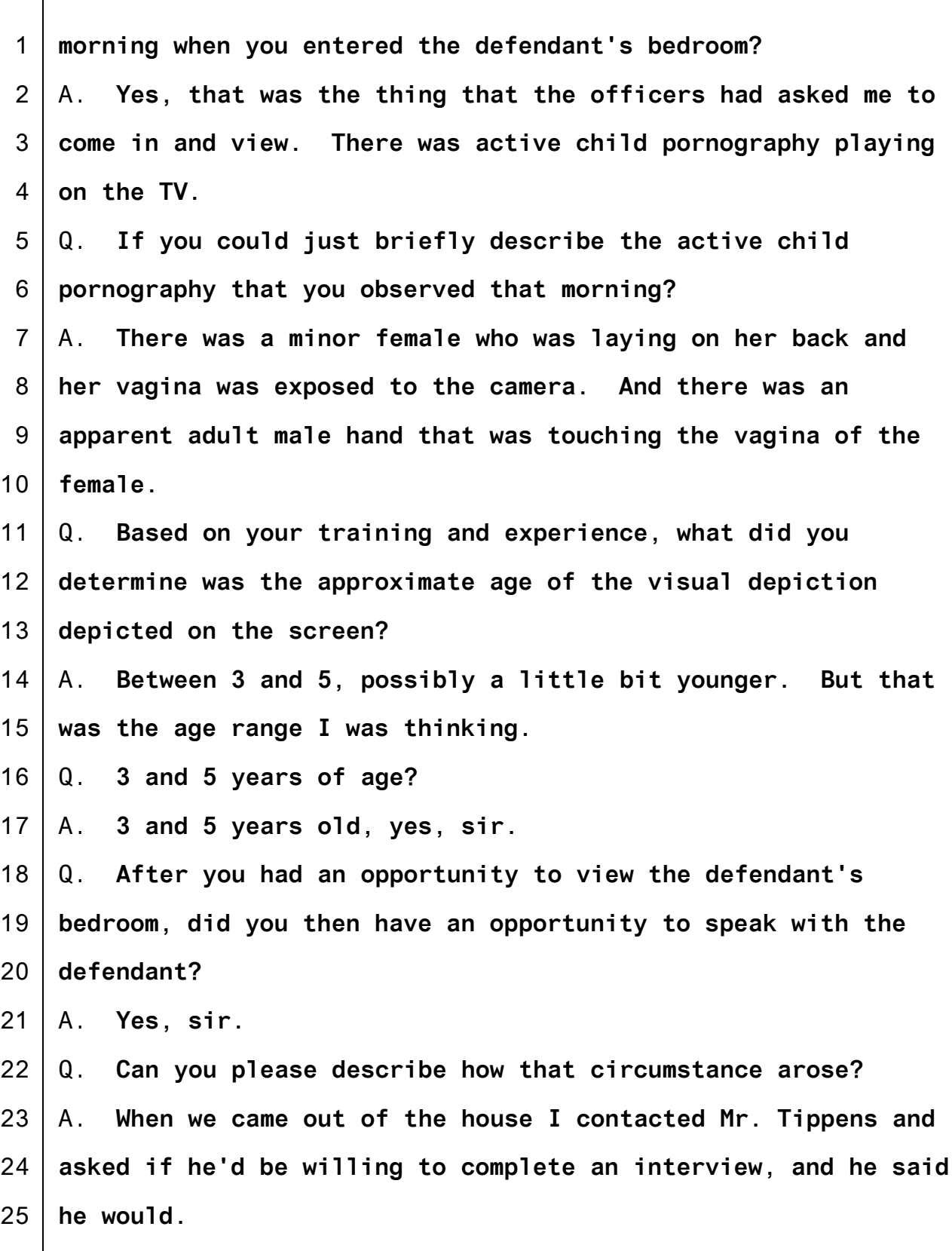

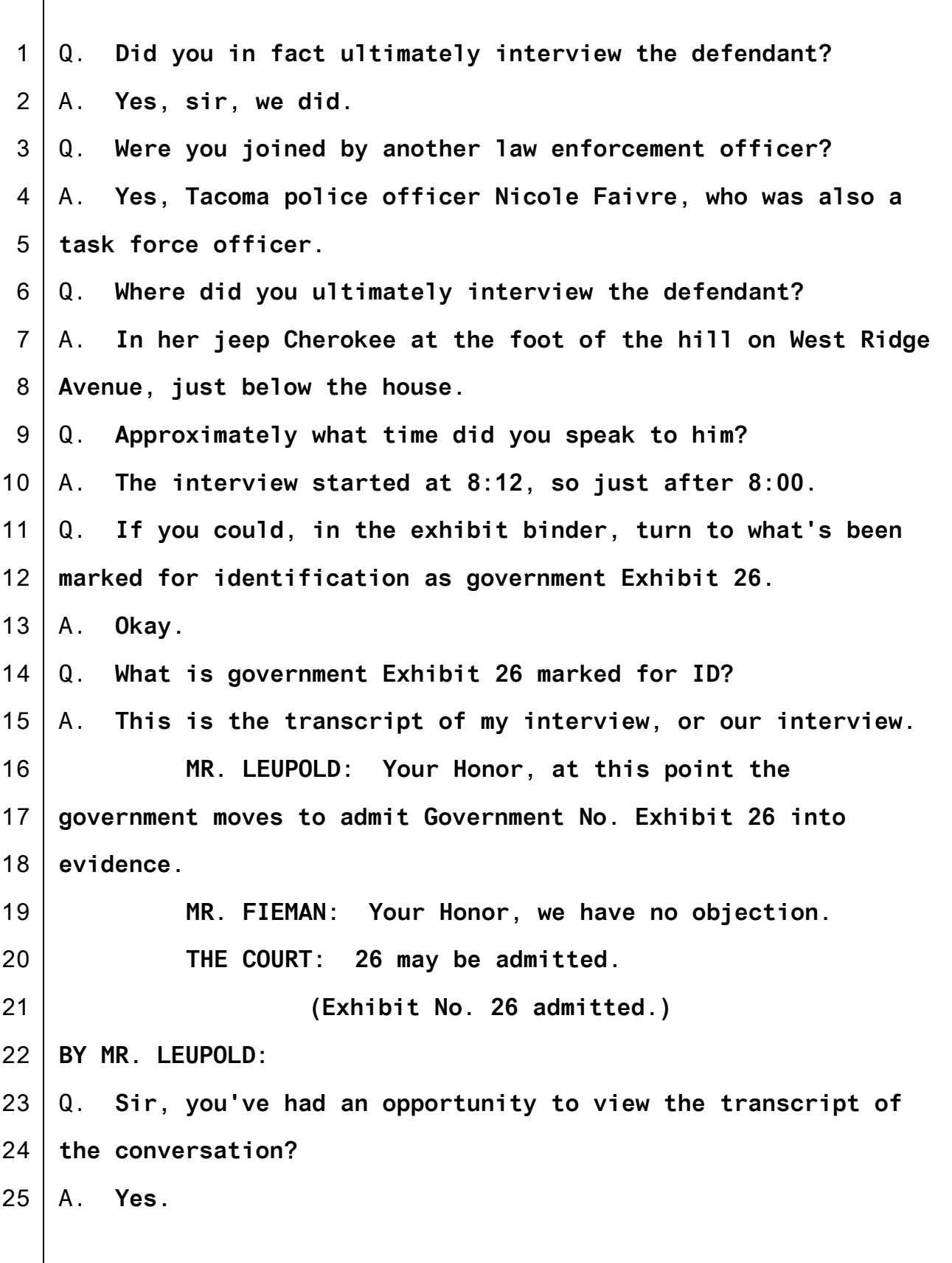

1 2 3 4 5 6 7 8 9 10 11 12 13 14 15 16 17 18 19 20 21 22 23 24 25 Q. **It accurately reflects the conversation you had with the defendant on the morning of February 11, 2016?** A. **Yes, sir. THE COURT: You have currently marked many parts of that interview according to your witness list. MR. FIEMAN: Your Honor, I had difficulty finding it because the Exhibit 26 tab is right behind the exhibit, the previous exhibit tag 23B, so it took me a moment to find it as well. THE COURT: Is your offer of 26 only, or 26 and its sub-parts? MR. LEUPOLD: We are only offering 26, Your Honor. Does the Court have a copy, Your Honor? THE COURT: Yes. MR. LEUPOLD: May I proceed? THE COURT: It's only a one-page thing here. MR. LEUPOLD: That may be 26A, Your Honor. Is there an exhibit right before it that's just marked 26? THE COURT: Well, there are a whole bunch of 26 sub-parts. What I was looking at was one of the sub-parts. I take it 26 is the whole interview? MR. LEUPOLD: That's correct, Your Honor. THE COURT: Okay, I have it. MR. LEUPOLD: May I proceed? THE COURT: Yes.**

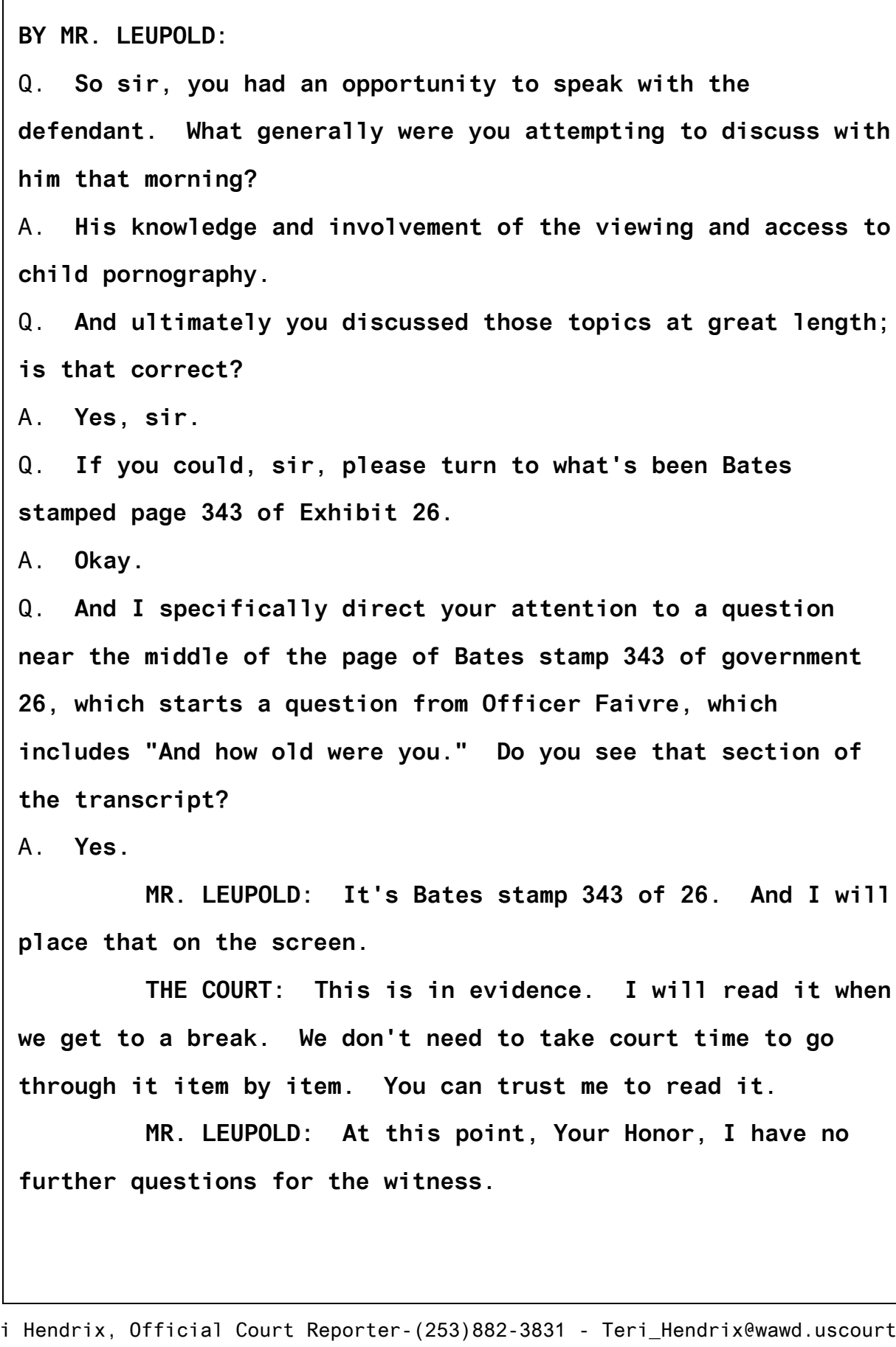

1

2

3

4

5

6

7

8

9

10

11

12

13

14

15

16

17

18

19

20

21

22

23

24

25

Q. **And ultimately you discussed those topics at great length;**

**read it.** 

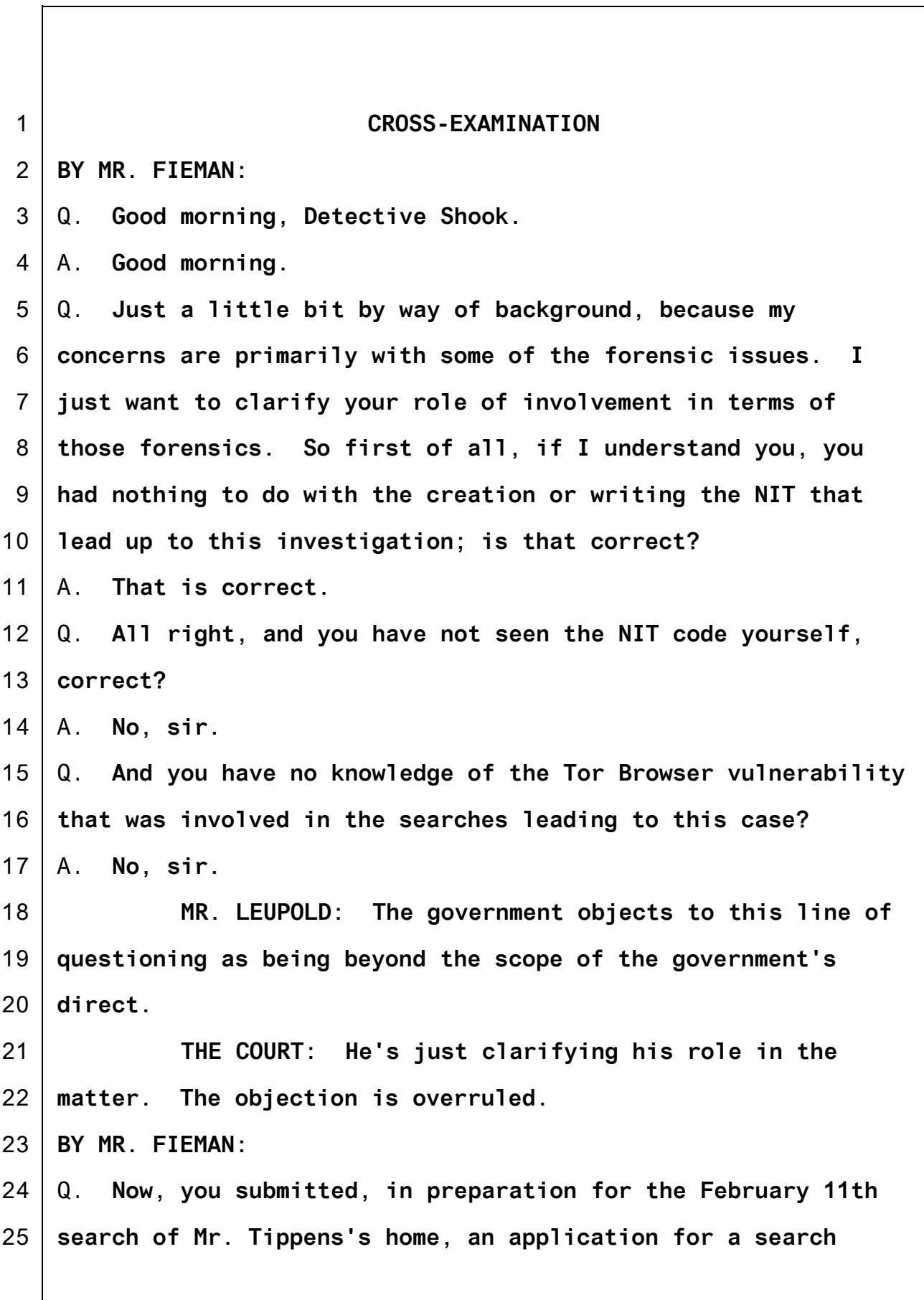

1 2 3 4 5 6 7 8 9 10 11 12 13 14 15 16 17 18 19 20 21 22 23 24 25 **warrant, correct?** A. **Yes.** Q. **And you prepared a search warrant affidavit in connection with that warrant application?** A. **Yes, sir.** Q. **And there were several pictures or videos that were referenced in the search warrant application, correct? MR. LEUPOLD: Objection, beyond the scope, Your Honor. MR. FIEMAN: Your Honor, I am trying to clarify what was or was not found on the computer, and Detective Shook has already testified of the pictures and videos that he did find. THE COURT: I think he may answer. BY MR. FIEMAN:** Q. **Now, if you need to refer to your affidavit to refresh your recollection, it is available as Defense Exhibit A-19. But do you recall at this point that in photographs 31 to 34 you referenced certain pornographic videos that were viewed on the Playpen site?** A. **I believe so. I'd like to reference that just to be sure, if I could.** Q. **Please take your time. Exhibit A-19, paragraphs 31, 33 and 34.** A. **Sorry, the references were for which pages or which paragraphs?**

1 2 3 4 5 6 7 8 9 10 11 12 13 14 15 16 17 18 19 20 21 22 23 24 25 Q. **31, 33, and 34. Have I directed you to the correct exhibit?** A. **Yes, sir.** Q. **And just very quickly, there are several pictures referenced there -- or videos that Mr. Tippens allegedly accessed on the Playpen site; is that correct? MR. LEUPOLD: The government renews its objection, relevance and beyond the scope. THE COURT: What's the relevance? MR. FIEMAN: The forensics and what was turned up on the computer and how it got there. If I could have one or more question on this. THE COURT: All right. BY MR. FIEMAN:** Q. **Detective Shook, to your knowledge were any of those pictures or videos listed in the search warrant application ever found or recovered from Mr. Tippens's hard drives? MR. LEUPOLD: The government renews its objection, Your Honor. THE COURT: He may answer.** A. **I do not know. BY MR. FIEMAN:** Q. **In preparation for this case, you actually compiled some information regarding the various pictures that are listed in Counts 1 and 3 in the indictment; is that correct?**

1 2 3 4 5 6 7 8 9 10 11 12 13 14 15 16 17 18 19 20 21 22 23 24 25 **MR. LEUPOLD: Objection, beyond the scope. THE COURT: The objection is overruled. BY MR. FIEMAN:** Q. **Did you do any forensic analysis in connection with the pictures that you compiled or listed for purposes of the indictment. MR. LEUPOLD: Same objection, Your Honor. THE COURT: Overruled.** A. **No, sir. BY MR. FIEMAN:** Q. **Did you do any forensic analysis, were you involved in any of the forensic analysis of the hard drives or of the data associated with the pictures that are listed in Counts 1 and 3 of the indictment?** A. **No, sir.** Q. **I do have a general question because it appears some of your information was generated in connection with something called an FTK case report; is that correct?** A. **I do not understand what you are talking about.** Q. **You had nothing to do with generating the FTK case report?** A. **What does FTK stand for?** Q. **I think you answered my question.** A. **Sorry.** Q. **Now, I do have a question: You did testify in the Grand Jury, actually I guess for the original indictment and in**

Teri Hendrix, Official Court Reporter-(253)882-3831 - Teri\_Hendrix@wawd.uscourts.gov

1 2 3 4 5 6 7 8 9 10 11 12 13 14 15 16 17 18 19 20 21 22 23 24 25 **connection with the superseding, correct?** A. **Yes, sir.** Q. **And if you will note, there's a file -- do you have a copy of the indictment?** A. **I don't have one with me, no. MR. FIEMAN: If I may approach, Your Honor. I am referring to the superseding indictment. BY MR. FIEMAN:** Q. **Now, just based on your general experience working with these type of cases, Detective Shook, you have worked on child pornography cases previously, correct?** A. **Yes, sir.** Q. **And you are aware that commonly in connection with cases like this there may be tens or hundreds of thousands of files stored on the computer that is seized from the defendant and main contain child pornography, correct?** A. **Yes, sir, based on my experiences.** Q. **And the computers, as you indicated, can contain an enormous amount of information, correct?** A. **Yes.** Q. **For example, there was a reference to a terabyte of data. How much is a terabyte of data? MR. LEUPOLD: Objection, Your Honor, beyond the scope, lack of foundation. THE COURT: He may answer if he knows.**

Teri Hendrix, Official Court Reporter-(253)882-3831 - Teri\_Hendrix@wawd.uscourts.gov

1 2 3 4 5 6 7 8 9 10 11 12 13 14 15 16 17 18 19 20 21 22 23 24 25 A. **I don't know the specifics. I know it is a high volume of numbers. I have an explanation that equates it to a number of pages in a printed document. I know it's in excess of 500,000 pages. BY MR. FIEMAN:** Q. **That's one terabyte?** A. **That's my understanding of it.** Q. **You've also stated from your personal knowledge, that ESI -- what is ESI?** A. **Electronic service --** Q. **Electronically stored information --** A. **Yes.** Q. **-- is extremely vulnerable to inadvertent or intentional modification or destruction; do you recall making that statement in your search warrant application? MR. LEUPOLD: Objection, relevance. THE COURT: The objection is overruled. BY MR. FIEMAN:** Q. **Let me repeat it for you, Detective Shook. Do you recall stating previously, including in your search warrant application, that electronically stored information is extremely vulnerable to inadvertent or intentional modification or destruction? MR. LEUPOLD: Objection, improper impeachment. THE COURT: The objection is overruled.**

1 2 A. **Yes, sir, I believe that statement was included. BY MR. FIEMAN:**

3 Q. **And I assume you stand by it?**

4 A. **Yes.**

5 6 7 8 9 10 11 12 13 14 15 16 17 Q. **Just to follow up on that with a couple of questions, you reference both vulnerable to inadvertent or intentional modification. So inadvertent modification or destruction might be when somebody has a computer that is a security vulnerability or they mess up or somehow unintentionally damage their data. Is that a fair general statement?** A. **Yes, sir, someone who would have far more computer knowledge than myself would be specifically knowledgeable about that, but the understanding I have is that an unexpected event, to include many things, could cause that.** Q. **Okay. And data is extremely vulnerable to modification and destruction also because of intentional actions, too, you indicated, correct?**

18 19 20 **MR. LEUPOLD: Objection, Your Honor, improper foundation. He's not qualified as an expert. Also on relevance and beyond the scope.**

21 22 **THE COURT: He's asking him about what he knows. He may answer.**

23 **BY MR. FIEMAN:**

24 25 Q. **You did make that statement, correct, that data is extremely vulnerable to inadvertent or intentional**

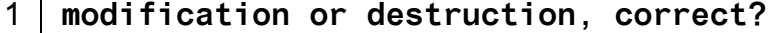

2 3 4 5 6 7 8 9 10 11 12 13 14 15 16 17 18 19 20 21 22 23 24 A. **Yes, sir, that's in there.** Q. **And we talked about how that can happen inadvertently. I am just asking about the second prong, intentionally. So intentional modification or destruction, that might include such things as viruses, malware, other hackers, things like that?** A. **Based on my experiences, yes, that would be examples of that.** Q. **And consistent with that, in your search warrant application, if you look at paragraph 51, if you need to refresh your recollection, you also said that the very act of downloading or storing information can be intentional or unintentional. Do you recall that? MR. LEUPOLD: Objection, improper impeachment. Counsel is continuing to ask about out-of-court statements without laying the foundation of asking the witness what he believes. MR. FIEMAN: I am not impeaching, Your Honor. I am covering ground that he covered earlier in terms of the search and search warrant and simply extracting parts that I understand the government does not want on the record, but are relevant to my case. THE COURT: The objection is overruled. I think you**

25 **can inquire.**

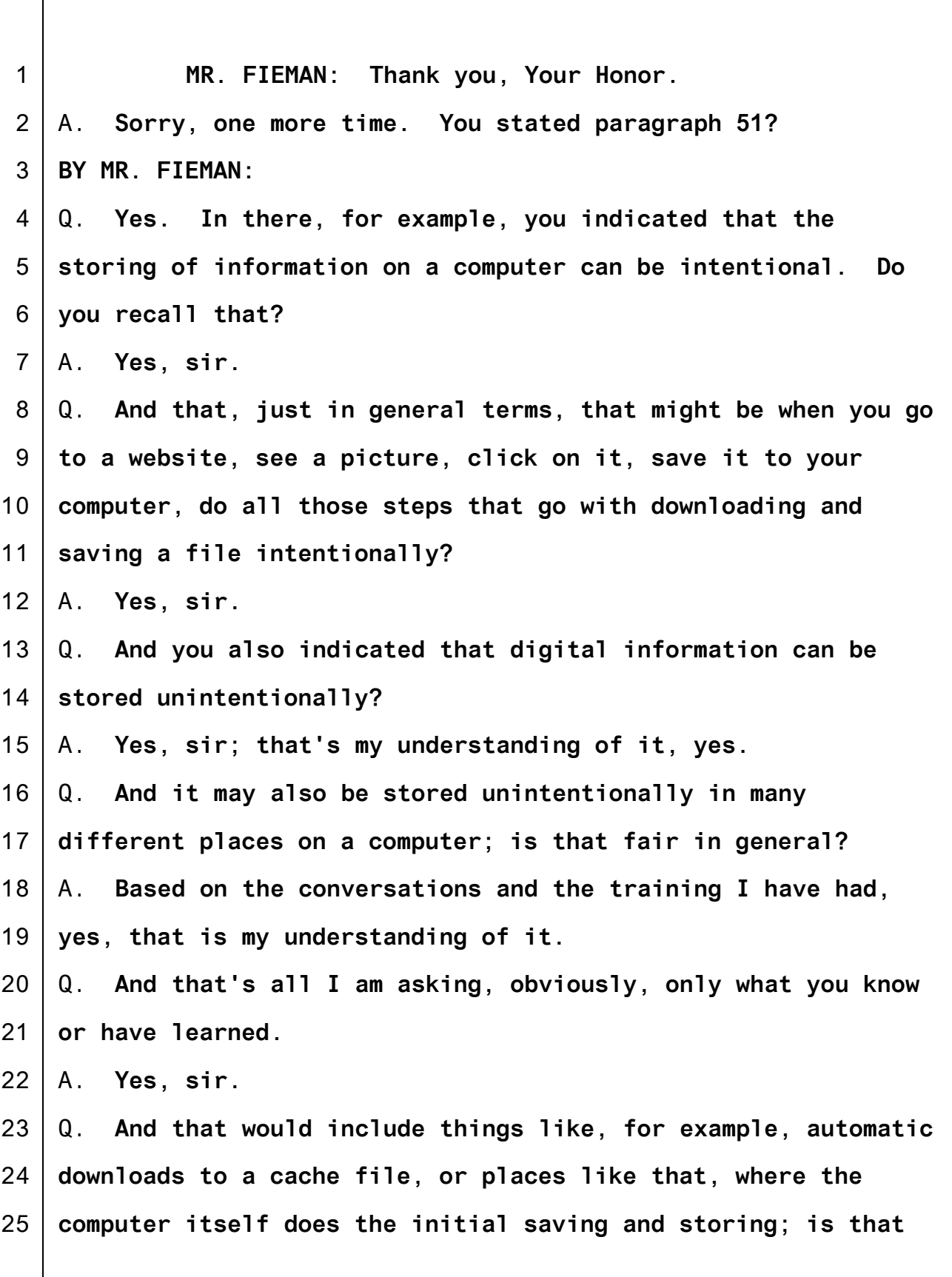

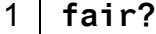

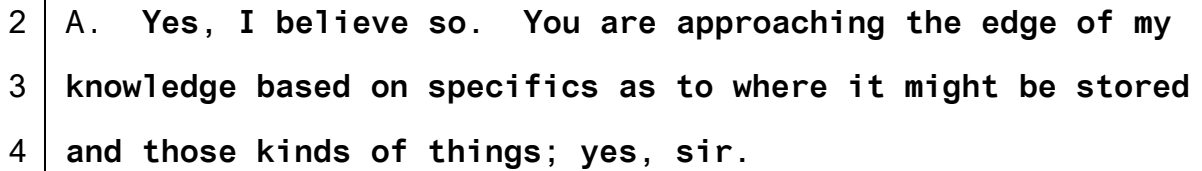

5 6 Q. **But my question, do you agree, was that within your purview?**

7 A. **Yes.**

8 9 10 11 Q. **All right, so let me turn to the interview. You indicated on direct when Mr. Leupold asked you in general what you are asking Mr. Tippens about. Do you recall that initial question about the interview he asked you?**

12 A. **Yes, sir.**

13 14 15 16 Q. **And I wrote this down. You -- your response was that you were asking him about his knowledge of viewing and access to pornography on the computer. Is that a fair statement of what your interview was covering?**

17 18 A. **Yes, his knowledge of or his involvement in, to clarify that.**

19 20 21 22 23 24 25 Q. **As the Court indicated, the transcript is in evidence, but in terms of this knowledge I do want to follow up with some questions. Please correct me if I am wrong and refer to the transcript as you need. But is it correct that you -- neither you nor Officer Faivre, who was with you, asked Mr. Tippens about any of the pictures or videos listed in Counts 1 and 3?** A. **That would be correct.**

1 2 3 4 Q. **And is it also fair to say that in the course of your interview, neither you nor Officer Faivre asked about how any particular pictures or videos were obtained or stored on the computer?**

5 A. **Correct.**

6 7 8 9 Q. **Okay. And certainly at that point you did not ask Mr. Tippens if he knew whether any of the depictions listed in Count 3, whether he was aware that they were on his computer before he moved to Washington?**

10 11 12 13 **MR. LEUPOLD: Objection, mischaracterization of evidence. I believe the witness did testify about at least one file he observed on the television screen on February 11, 2016 that was connected to the Dell computer.**

14 15 **MR. FIEMAN: Let me repeat the question because it addresses what you just said.**

16 **BY MR. FIEMAN:**

17 18 19 20 Q. **And the question was: Did you ask him if he knew if any of the pictures listed in Count 3 of the indictment were on his computer before he moved to Washington, whether he was aware of that?**

21 A. **No, sir.**

22 23 24 25 Q. **Okay. And in fact consistent with your focus on viewing child pornography and accessing websites, there were certain questions that did kind of restrict themselves to those areas, and I want to refer first to Bates 334 to 35.**

1 A. **Yes, sir.**

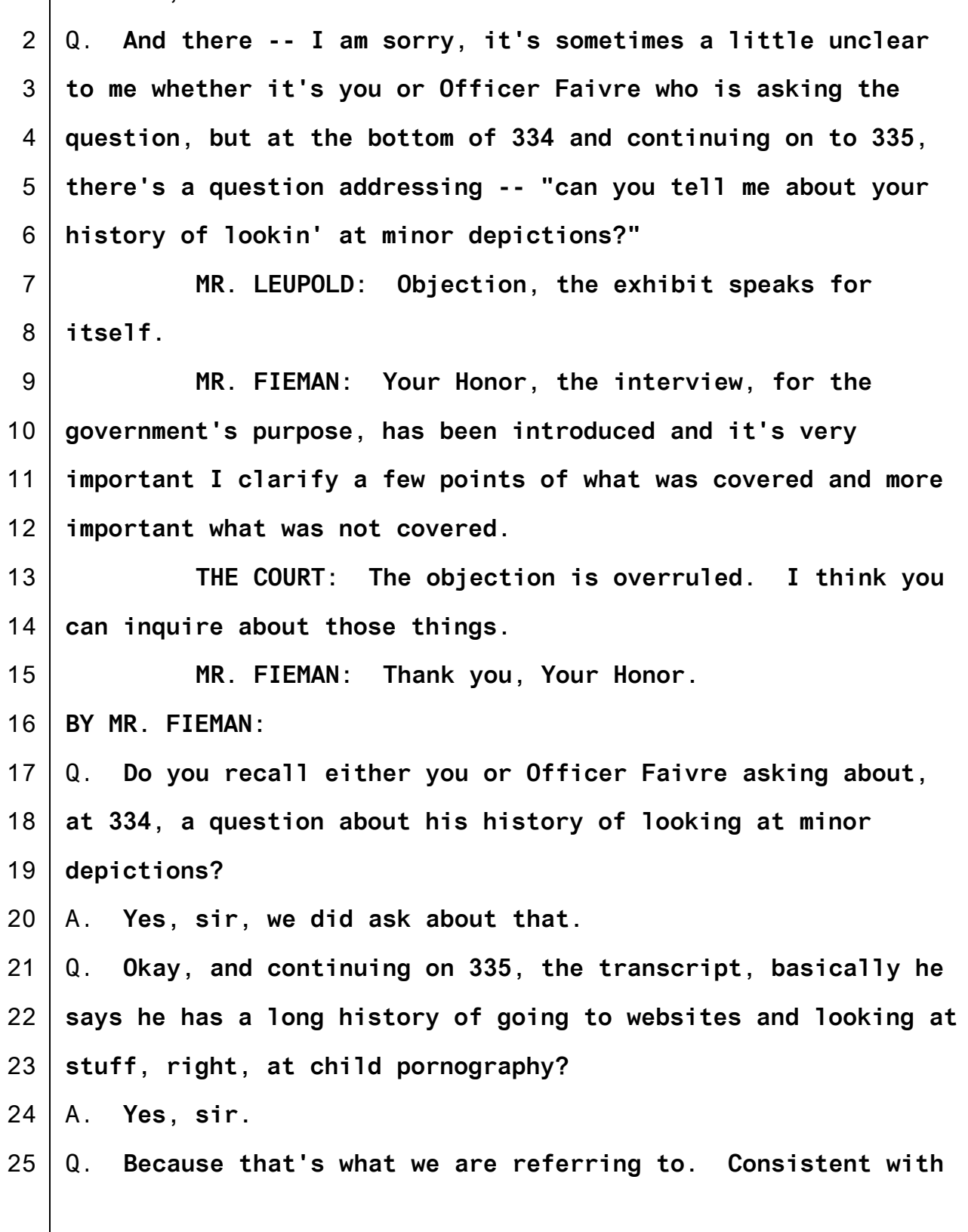

1 2 3 4 5 6 7 8 9 10 11 12 13 14 15 16 17 18 19 20 21 22 23 24 25 **336, there were some questions about what Mr. Tippens did in addition -- possibly did in addition to possibly viewing the pornography; do you recall that line of inquiry?** A. **Yes.** Q. **And there was an answer appearing at page 336: "I'm not one of the ones that connects with people. I don't share it. I don't, you know, do anything with it, other than, you know, look at it." Do you remember Mr. Tippens telling you that?** A. **Yes, sir.** Q. **And similarly on page 334 (sic), he told you again, when you were trying to see what he was actually doing with all this stuff, he said "when I say that it's just been me lookin' at pictures, that's all it's ever been." Do you recall -- MR. LEUPOLD: Objection, Your Honor, argumentative. BY MR. FIEMAN:** Q. **Do you recall him making that statement? THE COURT: You may answer.** A. **You referenced 334? BY MR. FIEMAN:** Q. **344, third line down, he told you: "When I say that it's just been me lookin' at pictures, that's all it's ever been."** A. **Yes, sir.** Q. **Now, significantly a little later, you, or your partner Officer Faivre, asked him a little bit about how he located or searched for the pictures he was viewing, on page 351. Do you** 1 **recall some questions about that?**

2 A. **Yes, sir.**

3 4 5 6 7 Q. **He says at one point, and I am quoting -- excuse me, the question at one point: "What are some of the things that - key words that you would put in?" Do you recall, I believe, Officer Faivre asking him about how he would go about locating sites to look at? It's about halfway down.**

8 A. **Yes, I see that.**

9 10 11 Q. **Just for clarification, is it fair to say when she's referring to key words, it's like search terms, things you can plug into a general search like Google or eMule?**

- 12 A. **Yes.**
- 13 14 Q. **The answer Mr. Tippens gave was "Anything that would find me pictures"?**
- 15 A. **Yes.**
- 16 Q. **So kind of indiscriminate?**
- 17 A. **Yes, sir.**

18 19 20 21 22 23 24 Q. **Now at 362, he asked you -- I am sorry, I think it was Officer Faivre asked about what -- where things that he viewed might be found. And of course he said probably on his computer maybe, right? At some point, he gave you some information about his computer and how you were likely to see stuff that he had looked at on there?** A. **Yes, on his computer hard drive.**

25 Q. **He was actually fairly cooperative with all that, wasn't**

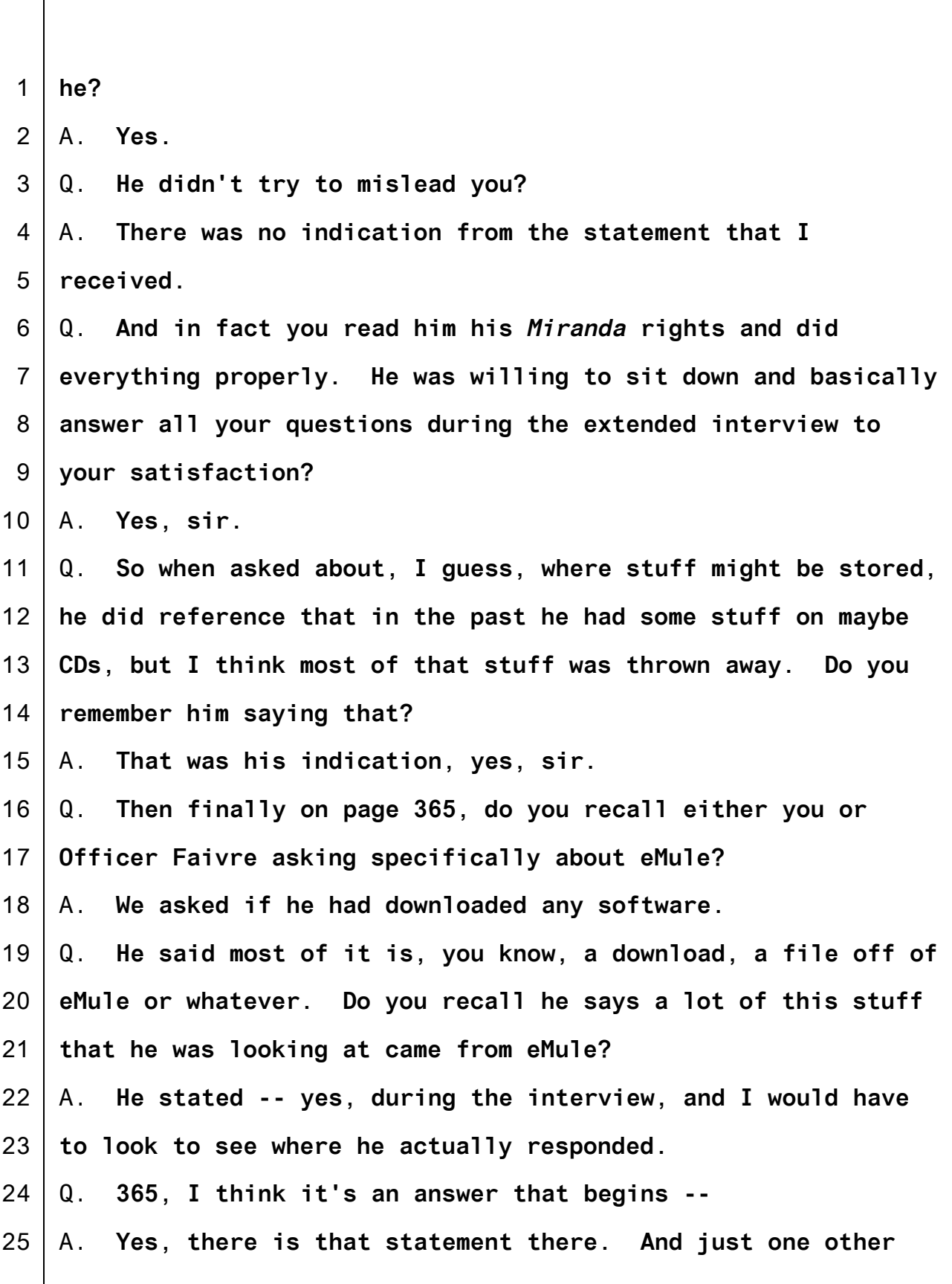
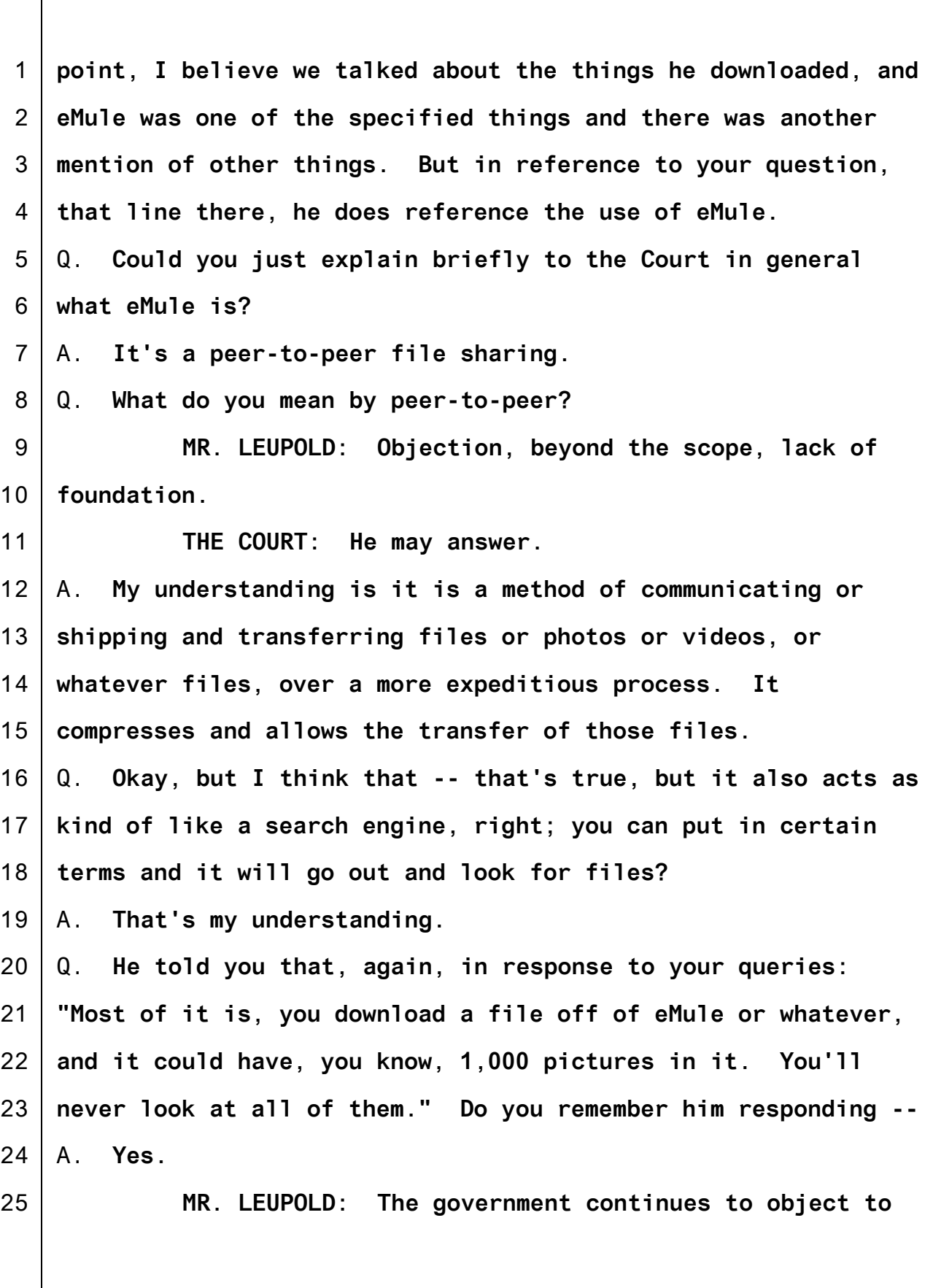

1 2 3 4 5 6 7 8 9 10 11 12 13 14 15 16 17 18 19 20 21 22 23 24 25 **the extent that defense counsel is simply reading the transcript into the record, which the government was not entitled to cover. THE COURT: This is cross-examination. It's a little different. The objection overruled s. BY MR. FIEMAN:** Q. **So he did make that statement, correct?** A. **Yes, with an "I guess" at the end.** Q. **To whatever extent you are familiar with eMule based on your training and experience, since you didn't contradict it, does that seem accurate, eMule can download thousands of files in response to a search?** A. **Yes, that's based on my limited experiences; yes, it can be used for that.** Q. **Finally my last question, just following up on that, you were also told by Mr. Tippens about these kinds of eMule dumps, that the eMule files "get saved on there and then eventually I go back through and look and, you know, delete 'em or keep 'em." Do you recall?** A. **Yes.** Q. **And again, is that basically consistent with your knowledge of how eMule works? You get a mass of files that are automatically downloaded by the program and then you can go back and sort through them and keep what you want and get rid of what you want?**

1 2 3 4 5 6 7 8 9 10 11 12 13 14 15 16 17 18 19 20 21 22 23 24 25 A. **The experiences I have had with interviewing people, they have requested those files via eMule and then they have received what they asked for. That's in my experiences.** Q. **Okay.** A. **And so they would have those files and then they could view them or do whatever they wanted with them afterwards.** Q. **So to your knowledge, you are aware of the specific file names listed in the indictment; is that correct, Counts 1 and 3?** A. **Yes, sir.** Q. **Now, when you said you could request a specific file, it's fair to say that there's no search that you are aware of that includes those entire specific file names and any search term; is that correct?** A. **I am not aware of any search of that nature.** Q. **Thank you. MR. FIEMAN: No further questions. MR. LEUPOLD: No further questions from the government of this witness, Your Honor. THE COURT: Okay. Thank you, Detective Shook. You may be excused. You may call your next witness. MR. HAMPTON: The government calls Special Agent Scott Sutehall. THE COURT: If you'll step to the lectern and be**

1 2 3 4 5 6 7 8 9 10 11 12 13 14 15 16 17 18 19 20 21 22 23 24 25 **sworn. SCOTT SUTEHALL, called as a witness, duly sworn. THE COURT: Thank you, please be seated here. Let me ask you to speak right into the mike. DIRECT EXAMINATION BY MR. HAMPTON:** Q. **Special Agent Sutehall, good morning.** A. **Good morning.** Q. **Could you please describe how you are currently employed?** A. **I am employed as a special agent with the Department of Homeland Security.** Q. **What are your current duties as a special agent with the Homeland Security?** A. **I am currently assigned to the child exploitation investigations unit.** Q. **Is there a particular investigative focus of that unit?** A. **Yes, we investigate the exploitation of children, primarily the possession, receipt, distribution, attempted receipt of child pornography, production of child pornography.** Q. **Special Agent, how long have you been involved in the investigation of these types of child exploitation?** A. **About four years.** Q. **Have you had any particular training or experience in that area of investigation?** A. **I have.**

1 2 3 4 5 6 7 8 9 10 11 12 13 14 15 16 17 18 19 20 21 22 23 24 25 Q. **Could you summarize your training and experience in that arena?** A. **Yes, I have attended a variety of training courses, conferences, including undercover chat programs, or undercover chat investigations, and a variety of peer-to-peer file sharing network investigations.** Q. **I would like to talk specifically about peer-to-peer file sharing. You said you have specific experience involving those types of investigations?** A. **I do.** Q. **What is peer-to-peer file sharing for someone who's not familiar?** A. **Yes, so peer-to-peer file sharing is a way to essentially share and obtain digital media files with other users. It operates over what's called a peer-to-peer file sharing network; there are various different peer-to-peer file sharing networks available. And the way that it works, you go onto the internet, download a specific software program that operates over that specific file sharing network.** Q. **How might using peer-to-peer file sharing to obtain files differ from, say, going to Google and typing in a Google search or something?** A. **In order to use the file sharing network, you have to go and download a specific software program, install that onto your computer. And then you are using that specific software**

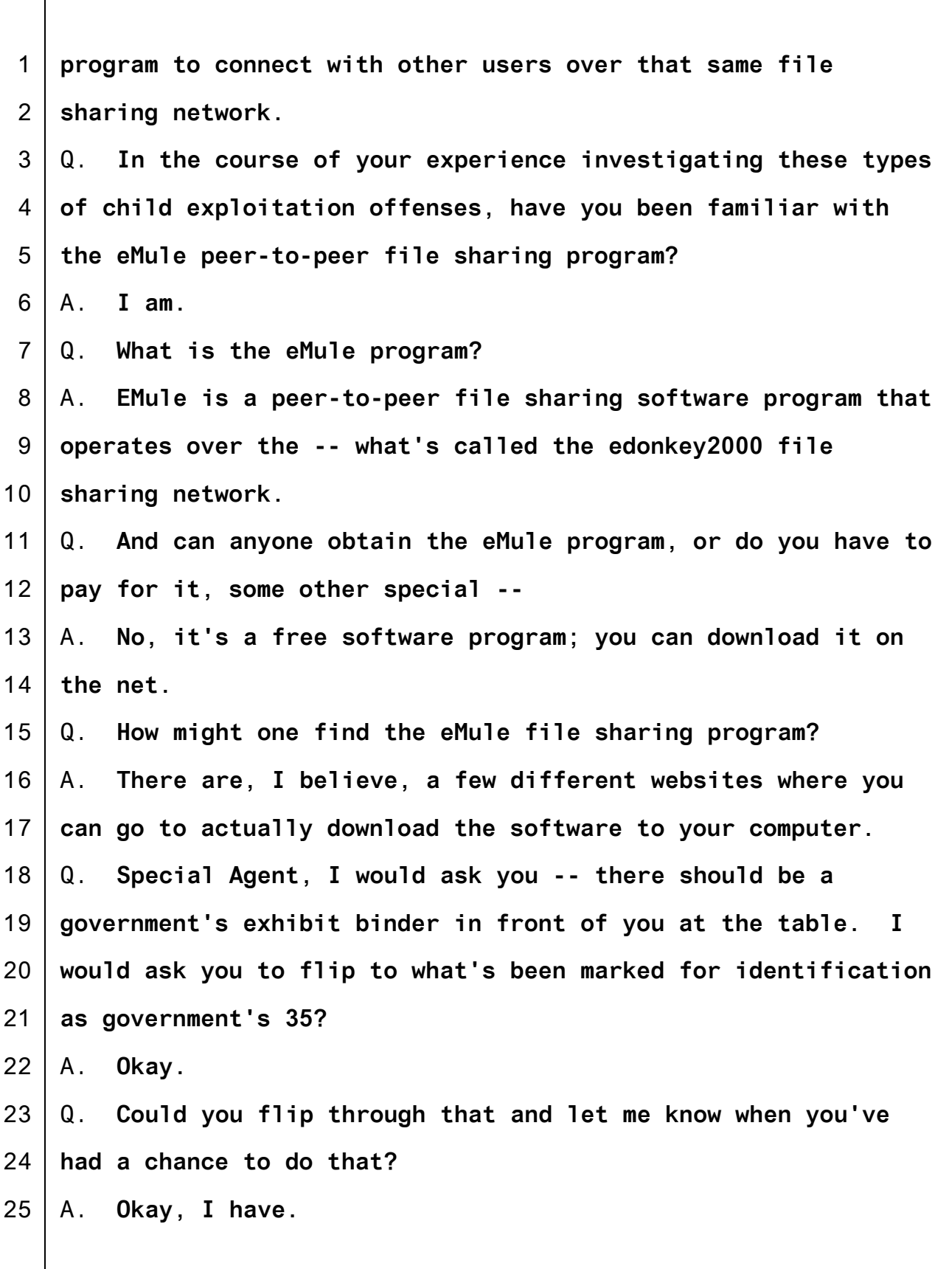

1 2 3 4 5 Q. **Special Agent Sutehall, Exhibit 35 for identification appears to be screen captures. Do you recognize those screen captures?** A. **I do, I recognize those. I captured those screen shots.** Q. **Could you summarize briefly what those screen captures are**

6 **of?**

7 8 9 10 11 12 A. **Yes. The first several pages are a capture of the website SourceForge.net. It's one of the websites that you can go to to download the eMule software program. I went to SourceForge and I actually searched for eMule on SourceForge. What came up was a description of the eMule software program. And you can see on that first page there's a download button.**

13 14 15 16 17 18 19 **So using a government computer, I clicked the download button, downloaded the software to my computer and went through the download and then the setup and installation process. So I captured screen shots of that whole process.** Q. **Special Agent, do those screen captures fairly and accurately reflect the information that you saw as you went through this downloaded installation process?**

20 A. **Yes.**

21 22 23 24 Q. **I simply ask -- we are not offering this as an exhibit for admission into evidence, but simply publish as a testimonial aid to guide the Special Agent's testimony as he talks about that process.**

25

**MR. FIEMAN: I have no objection either way.**

1 2 3 4 5 6 7 8 9 10 11 12 13 14 15 16 17 18 19 20 21 22 23 24 25 **THE COURT: It may be admitted, not as a full exhibit, but as a demonstrative exhibit. MR. HAMPTON: Your Honor, may I publish the exhibit? THE COURT: Yes. (Exhibit No. 35 - demonstrative.) BY MR. HAMPTON:** Q. **Special Agent, do you see there on the screen Exhibit 35 in front of you?** A. **I do.** Q. **Could you describe what is seen in this first page of Exhibit 35?** A. **So like I mentioned, on that first page is the website SourceForge.net. And that was a screen shot after I had searched for eMule. So that's what comes up on the SourceForge website that allows you to download the eMule software program to your computer.** Q. **Is there any identification on that as to what version of eMule is being downloaded?** A. **Yes. It's hard to see on the screen here, but it was version 0.50a.** Q. **Flipping to page 2 of this exhibit, what happened after you clicked on the download button?** A. **It started the download process, sort of download setup process.** Q. **What happened after that download process completed?**

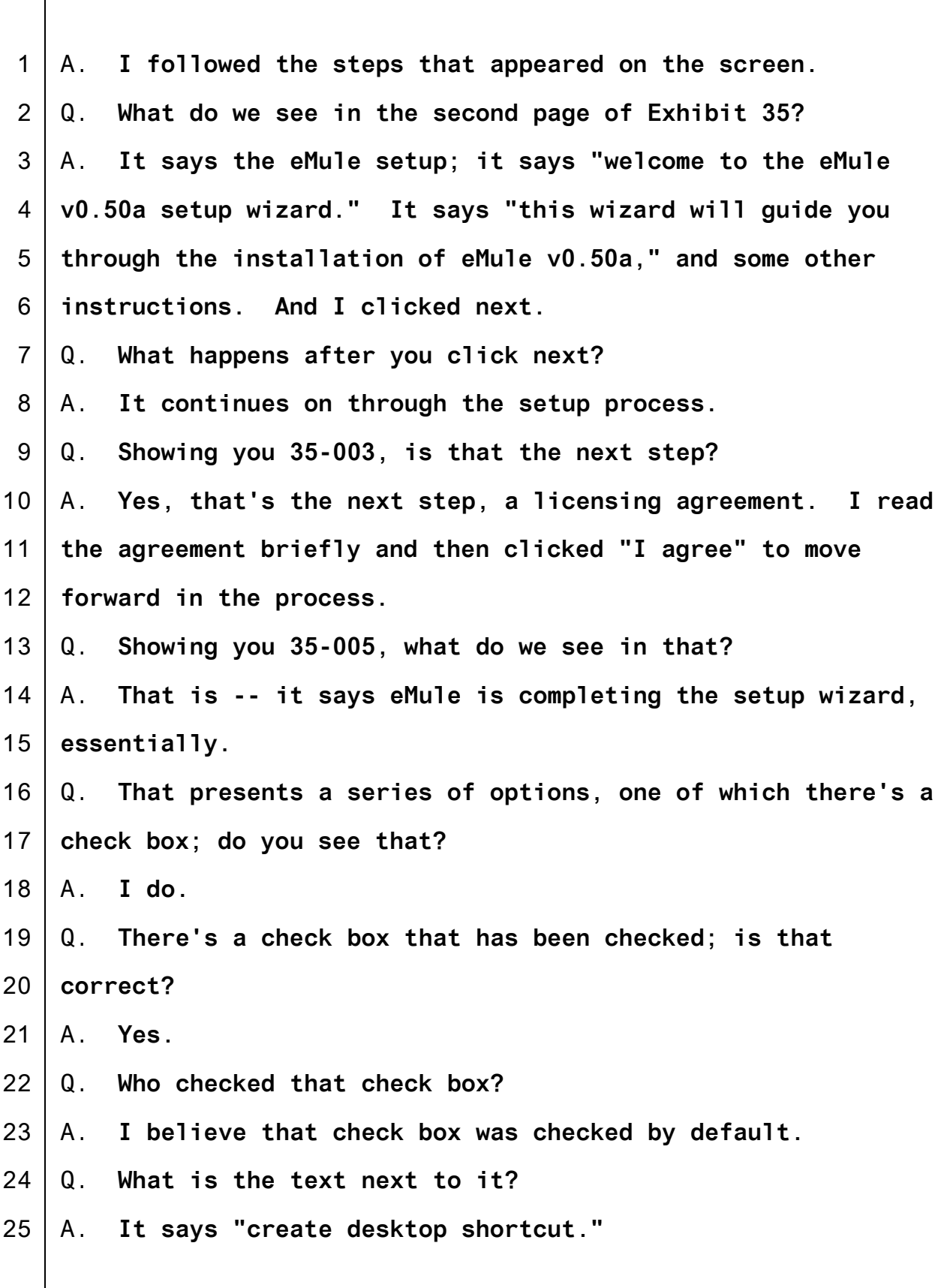

1 2 Q. **Did you have an understanding of what that option would involve?**

3 4 5 6 7 A. **I think that's a default option. What that means, as soon as it's installed on the computer there's a desktop shortcut on the computer that you will see basically the eMule icon. So it allows you to access the eMule program quickly without going into the program files and menus.**

- 8 9 Q. **Showing you 35-006, which appears to be a screen shot of the desktop, what do we see in that screen shot?**
- 10 11 12 A. **That's a screen shot that I captured just after that installation process completed and you can see the eMule shortcut on the desktop screen.**
- 13 Q. **After you completed this initial installation, did you**
- 14 **click on that shortcut?**
- 15 A. **I did.**
- 16 Q. **What happened when you did that?**

17 18 A. **Then it opened up a -- basically a setup wizard to set up the program.**

- 19 20 Q. **Seeing on the screen 35-007, does that show this setup wizard that you just described?**
- 21 A. **Yes.**
- 22 Q. **What's the process for going through that setup wizard?**
- 23 A. **It asks several options about where you'd like the program**
- 24 **to be installed, and some different configuration options.**
- 25 Q. **Did you move through those options?**

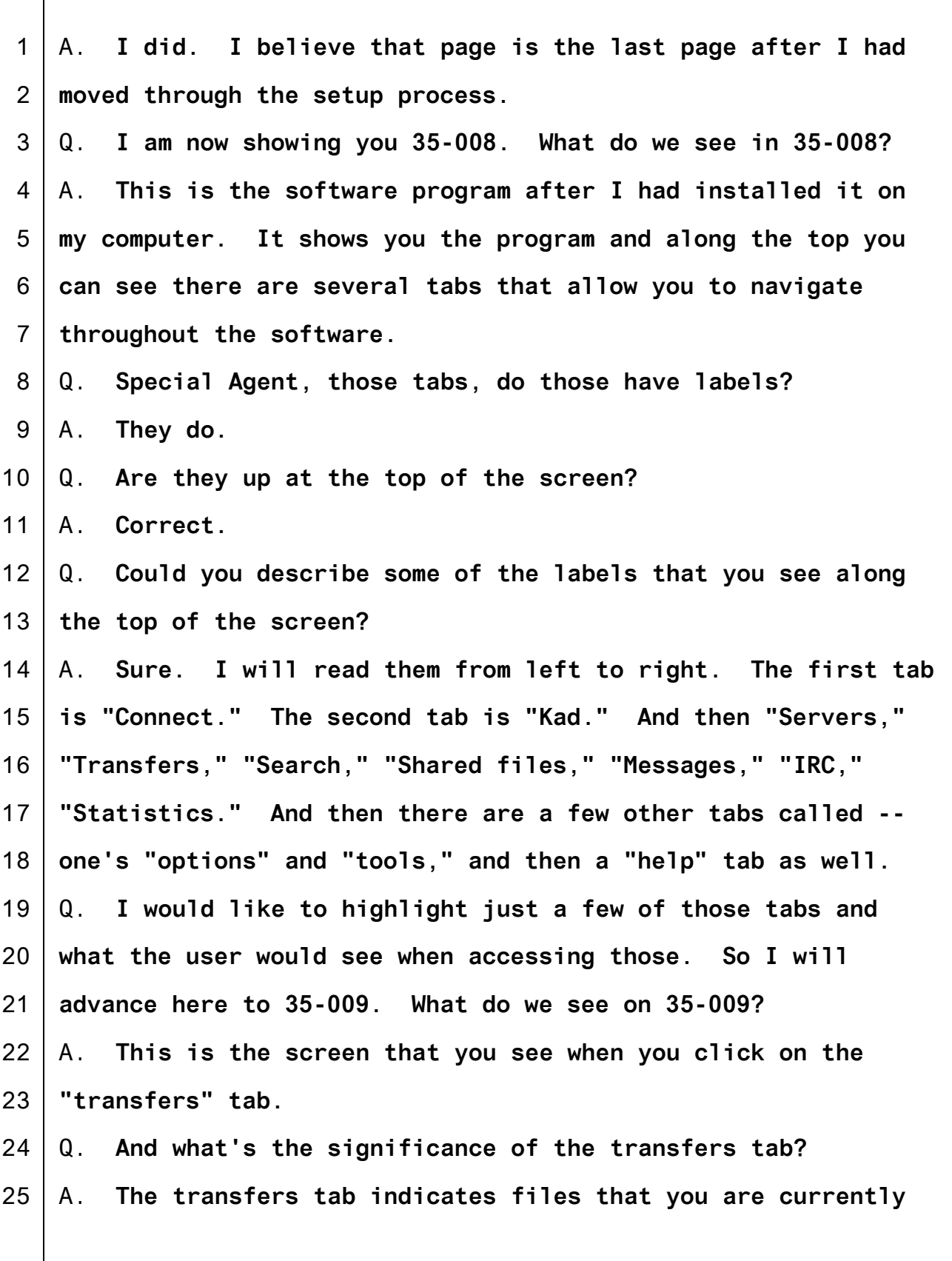

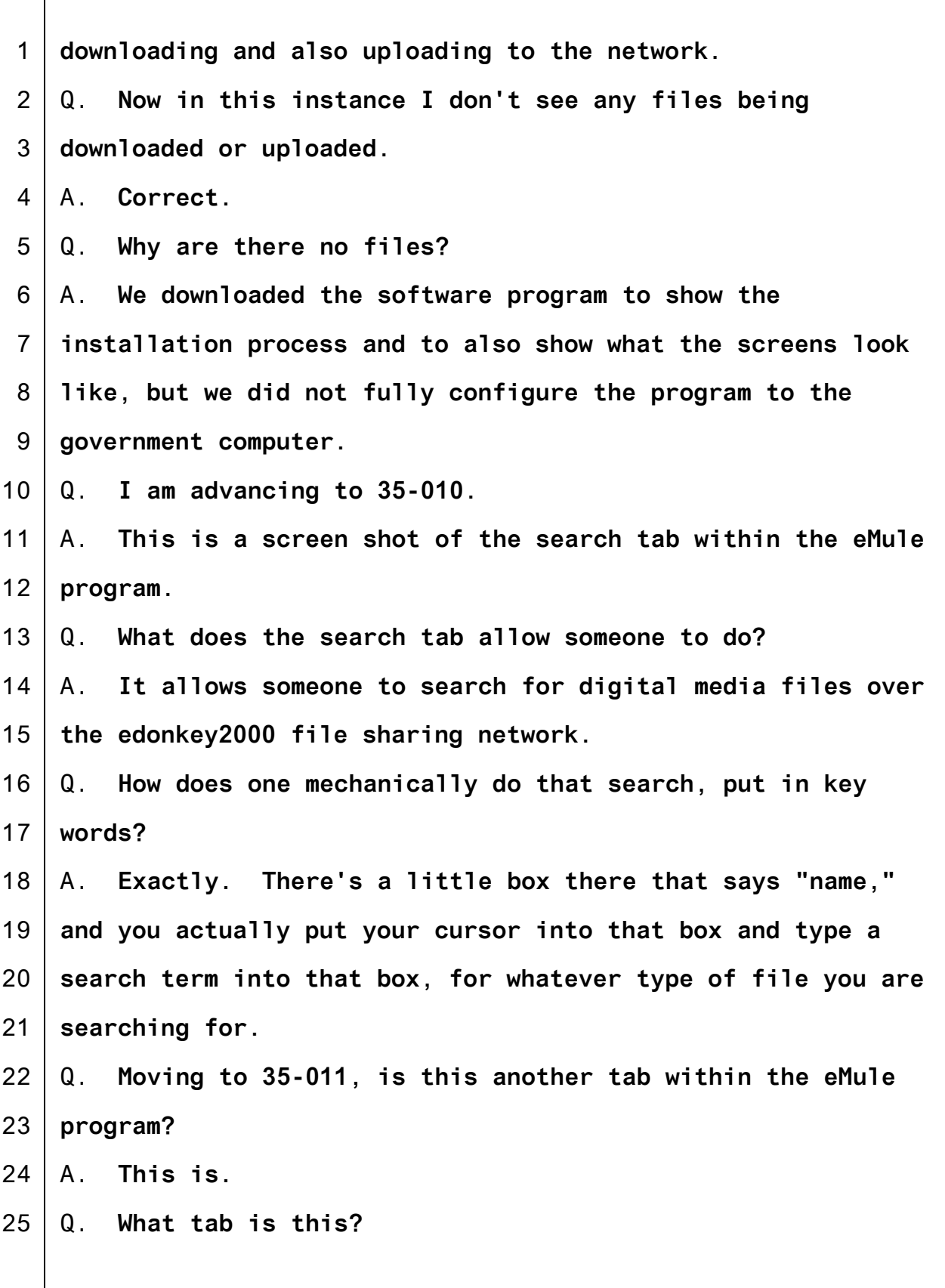

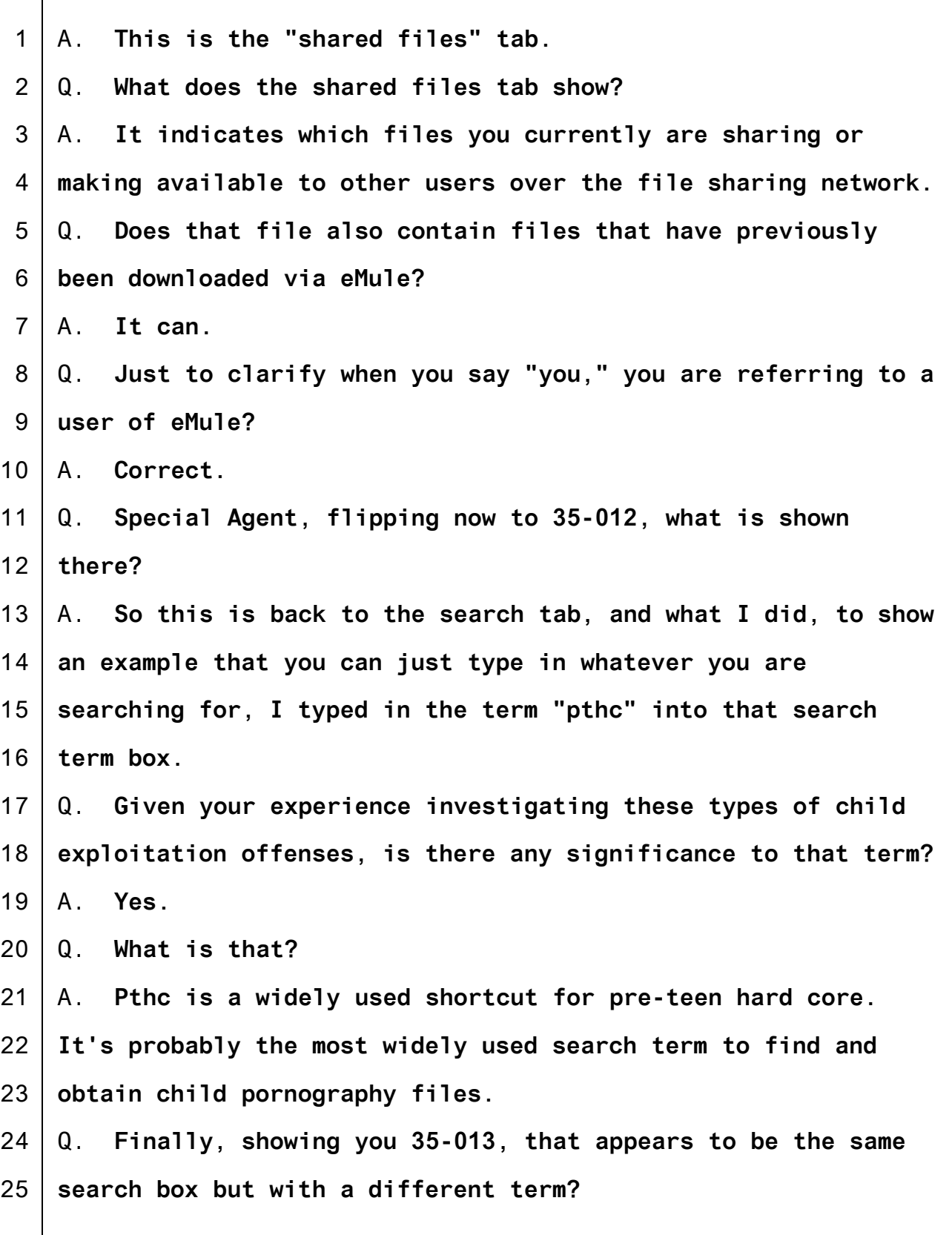

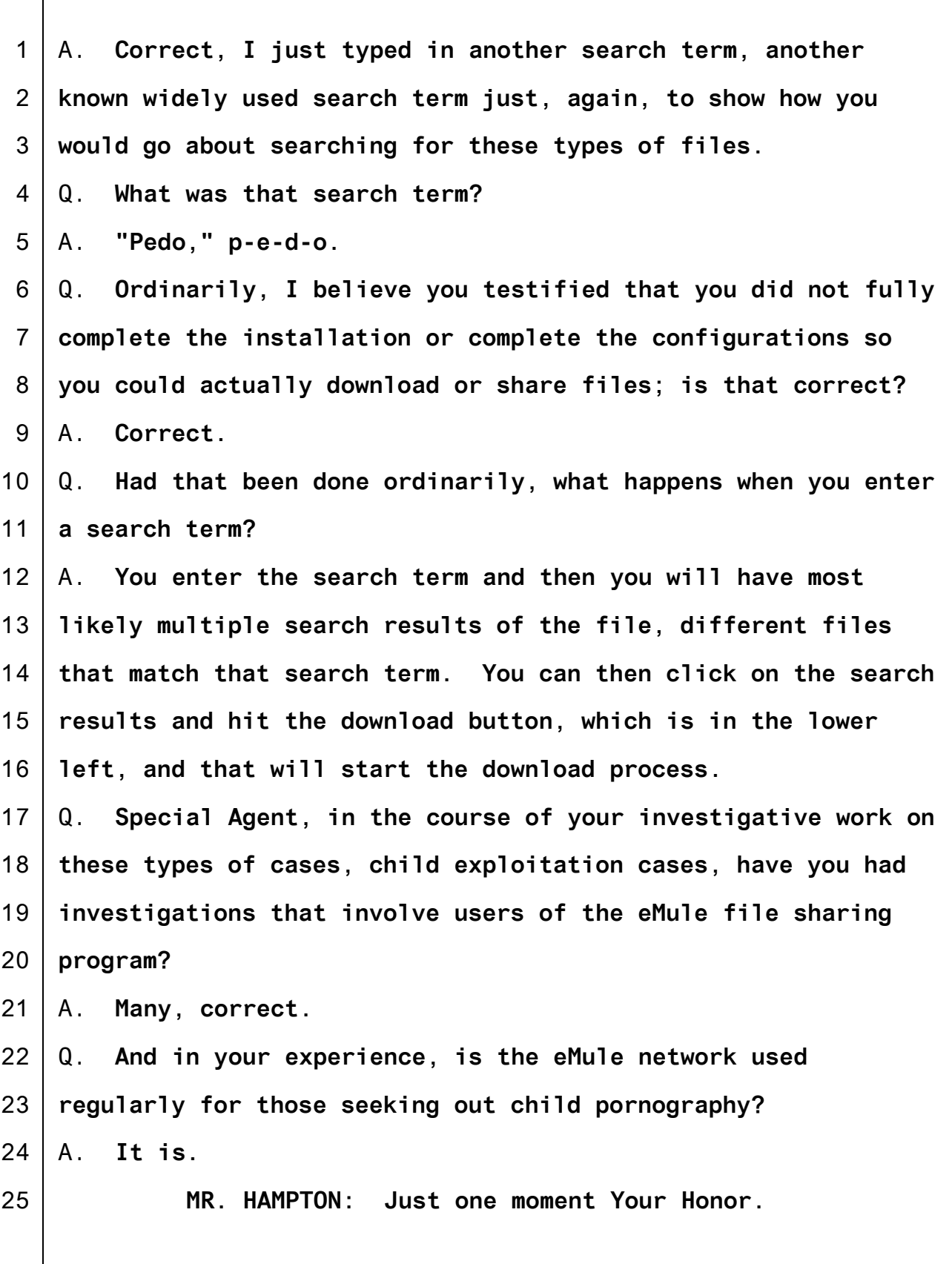

1 2 3 4 5 6 7 8 9 10 11 12 13 14 15 16 17 18 19 20 21 22 23 24 25 **(Pause.) MR. HAMPTON: That's all the government has at this time. THE COURT: It's about time we take a break. We'll take ten. (Morning recess.) THE CLERK: All rise, Court is again in session. THE COURT: Please be seated. MR. FIEMAN: Thank you, Your Honor. CROSS-EXAMINATION BY MR. FIEMAN:** Q. **Agent Sutehall, good morning. My name is Colin Fieman. I am with the Federal Public Defender's Office, and I represent Mr. Tippens.** A. **Good morning.** Q. **If at any point a question is confusing or unclear, please just let me know. I am not an expert in eMule, so I need to learn a little as we go.** A. **Okay.** Q. **Let's start with your description of eMule as a peer-to-peer file sharing program. If I understand that correctly, it means that just anybody who's on the eMule network can share files; those are the peers?** A. **Correct.** Q. **Again, correct me if I am wrong, each file that's --**

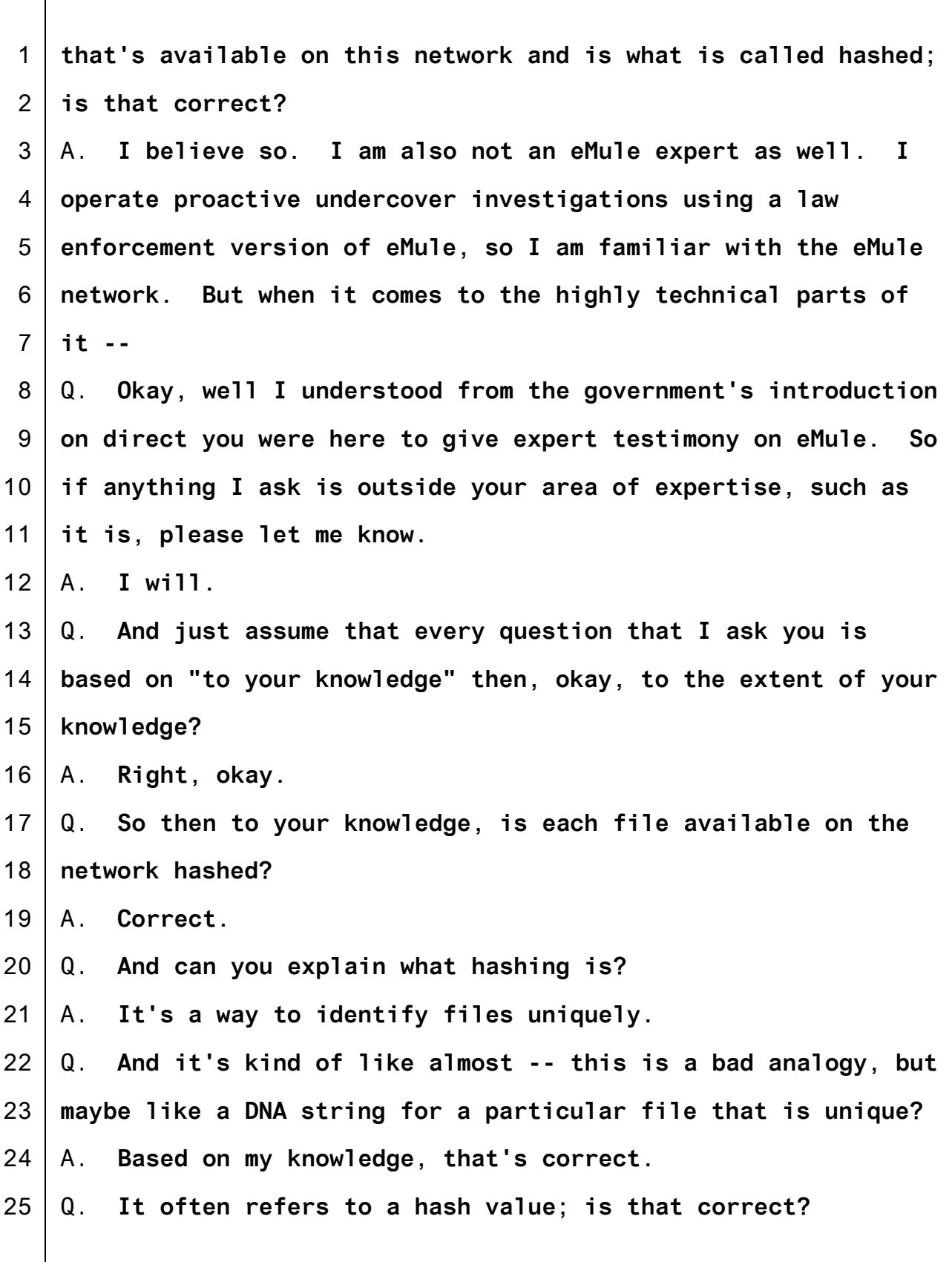

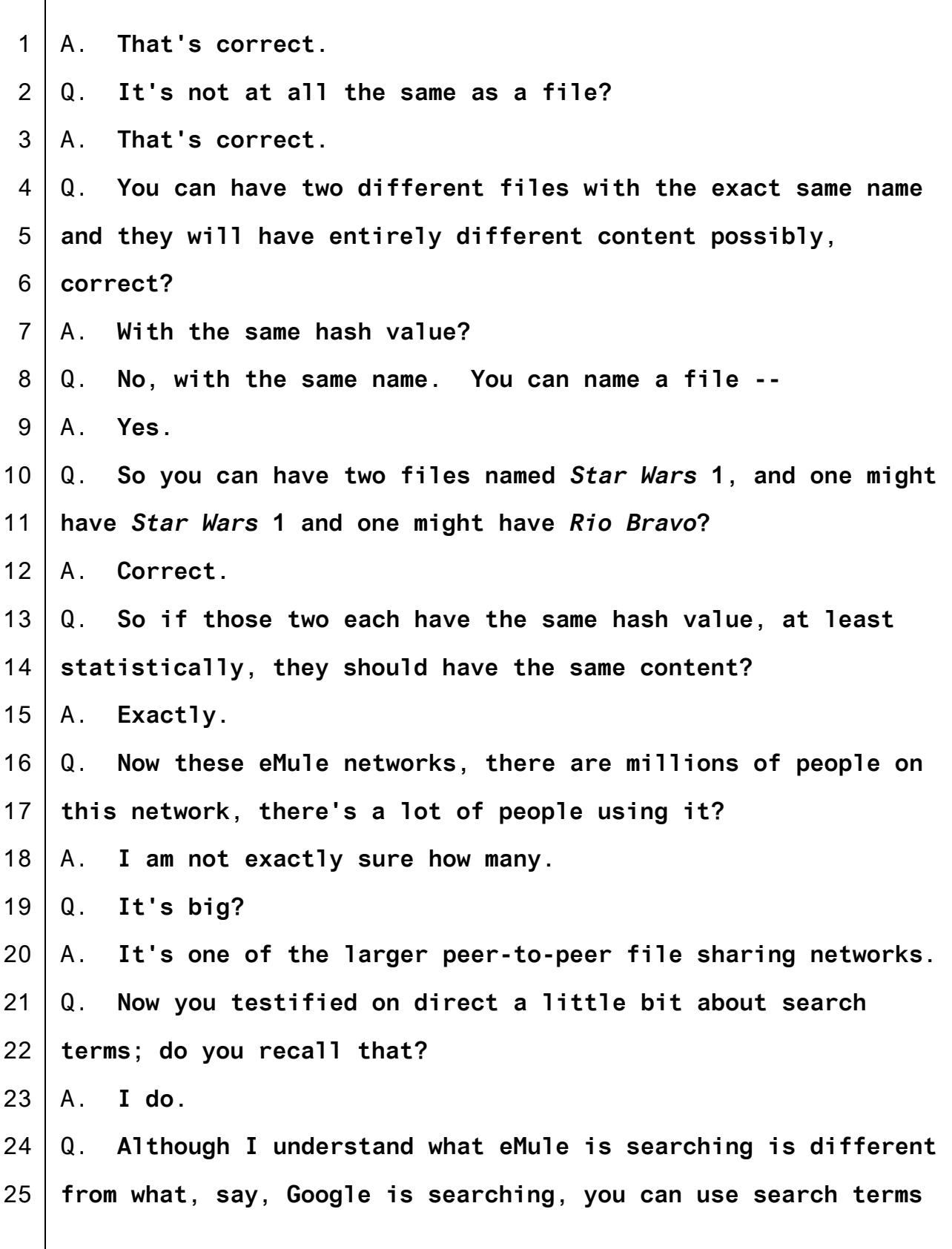

1 **of the same kind in each program?**

- 2 A. **Correct.**
- 3 4 5 Q. **You can use broad search terms to get all sorts of content on Google, you can use broad terms to get all sorts of content on eMule?**
- 6 A. **Correct.**
- 7 8 9 10 Q. **So just to play that out, let's say you entered eMule search term for "science fiction," you would get possibly thousands and thousands of files in response, correct?** A. **I am not sure.**
- 11 12 Q. **What about if you put in the term -- search the term "***Star Wars***?"**
- 13 A. **I imagine there would be multiple options.**
- 14 15 Q. **You might get the first movie in the series or the 7th movie in the series, correct?**
- 16 A. **I imagine that's correct.**
- 17 Q. **You might also get files that have the** *Star Wars* **movie in**
- 18 19 **them and other files that have that name but have** *Rio Bravo* **in them?**
- 20 A. **I guess that's possible.**
- 21 Q. **Because the eMule is searching by file name, correct?**
- 22 A. **Correct, I believe so.**
- 23 24 Q. **And you testified that file name and content are not necessarily related?**
- 25 A. **Correct.**

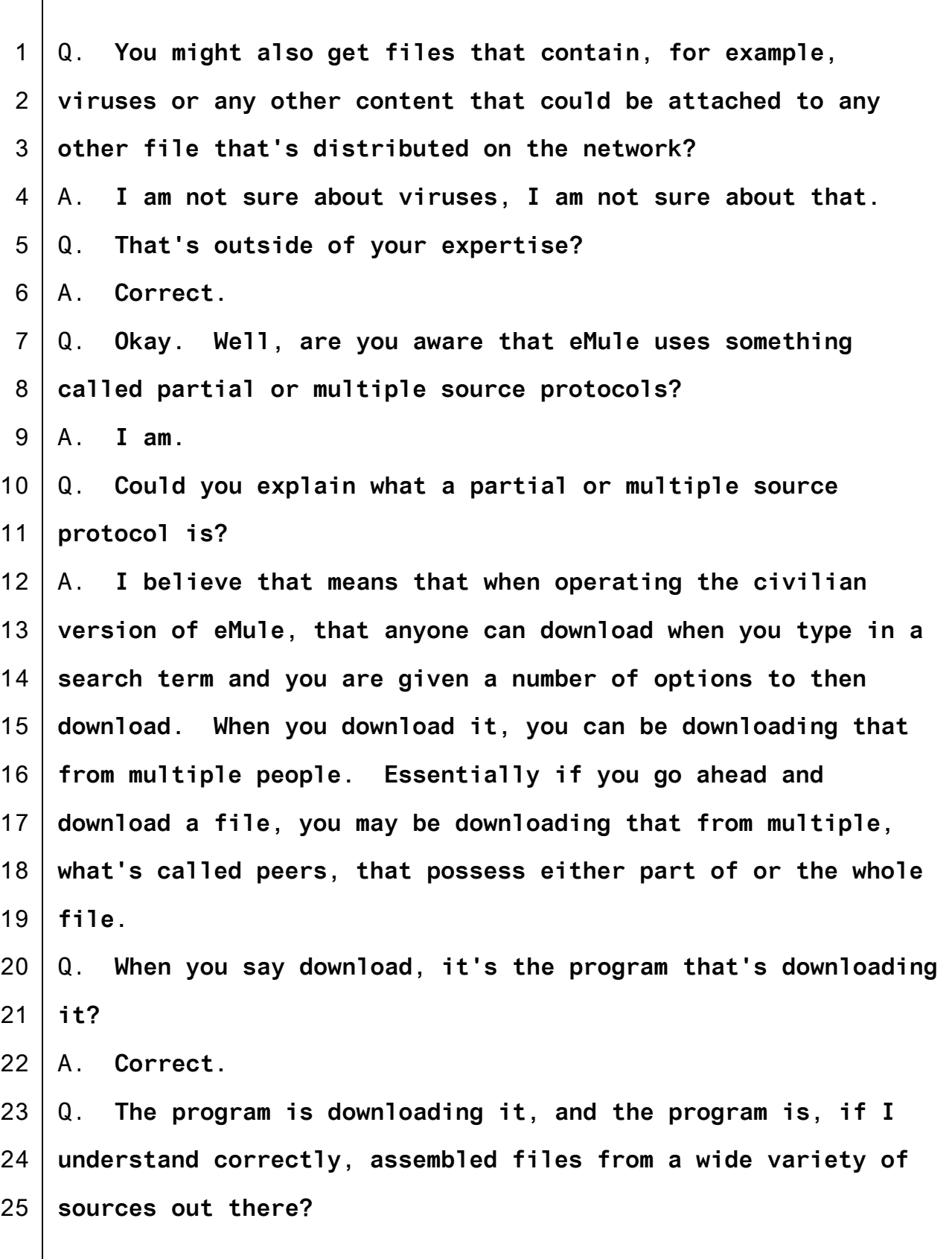

1 A. **Correct.**

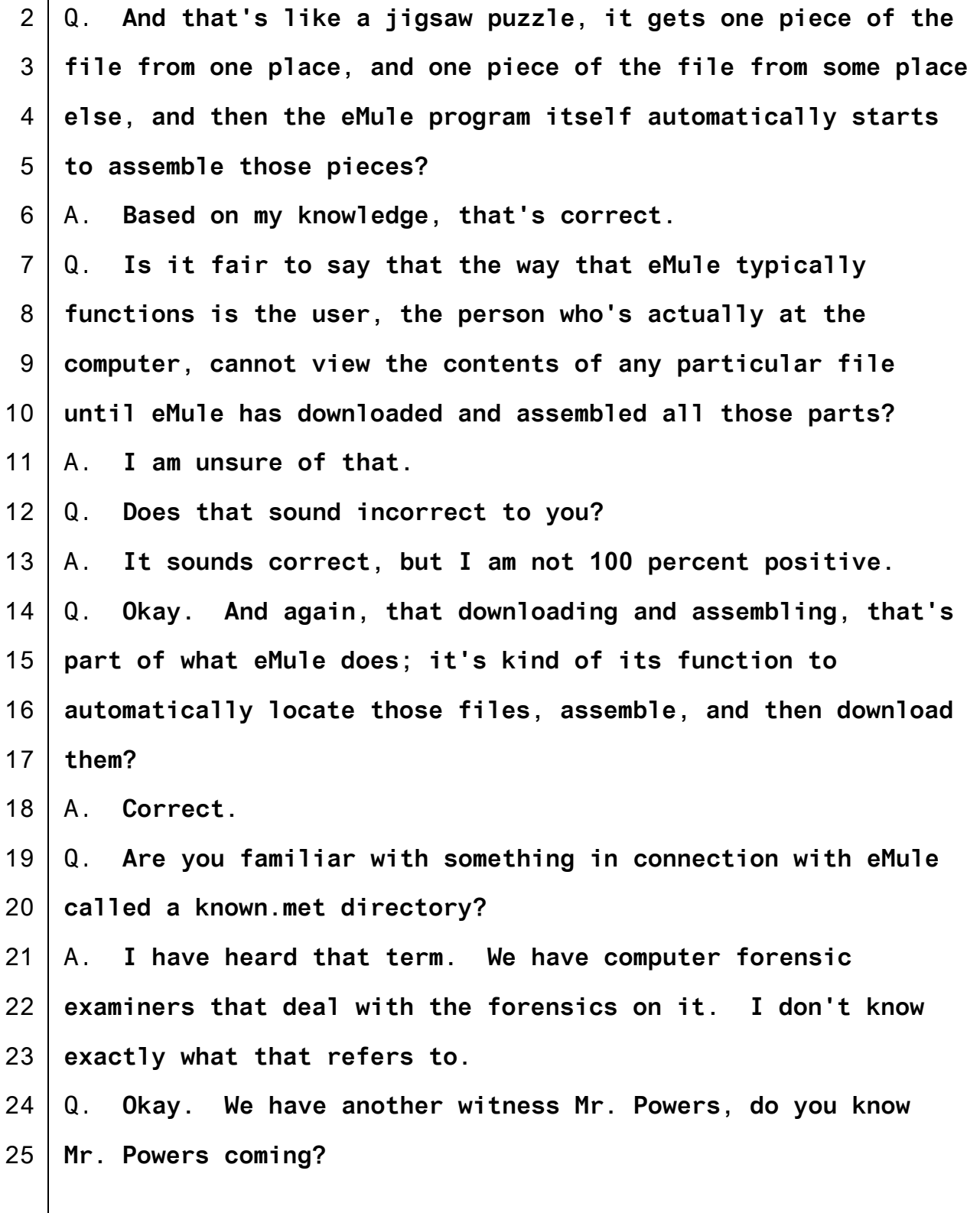

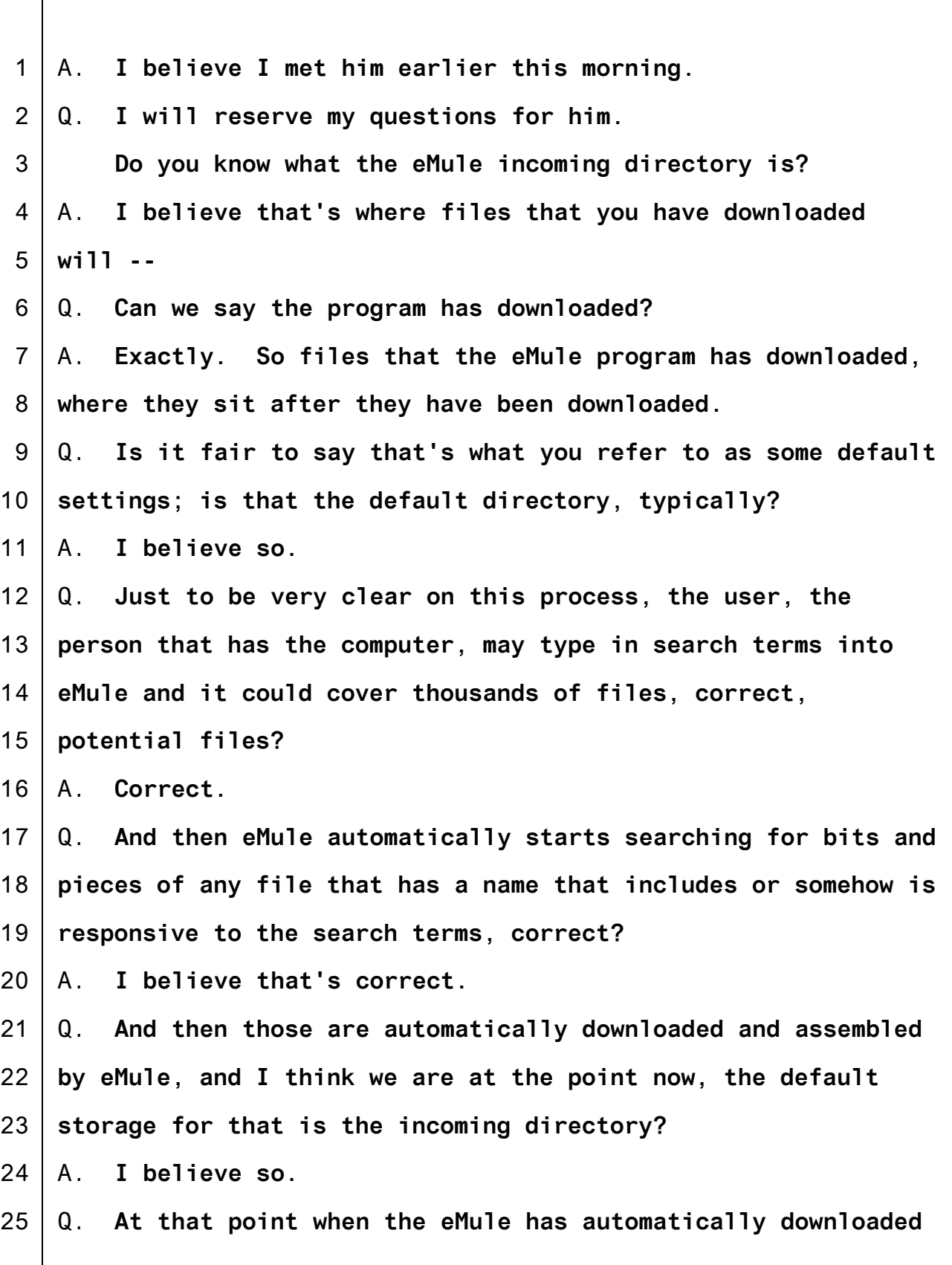

1 2 3 4 5 6 7 8 9 10 11 12 13 14 15 16 17 18 19 20 21 22 23 24 25 **the files and assembled them and placed them in the incoming directory, at that point, if I understand correctly, the user can then go ahead and look at what's in there and determine whether these files are what he wanted or not?** A. **I believe that's correct.** Q. **So all of that process, that user interaction of viewing the files and seeing whether it's** *Star Wars* **or** *Singing in the Rain* **that came in, that happens after this search and download process is initially completed?** A. **I believe so.** Q. **Agent Sutehall, are you familiar with any of the forensic reports or files that are at issue in this case; did you have any connection with any of that information?** A. **No.** Q. **Can I have one moment?** A. **Yes. MR. FIEMAN: No further questions, Your Honor. MR. HAMPTON: Your Honor, if I may have just one moment. (Pause.) MR. HAMPTON: Nothing further, Your Honor. EXAMINATION BY THE COURT:** Q. **Let me ask you a question that's pretty basic, but I think these terms sometimes are -- we don't always mean the same**

1 2 **thing when we use them. Download, what do you mean by the term download?**

3 4 5 6 7 8 A. **Download means that you are downloading a file from the internet, or in this case from another user that's using the eMule software over the file sharing network. So basically you are going to download that from the internet essentially, onto your local computer, onto your desktop or laptop computer.**

9 10 Q. **All right, and if you then use the file that's on your computer, is that an additional download?**

11 12 13 14 A. **No, at that point you are just opening it. So the file has been downloaded to your computer into like a folder on your computer. When you then double click on the file you are essentially just opening the file, yeah.**

15 Q. **All right. What if you save that?**

16 17 18 19 20 21 22 23 24 25 A. **So when it's downloaded, the file has been saved already. It's essentially been saved on your computer. You could then go save it or copy it to another location onto the computer.** Q. **Okay. And tell me, if that's download, what's upload?** A. **Upload is essentially -- you are essentially sharing a file with someone. You are uploading the file to the internet. So you could -- for instance, there's several cloud services where you can store your files these days, like Google Drive or Drop Box. Let's say you have files on your computer you want to save to the internet, you can upload**

1 **those files to the internet.**

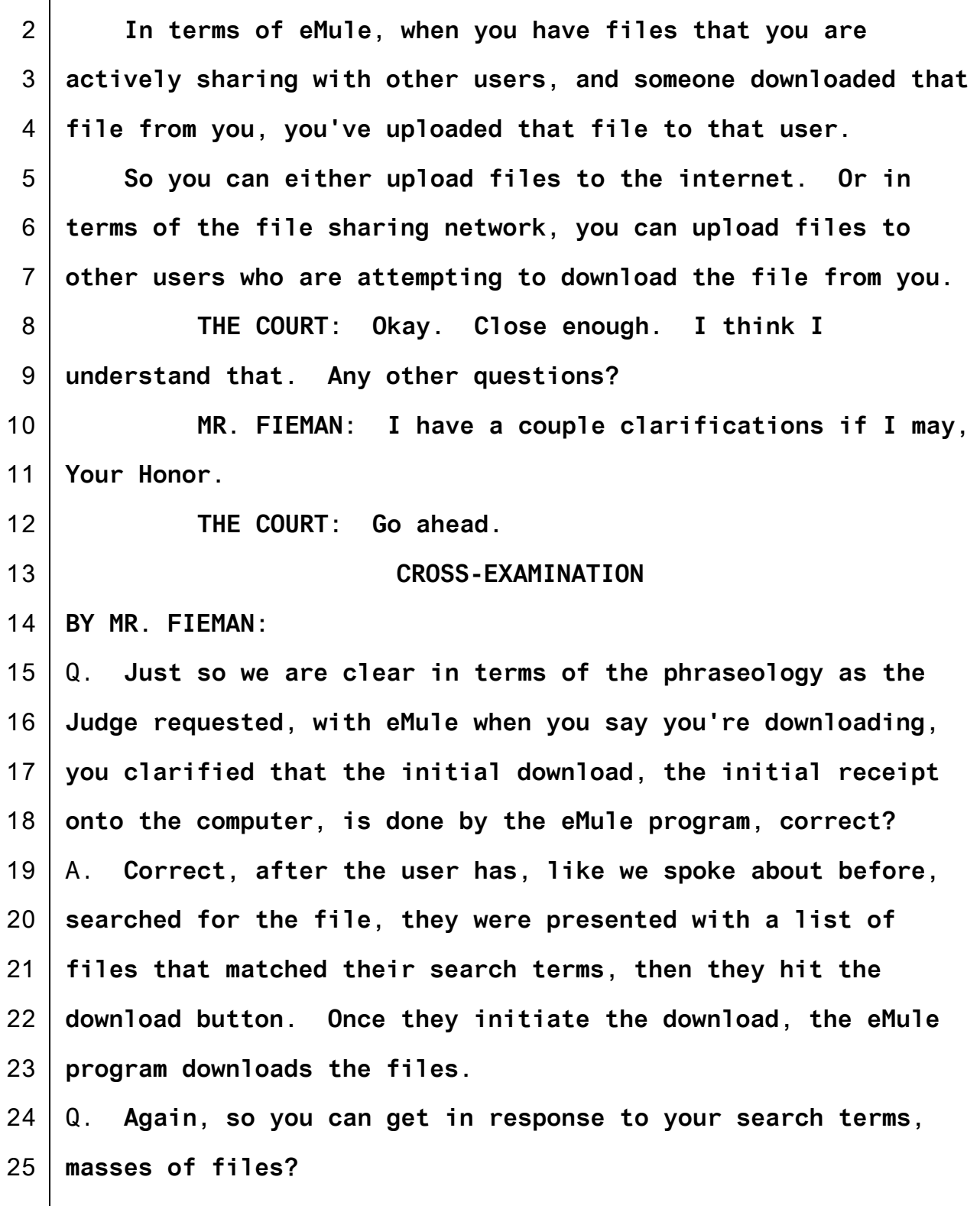

1 2 3 4 5 6 7 8 9 10 11 12 13 14 15 16 17 18 19 20 21 22 23 24 25 A. **Correct.** Q. **That one way or another relate to your search?** A. **Correct.** Q. **And you cannot see what's in those files until eMule has both downloaded and assembled the files on your computer, correct?** A. **I am not 100 percent certain, but I believe that's correct.** Q. **Then at that point, the user, once it's been received and saved on the computer, the user can then actually see for the first time what's in the file, open it, view it, save it in a separate directory, do what they want with it at that point?** A. **I believe that's correct. MR. FIEMAN: Thank you, Your Honor. MR. HAMPTON: Just a couple questions, Your Honor. THE COURT: Sure. REDIRECT EXAMINATION BY MR. HAMPTON:** Q. **Special Agent, although eMule does the sort of mechanical download, that doesn't happen unless the user affirmatively chooses to download a particular file?** A. **Correct. THE COURT: Thank you, you may be excused. MR. HAMPTON: Your Honor, the government calls John Powers.**

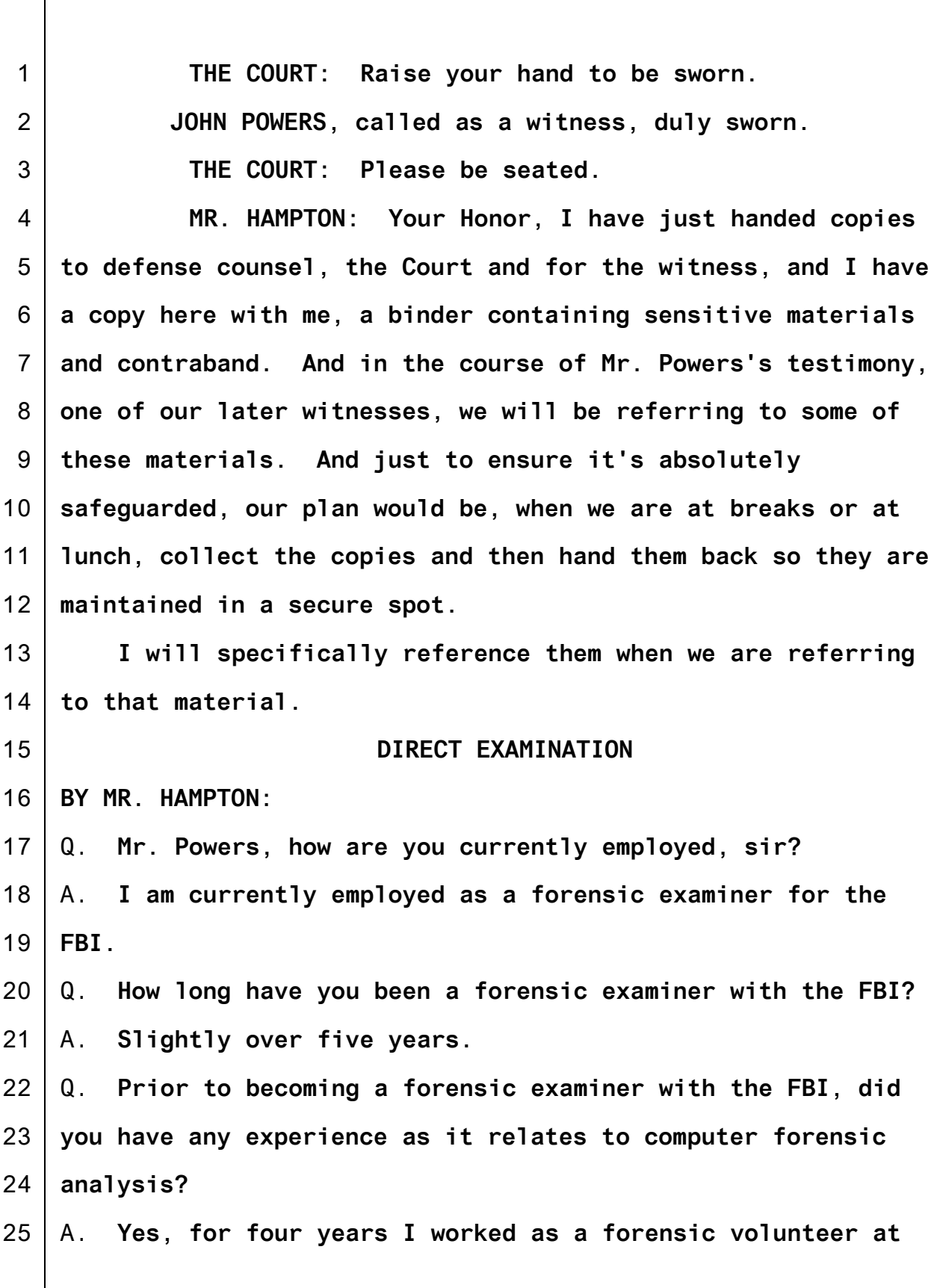

1 **the Lafayette Police Department in Indiana.**

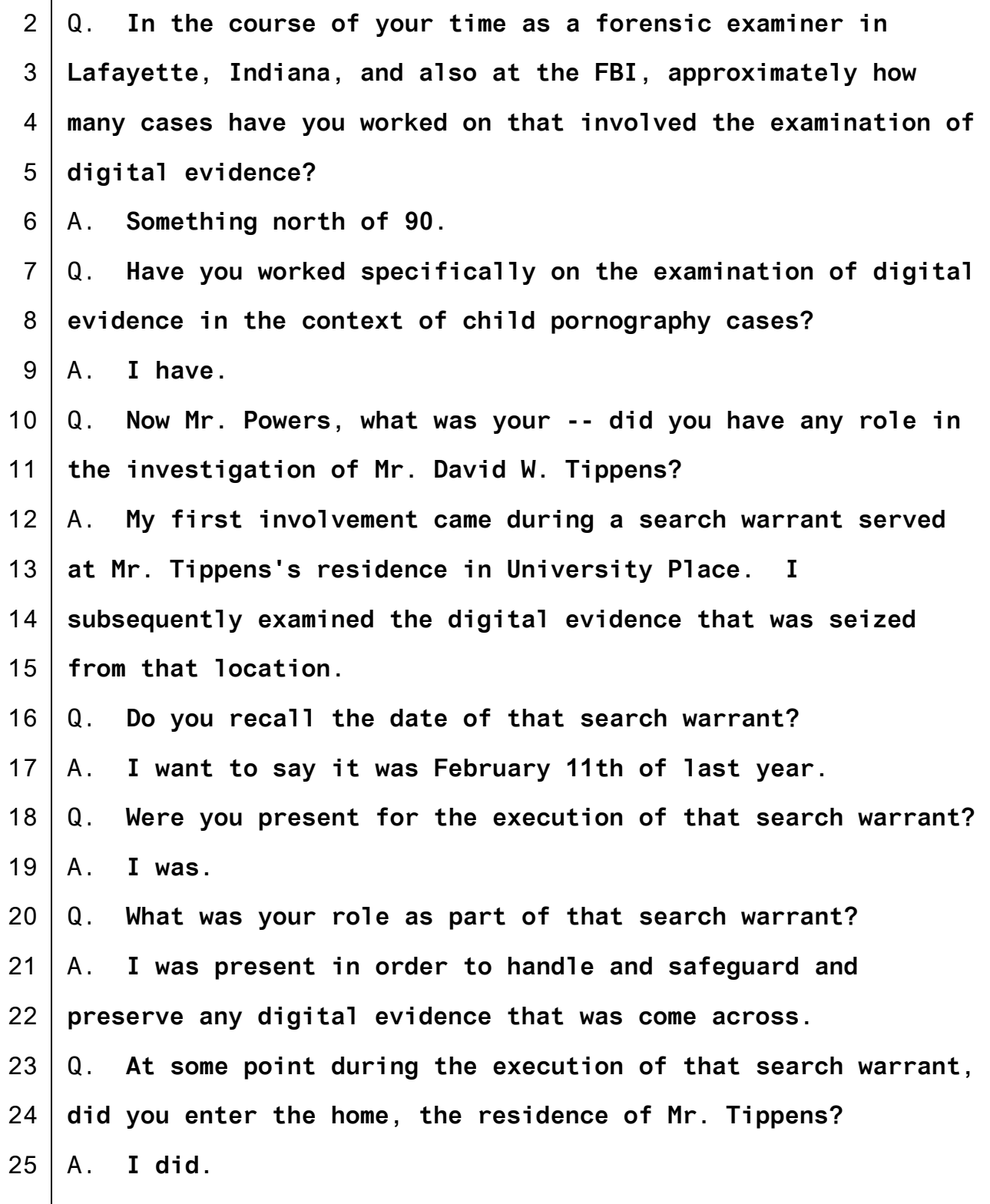

1 2 3 4 5 6 7 8 9 10 11 12 13 14 15 16 17 18 19 20 21 22 23 24 25 Q. **Did you go to any particular location inside Mr. Tippens's home?** A. **I was first asked to go into the master bedroom. MR. HAMPTON: Your Honor, if I may publish admitted exhibits, admitted Exhibit 27, if I may publish that. BY MR. HAMPTON:** Q. **Mr. Powers, I will refer you to Exhibit 27, the first page. Do you recognize what is shown there on your monitor?** A. **That is the master bedroom of Mr. Tippens's home.** Q. **Is that the room you entered on the morning of February 11, 2016?** A. **Yes, sir.** Q. **When you entered that room, did you see a television?** A. **I did.** Q. **How would you describe it?** A. **A large flat-screen TV.** Q. **Is that shown in this Exhibit 27?** A. **It is kind of an edge on view of it, it's on the left-hand side of the photo.** Q. **Mr. Powers, upon entering the room and seeing that television, did you go over to that television to inspect it further?** A. **I went over in that direction and did get a clear view of the television, yes.** Q. **At the time you did that, did you see whether there was**

1 2 3 4 5 6 7 8 9 10 11 12 13 14 15 16 17 18 19 20 21 22 23 24 25 **anything connected to that television?** A. **Initially I didn't look specifically at that, but I did subsequently determine that a laptop computer was connected to it.** Q. **Is that laptop computer also shown in Exhibit 27?** A. **It's kind of -- the location was right in front of the television, not the best picture, and my eyesight is going.** Q. **Are you able to make it out on that picture? If so, you can actually circle it.** A. **Right in that area, here (indicating).** Q. **Mr. Powers, at the time you entered the room, was there anything displayed on that television?** A. **There was.** Q. **What was displayed on that television?** A. **The television was playing a video that appeared to be child pornography.** Q. **Did you have occasion to examine -- did you have occasion to watch what was playing on that television?** A. **Yes.** Q. **And was there anything significant about what was happening, what was playing on the television?** A. **Again, it appeared to be a child pornography video that was playing on endless loop. So it would finish and restart, finish and restart.** Q. **Based on what did you conclude that it was playing on some**

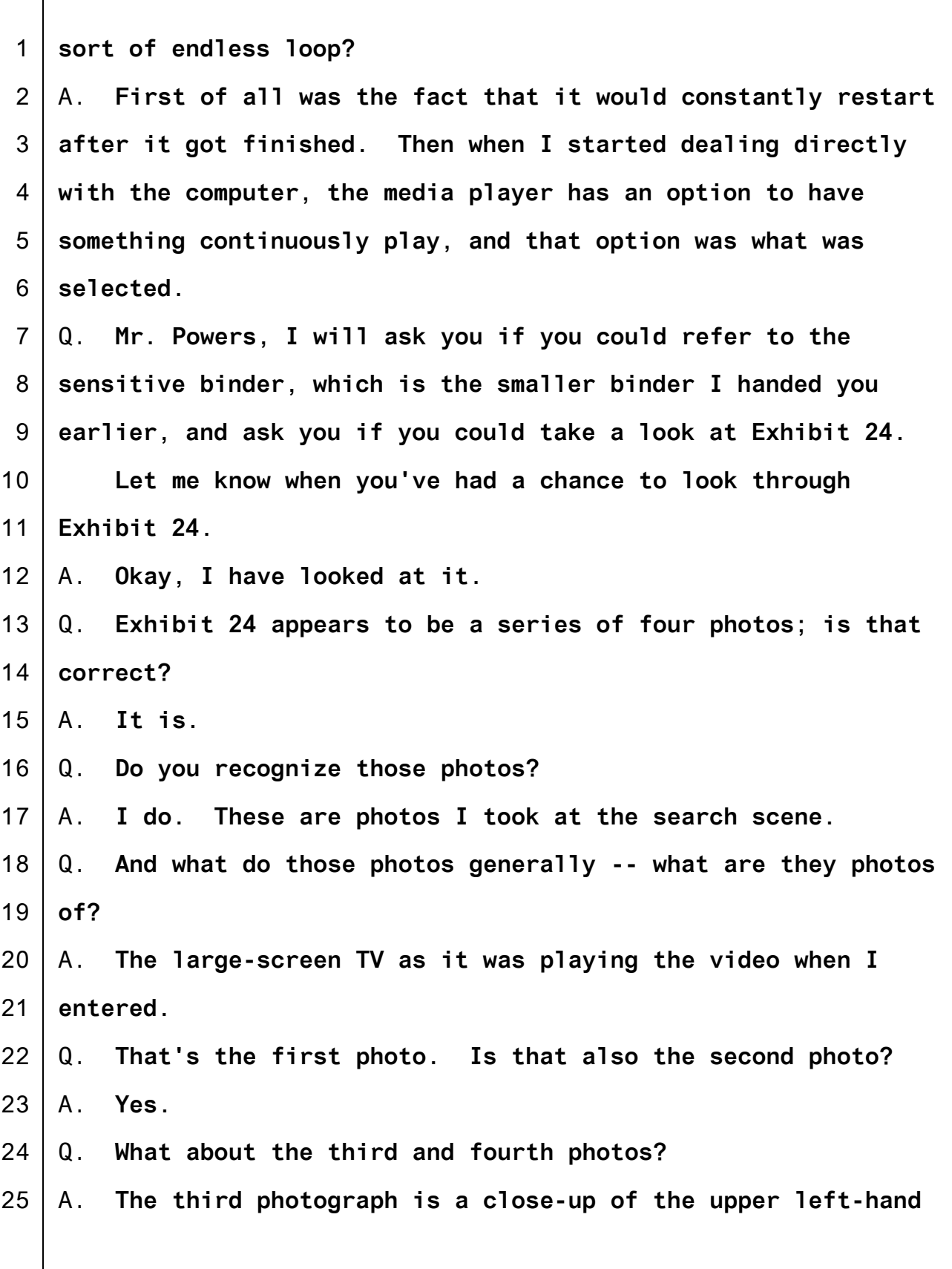

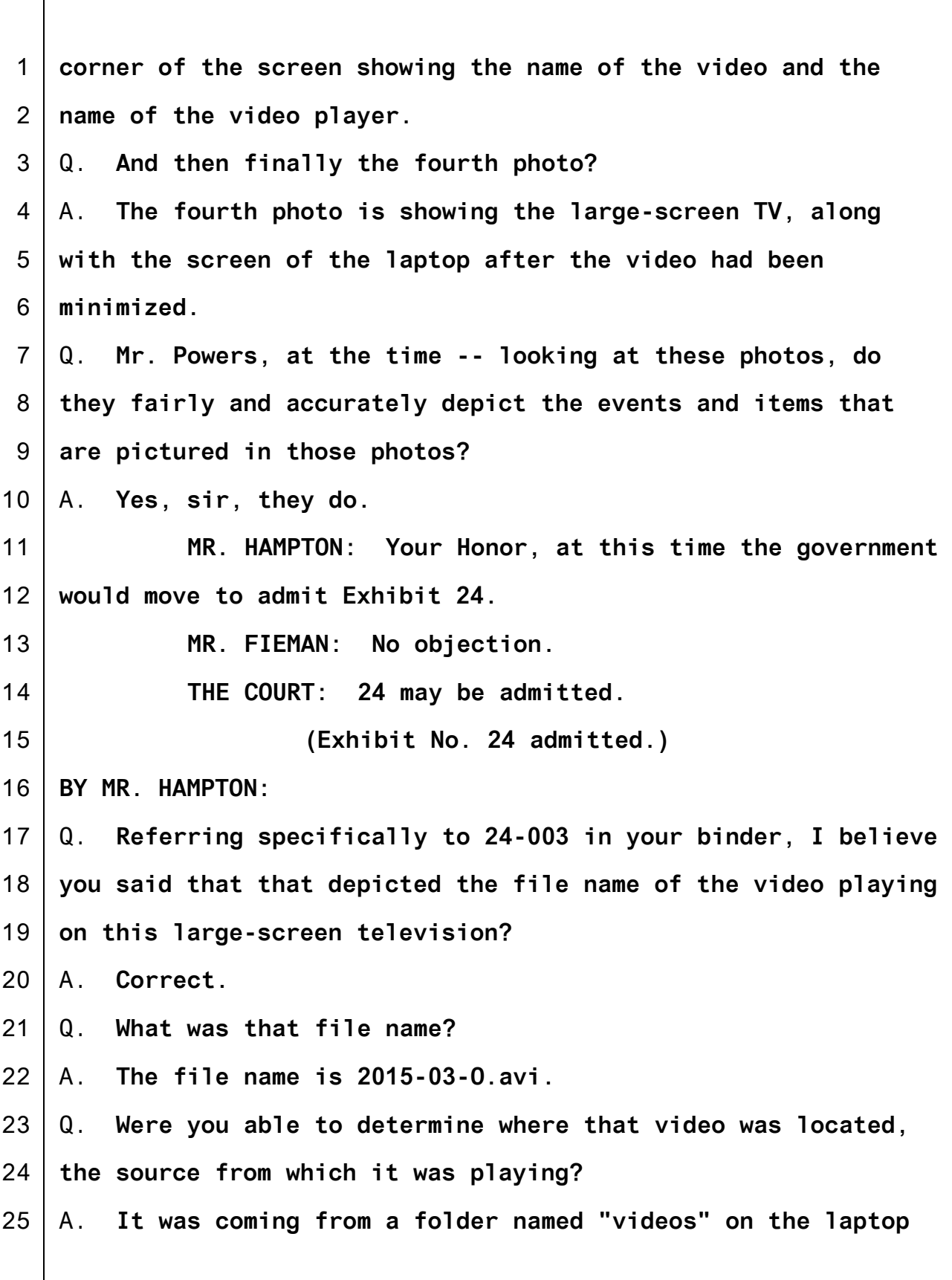

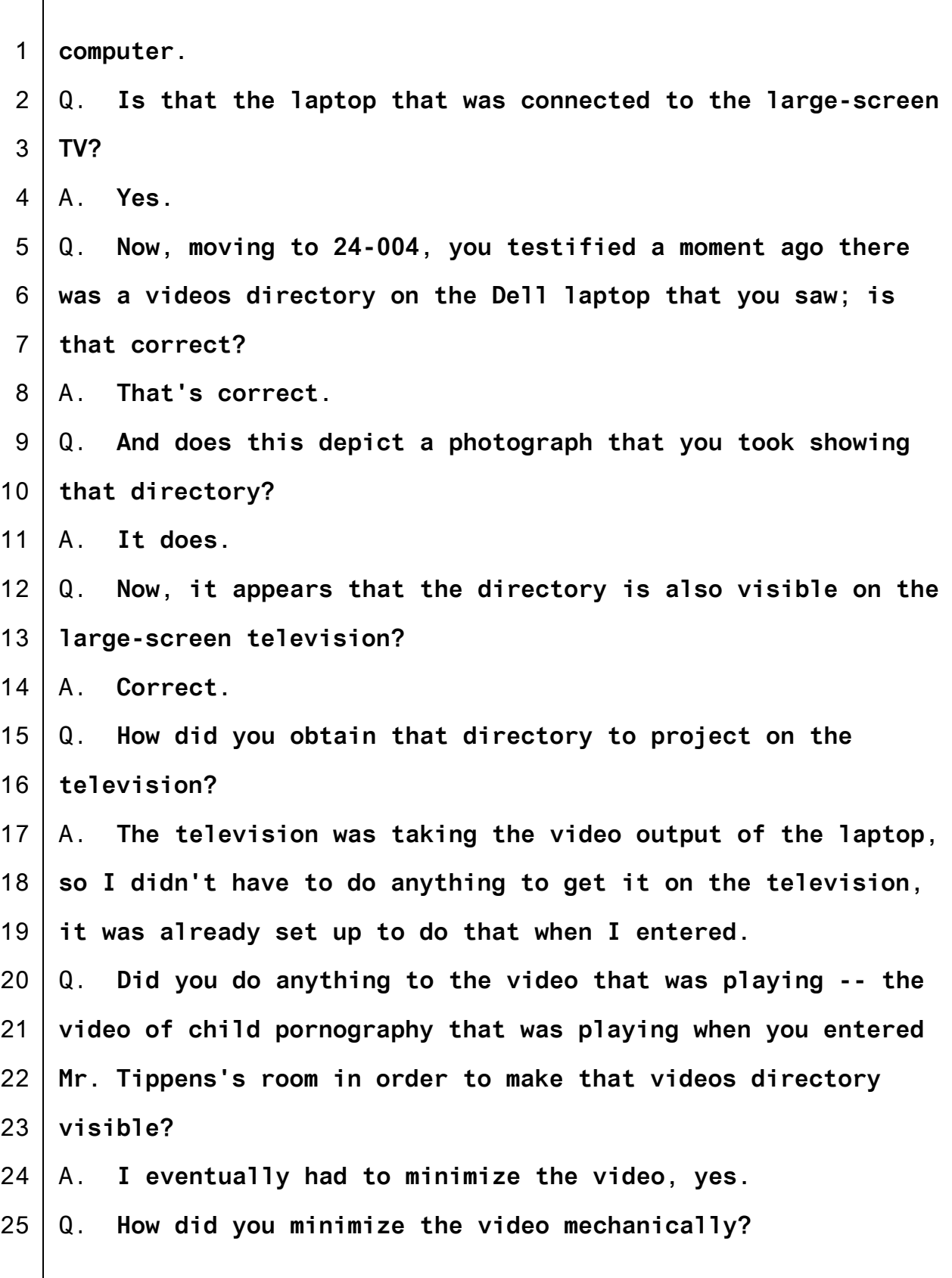

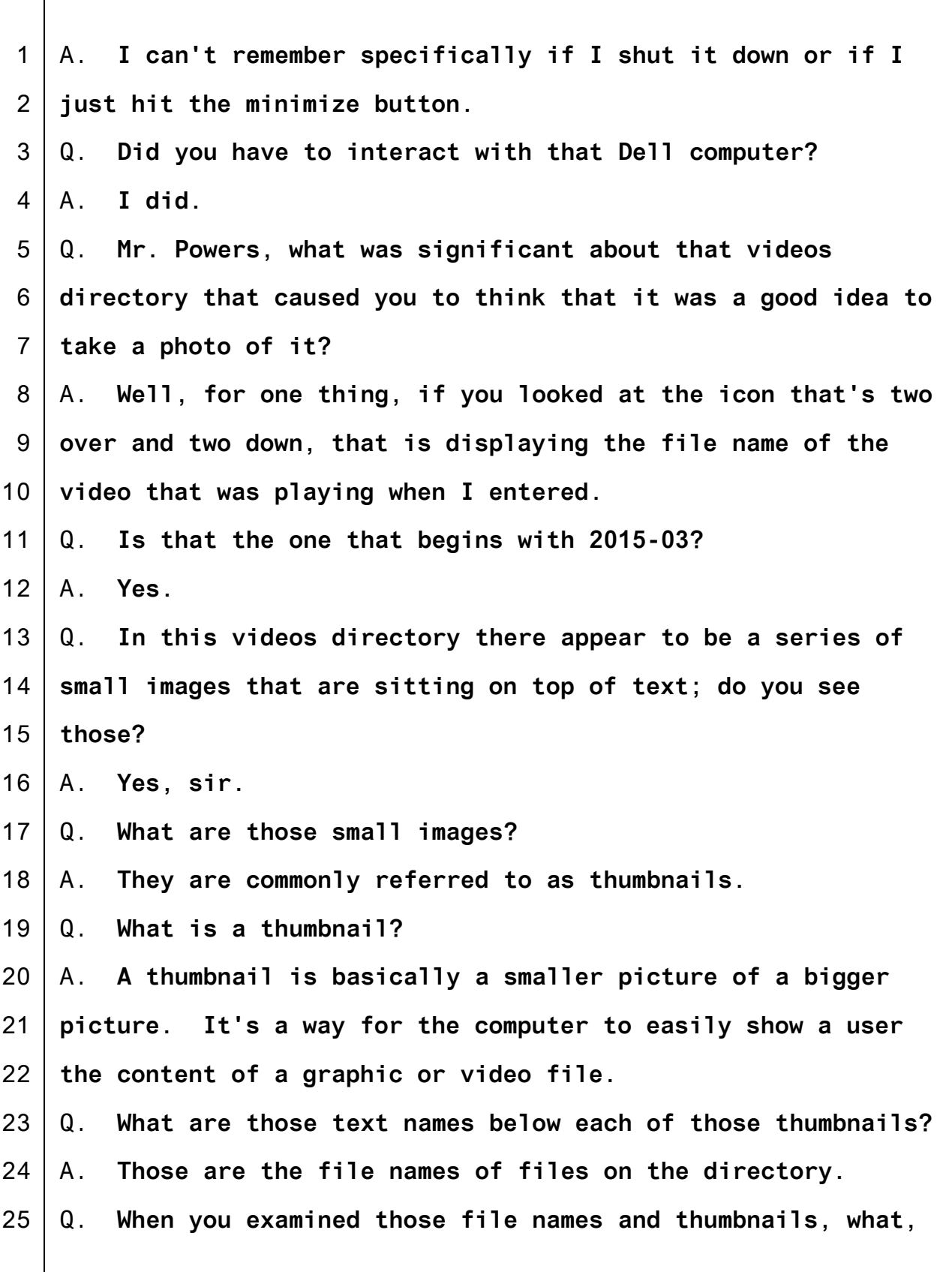

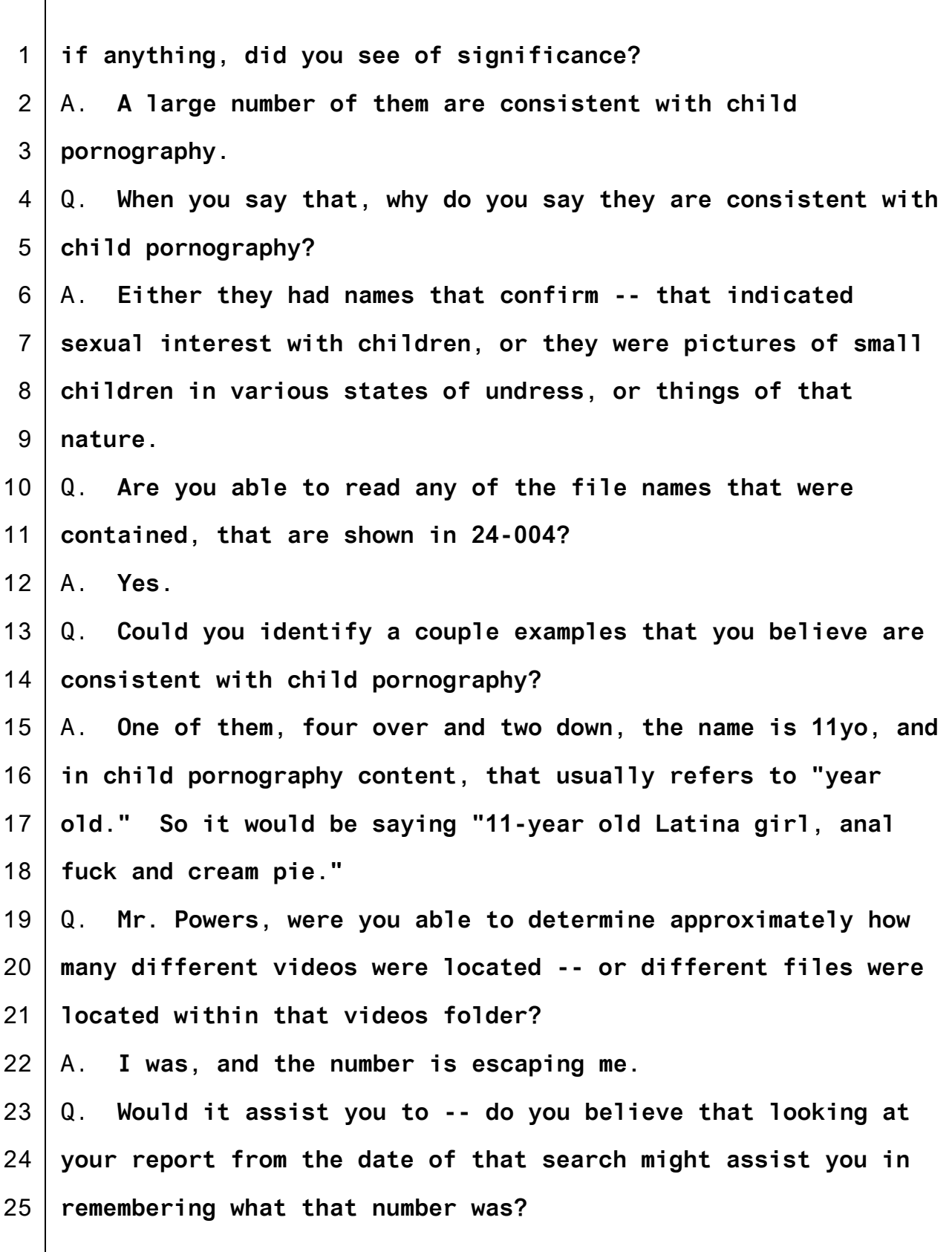

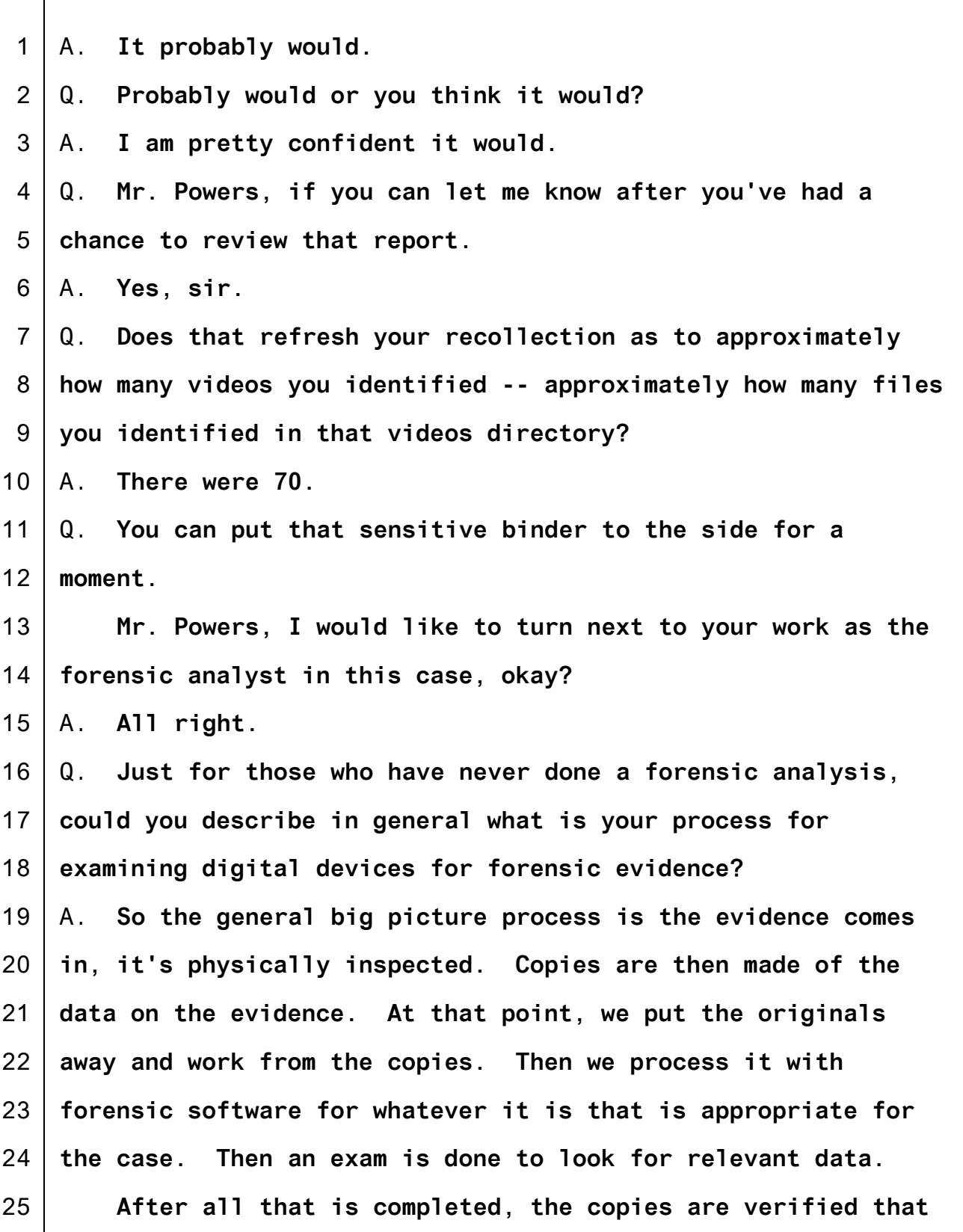

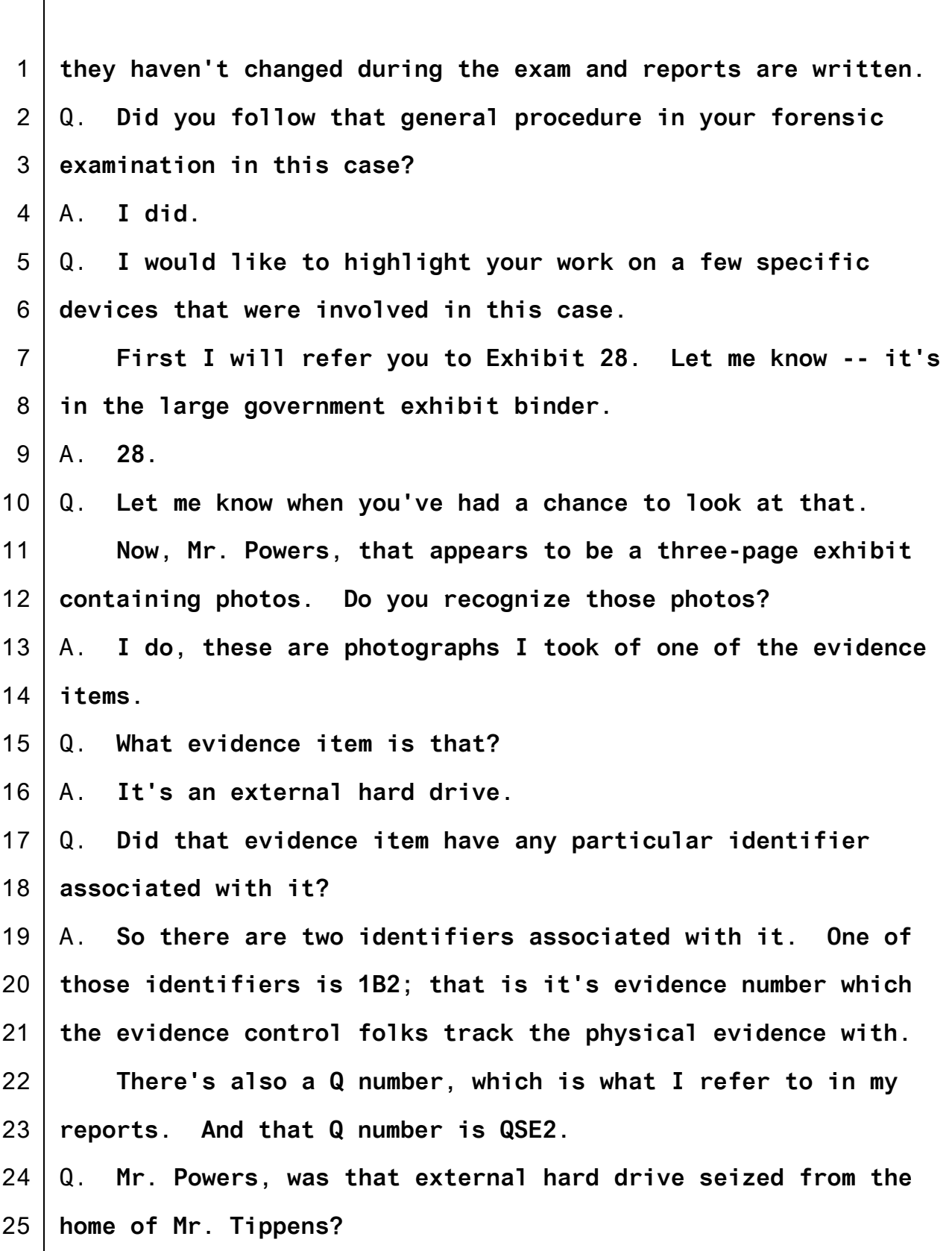
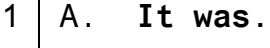

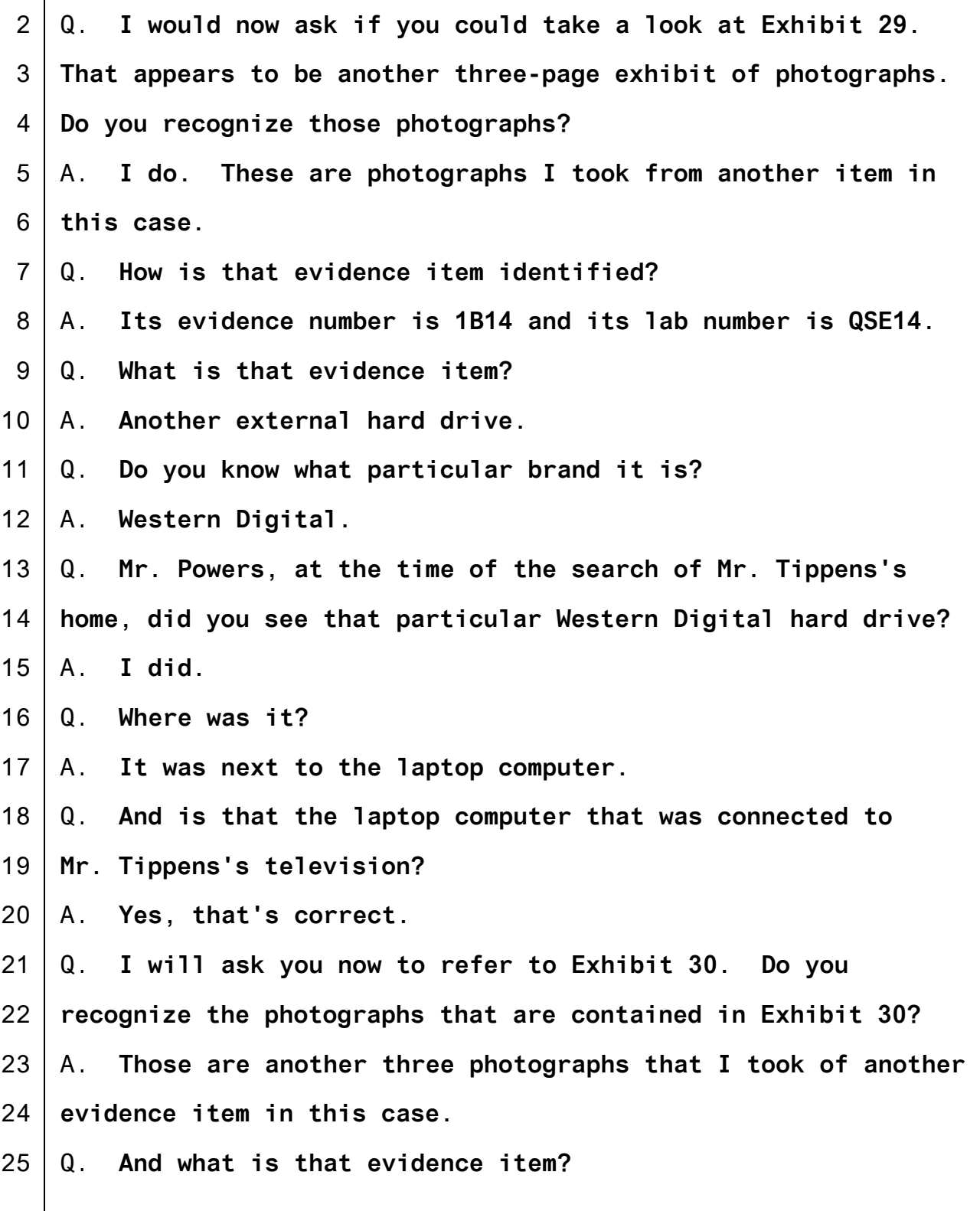

1 2 3 4 5 6 7 8 9 10 11 12 13 14 15 16 17 18 19 20 21 22 23 24 25 A. **A Dell laptop computer.** Q. **Does it have a particular identifier as those other two evidence items did?** A. **The evidence number is 1B15, and the lab number is QSE15.** Q. **Mr. Powers, during the search of Mr. Tippens's home when you were in his bedroom, did you see that Dell laptop anywhere?** A. **I did.** Q. **Where did you see it?** A. **On the stand in front of the television. MR. HAMPTON: Your Honor, at this time the government moves to admit Exhibits 28, 29, and 30. MR. FIEMAN: No objection, Your honor. THE COURT: They may be admitted. (Exhibit Nos. 28, 29, and 30 admitted.) MR. HAMPTON: Your Honor, also at this time the government would move to admit what's been marked for identification as Government's Exhibit 37, which is a stipulation regarding certain devices. MR. FIEMAN: No objection, Your honor. MR. HAMPTON: I would ask to read that stipulation into the record, Your Honor. THE COURT: You said something? MR. HAMPTON: I would ask to read that stipulation into the record.**

1 2 3 4 5 6 7 8 9 10 11 12 13 14 15 16 17 18 19 20 21 22 23 24 25 **THE COURT: You have no objection to 37? MR. FIEMAN: No, to admission or reading. THE COURT: 37 may be admitted. That's one of your stipulations that were filed? (Exhibit No. 37 admitted.) MR. HAMPTON: That's correct, Your Honor. I am happy to read it in the record. THE COURT: Your request to read it is denied. I have read it. MR. HAMPTON: Okay. BY MR. HAMPTON:** Q. **Mr. Powers, as part of your examination of these three devices, 1B2, 1B14, and 1B15, did you identify any files of suspected child pornography?** A. **I did.** Q. **Mr. Powers, I am handing you -- I just handed you a disk -- computer disk. Do you recognize that disk?** A. **I do.** Q. **How do you recognize it?** A. **It is a disk I made and signed.** Q. **That disk is marked as Exhibits 1 through 23?** A. **Correct.** Q. **What are the contents of that disk?** A. **The contents were some files that were extracted from the various devices that we have just discussed.**

1 2 3 4 5 6 7 8 9 10 11 12 13 14 15 16 17 18 19 20 21 22 23 24 25 Q. **And are those 23 files of suspected child pornography that you extracted from one of those three devices, 1B14, 1B2, or 1B15?** A. **Correct. MR. HAMPTON: Your Honor, at this time the government moves to admit the disk containing Exhibits 1 through 23. MR. FIEMAN: Assuming they correspond to the stipulation -- the depictions in our stipulation, I have no objection. THE COURT: It may be admitted. (Exhibit Nos. 1 through 23 admitted.) MR. HAMPTON: The government would also move to admit what's been marked as Government Exhibit 36, which is a stipulation regarding these visual depictions, which has already been filed in this case. MR. FIEMAN: I obviously have no objection, Your honor. THE COURT: Just a minute, let me get my notes. This is 36? MR. HAMPTON: It is, Your Honor, 36. THE COURT: Yes, 36 may be admitted. (Exhibit No. 36 admitted.) MR. HAMPTON: Mr. Powers, I am going to come collect that disk so we can return it to the binder. BY MR. HAMPTON:**

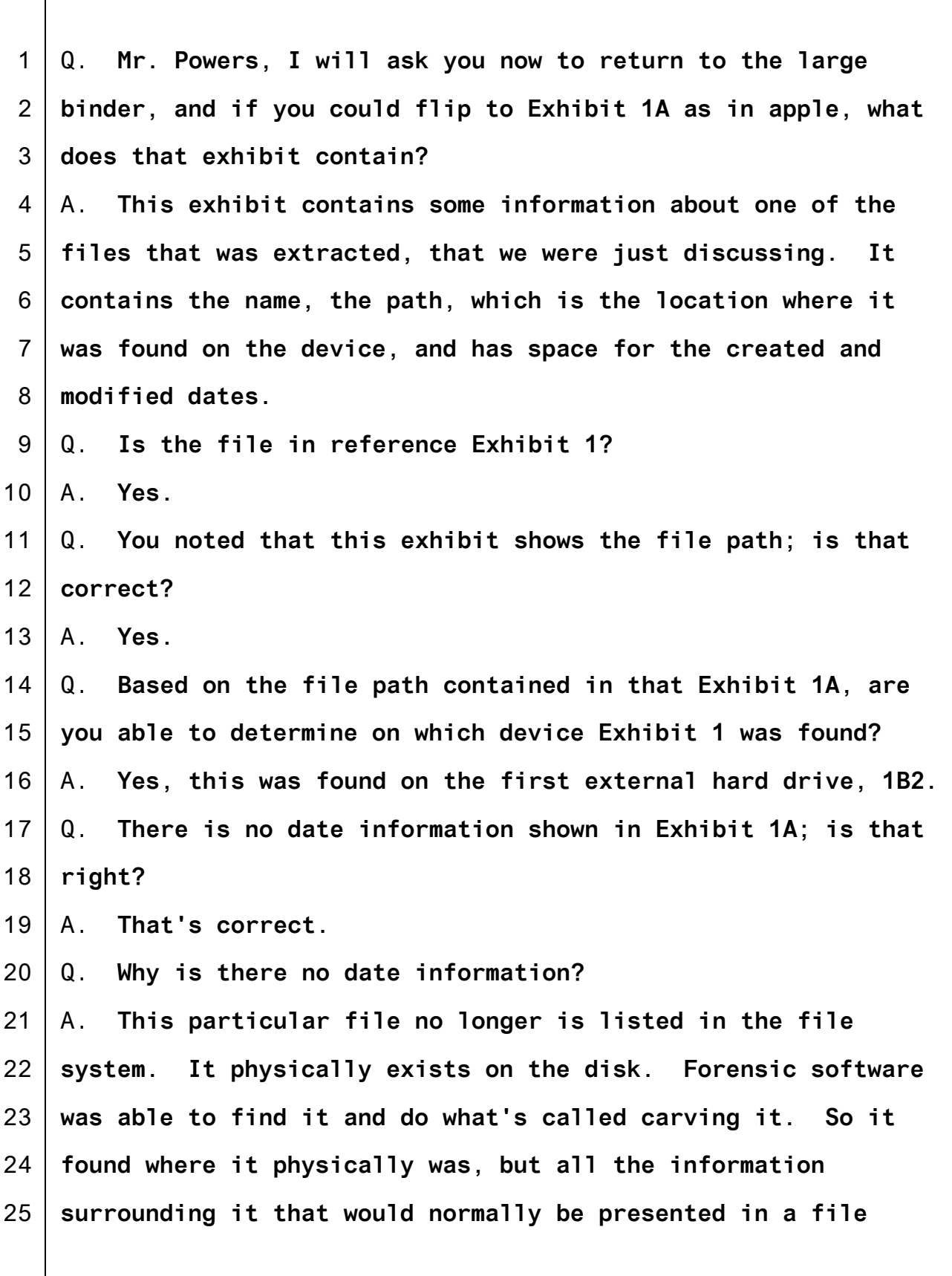

1 **system is no longer there.**

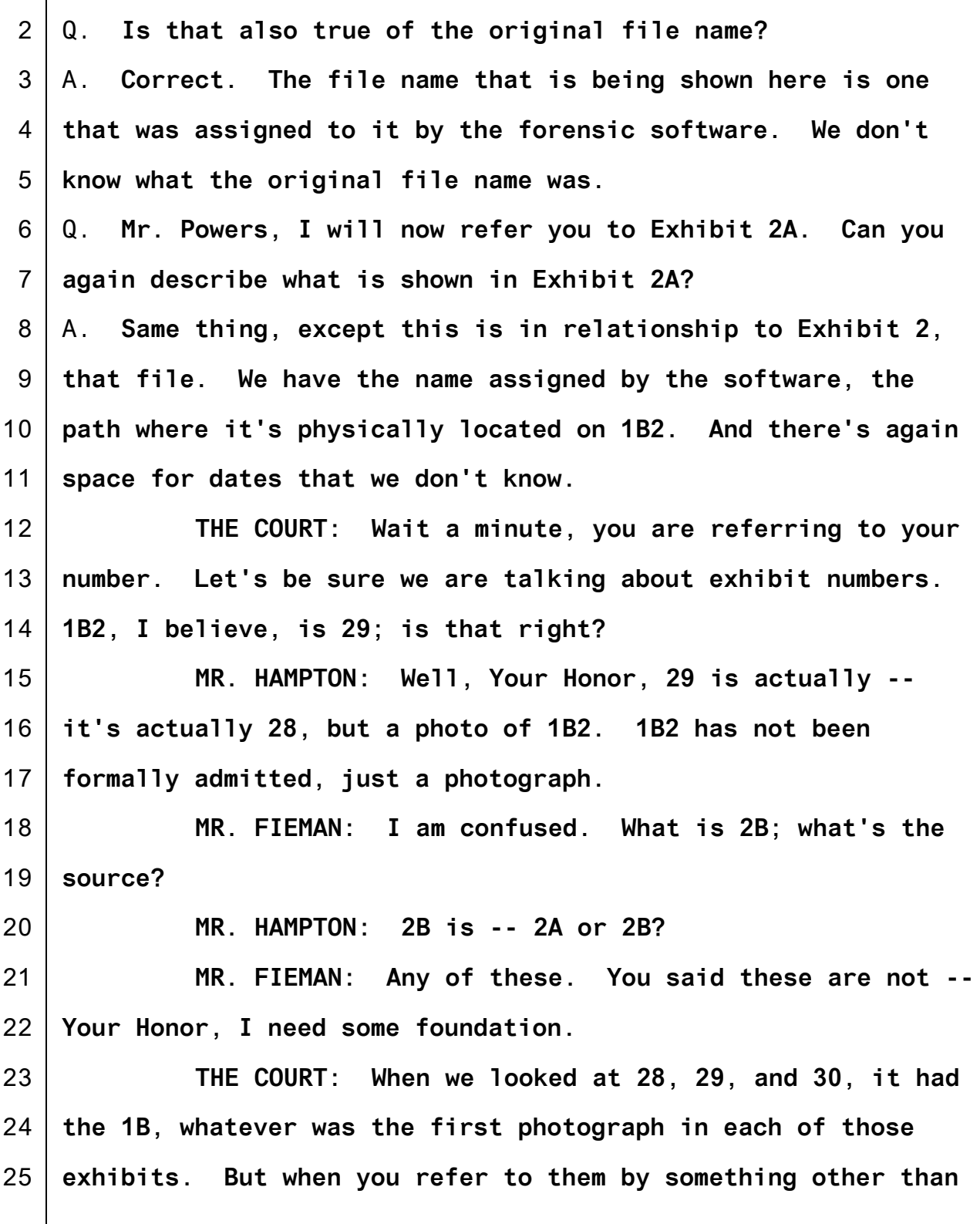

1 2 3 4 5 6 7 8 9 10 11 12 13 14 15 **the exhibit number, I have got to be sure I have got the right connection between the photograph of the FBI number and the exhibit number. Are you with me? Probably not. MR. HAMPTON: I am, and I will try to make sure that I refer to both the evidence number and the admitted number with the photo of that. THE COURT: I see looking back, 30 is 1B15; 29 is 1B14; and 28 is 1B2. Okay, go ahead. BY MR. HAMPTON:** Q. **Mr. Powers, how was the information shown in Exhibit 2A obtained?** A. **So, the hard drive that was shown in Exhibit 28, which is also called 1B2, that first external hard drive was processed with forensic software. That forensic software found various images that had been deleted from the hard drive. So they are**

16 17 18 **no longer something you can click on if you plug it in and look at it, but it physically remained on the drive. The forensic software was able to recover these.**

19 20 21 **This particular one was taken as an exhibit and pulled out and placed on the disk that we just had. And this information, and the current exhibit we are looking at, 2A, is**

22 **data about that file.**

23 Q. **And by that file, you mean Exhibit 2?**

24 A. **Correct.**

25 Q. **Does the same process apply for Exhibit 1A?**

- 1 A. **That is also correct.**
- 2 3 Q. **Except that that refers to forensic data concerning Exhibit 1?**
- 4 A. **Right.**
- 5 6 7 Q. **Mr. Powers, the exhibits that are marked 3A through 23A, do those reflect the same forensic information as it relates to Exhibits 3 through 23?**
- 8 9 A. **Correct. In all these cases there is a name of the file, the path, and we have times associated with these.**
- 10 11 12 Q. **Was this information obtained from a forensic analysis of the particular device on which a given file was found? So for example, the information in 3A was obtained from a forensic**
- 13 **analysis of the device that contained Exhibit 3?**
- 14 A. **That's correct.**
- 15 16 Q. **And the same is true for Exhibit 4A based on a forensic analysis of the device containing Exhibit 4?**
- 17 A. **Correct.**
- 18 19 Q. **And that's true all the way through from -- it's true for 1A through 23A?**
- 20 A. **That is correct.**
- 21 22 **MR. HAMPTON: Your Honor, the government would move to admit Exhibits 1A, 2A, 3A, all the way through 23A.**
- 23 24 25 **MR. FIEMAN: Your Honor, I won't object at this point subject to one reservation. These are not the actual FTK reports. The information on here, I understand, is just an**

1 **extract.**

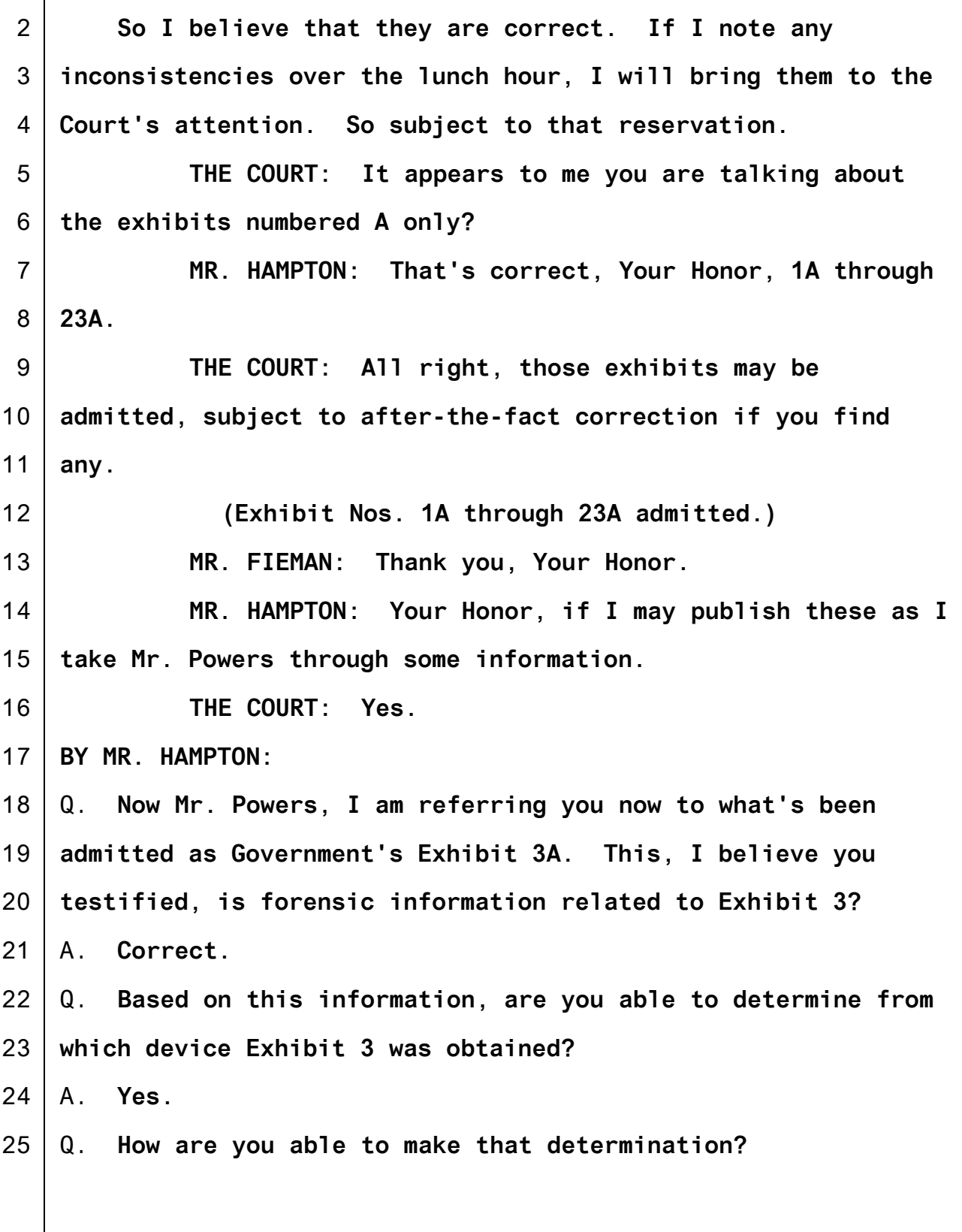

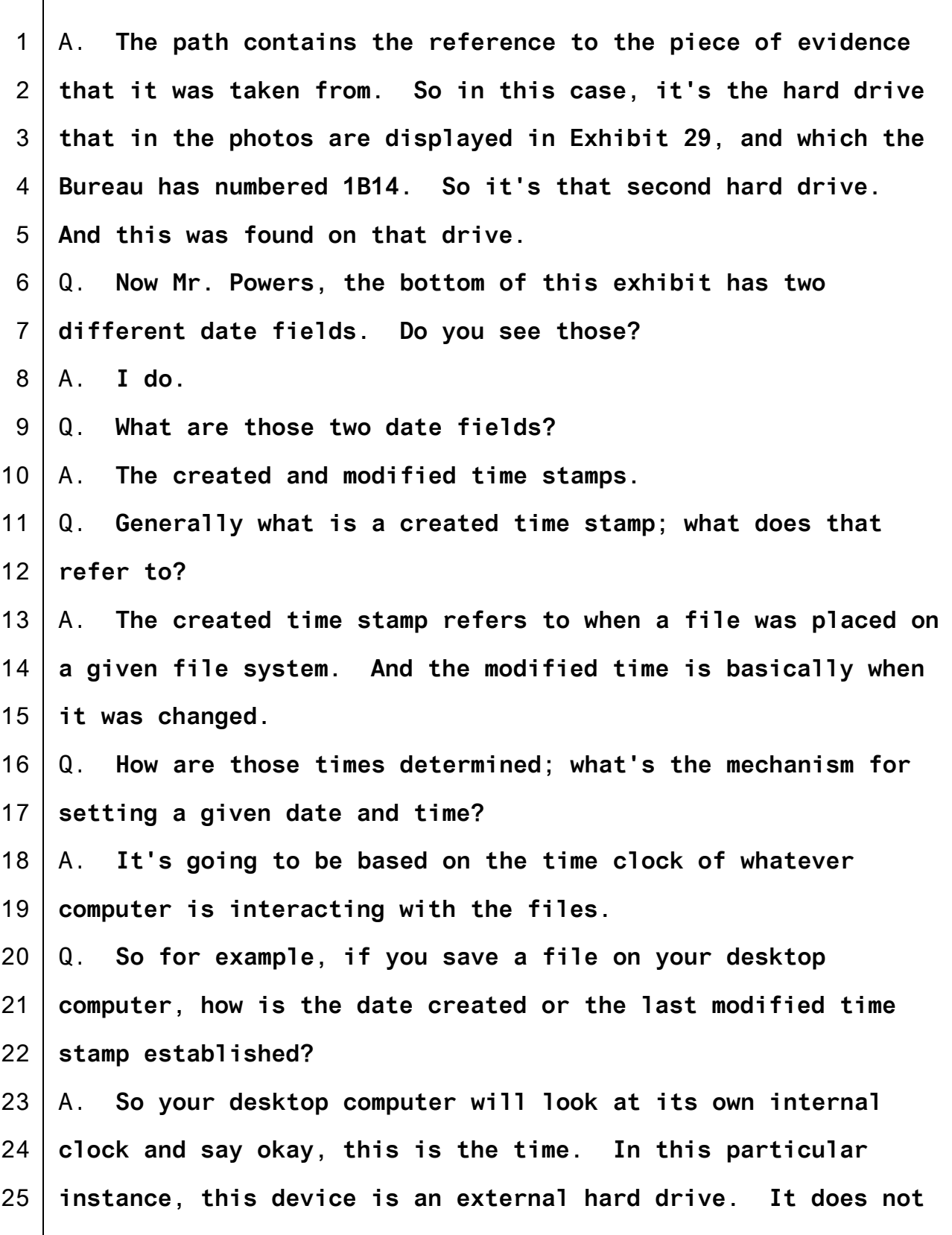

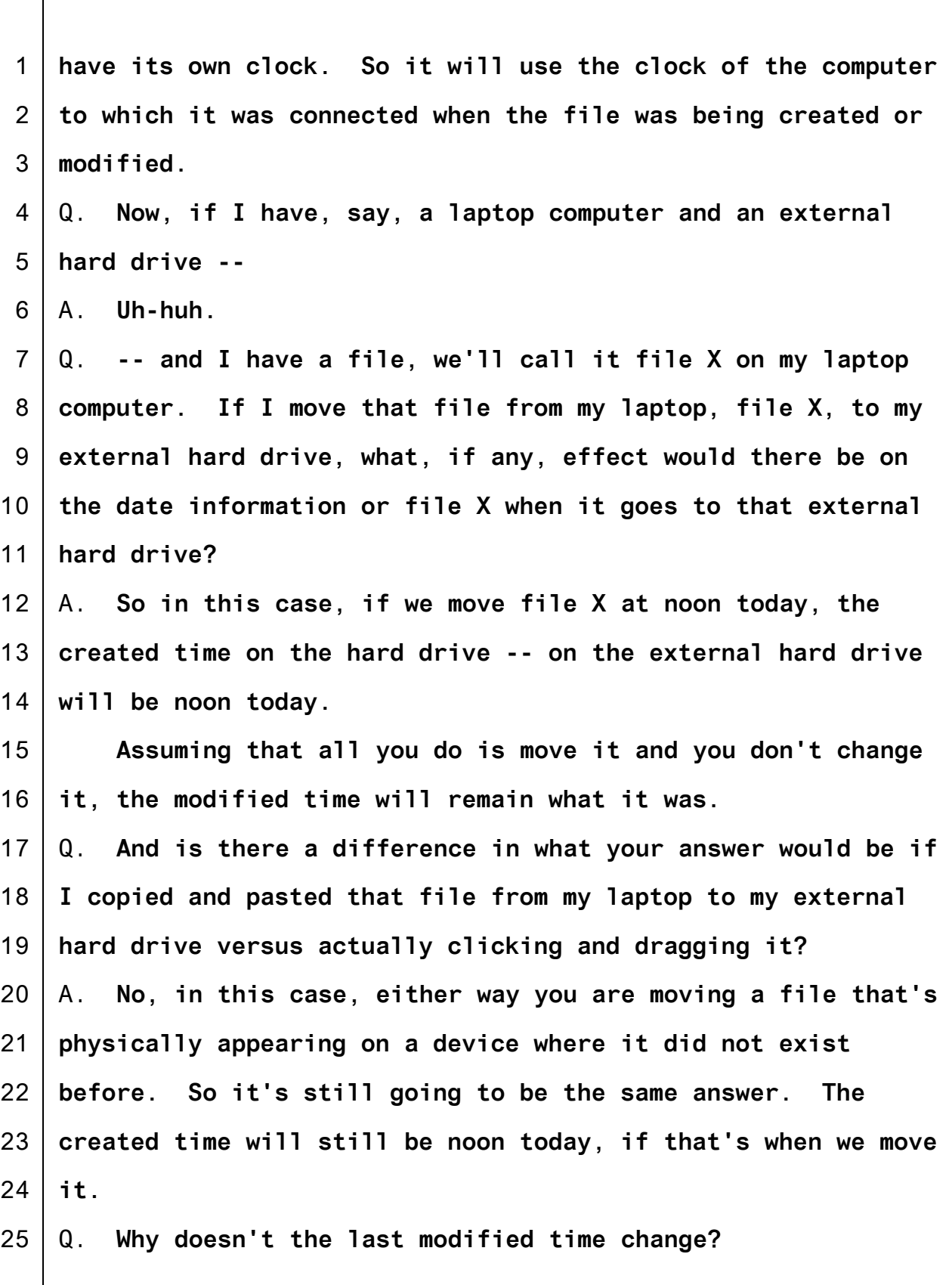

1 2 3 4 5 6 7 8 9 10 11 12 13 14 15 16 17 18 19 20 21 22 23 24 25 A. **Because the system doesn't consider simply moving a file to be a modification.** Q. **Would something like altering a file name change any of that date information?** A. **That starts getting fuzzy. If you were to go inside and, say, rewrite a paragraph, and you are editing a document and you now save your new edit, that will definitely change the modify. I am a little unclear as to whether a file name would trigger it or not. Possibly. THE COURT: It's about time we broke. We are looking here at 3A? MR. HAMPTON: We are. THE COURT: It says date created: 12-22-12. That's the date it appeared on this device? THE WITNESS: Correct, sir. THE COURT: And the date modified is 12-5-12? THE WITNESS: Yes, sir. THE COURT: How could it be modified before it arrived? THE WITNESS: Because it was originally created some place else. So it was originally created on some other device somewhere on 12-5-12. Then here we have a few weeks later, it's appearing on this new device. So if I take a picture of you with my phone, the created and modified date originally would be right now.**

1 2 3 4 5 6 7 8 9 10 11 12 13 14 15 16 17 18 19 20 21 22 23 24 25 **If three weeks from now I email it to you and you put it on your desktop, you've now put that picture on your desktop in three weeks. But we haven't changed it, so the modified time will stay right now because we have not modified it. But it will be created on your computer in three weeks. THE COURT: So this does not indicate that the owner or user of the device modified it in any way? THE WITNESS: We have no information based on this information. We just know that on that date somebody somewhere modified it or possibly created it for the first time. THE COURT: Okay, 1:30. (Luncheon recess.) THE CLERK: All rise. Court is again in session. THE COURT: Please be seated. Okay, I have read Exhibit 26, counsel. You may continue. BY MR. HAMPTON:** Q. **Mr. Powers, I have put back on the screen, Exhibit 3A, which I believe we were in the middle of discussing before we took our lunch break. Do you see that on the screen?** A. **I do.** Q. **I refer you specifically to the time stamps that we were talking about, the created date and the last modified.** A. **Uh-huh.** Q. **In addition to the date for each of those, is there also**

1 **time information?**

2 A. **There is.**

3 4 5 Q. **Now, in that exhibit, as in the rest of 4A through 23A, with that time information, there is an abbreviation UTC?** A. **Correct.**

6 Q. **What does UTC refer to?**

7 8 9 10 11 12 13 14 15 A. **It's a universal time. It's basically Greenich time. It's just a spot they picked to say this is the official time.** Q. **How does Greenich time differ from, say, Seattle time?** A. **So, moving west you are behind UTC, so we are eight hours behind Greenich, England, so we are eight hours behind UTC.** Q. **Does that ever change with daylight savings time?** A. **Right. So daylight savings time will shift that one hour. Well, daylight savings time will shift the Seattle time one hour; UTC just stays what it is.**

16 17 18 Q. **So is it true that Seattle time is always eight hours or what's -- which way does it shift it when it's daylight savings?**

19 20 21 **THE COURT: What do we care about Seattle time? MR. HAMPTON: Your Honor, simply to make sure the record is clear that these times are uniform.**

22 23 24 **THE COURT: I am just pulling your leg a little bit. I think we know that Seattle time and Tacoma time are the same.**

25 **Okay, go ahead.**

Teri Hendrix, Official Court Reporter-(253)882-3831 - Teri\_Hendrix@wawd.uscourts.gov

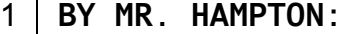

- 2 Q. **Tacoma time. We'll be more precise.**
- 3 A. **We'll use Tacoma time from now on.**
- 4 Q. **Tacoma time is -- what's the difference, normally eight**
- 5 **hours behind UTC?**
- 6 A. **Correct.**
- 7 Q. **During daylight savings time?**
- 8 A. **Well, we just sprung forward a couple days ago, so most of**
- 9 **my time devices are now an hour ahead of where they were,**
- 10 **except for the couple that I haven't changed yet. So now we**
- 11 **are only seven hours behind UTC.**
- 12 Q. **How does Hawaii time compare to Tacoma time?**
- 13 A. **So they are a few more hours back.**
- 14 Q. **Do you know how many hours behind?**
- 15 A. **I want to say two, but it could be three.**
- 16 Q. **So two to three hours?**
- 17 A. **Yes.**
- 18 Q. **Mr. Powers, I am now showing you what has previously been**
- 19 **admitted as Exhibit 30. This is 30-002. Now, this is the**
- 20 **Dell laptop that has been labeled 1B15 or QSE15; is that**
- 21 **correct?**
- 22 A. **Yes.**
- 23 Q. **Where was that Dell laptop found?**
- 24 A. **It was in the master bedroom of Mr. Tippens's home in**
- 25 **front of the big screen TV.**

1 2 3 4 5 6 7 8 9 10 11 12 13 14 15 16 17 18 19 20 21 22 23 24 25 Q. **As part of your forensic analysis, did you examine this Dell laptop?** A. **I did.** Q. **Based on that analysis, were you able to determine what type of operating system was running on this laptop?** A. **It was Windows 7.** Q. **Were you able to determine when that operating system was first installed?** A. **It was April, I want to say, 2nd of 2012.** Q. **Based on your analysis, did you identify any instance where the operating system was re-installed at a later time?** A. **I did not notice any such indication.** Q. **During your examination of the Dell laptop, were you able to identify active user accounts associated with that operating system?** A. **I was.** Q. **How many active user accounts did you identify?** A. **I would only identify one that I would classify as active.** Q. **I will back up. What -- when I say active user account, what would you understand that to mean?** A. **So the computer will automatically create certain accounts for some purposes, so there were a total of four accounts on this machine. One is a built-in account called administrator. One is a built-in account called guest. There's another service account used for administrative purposes, I guess you**

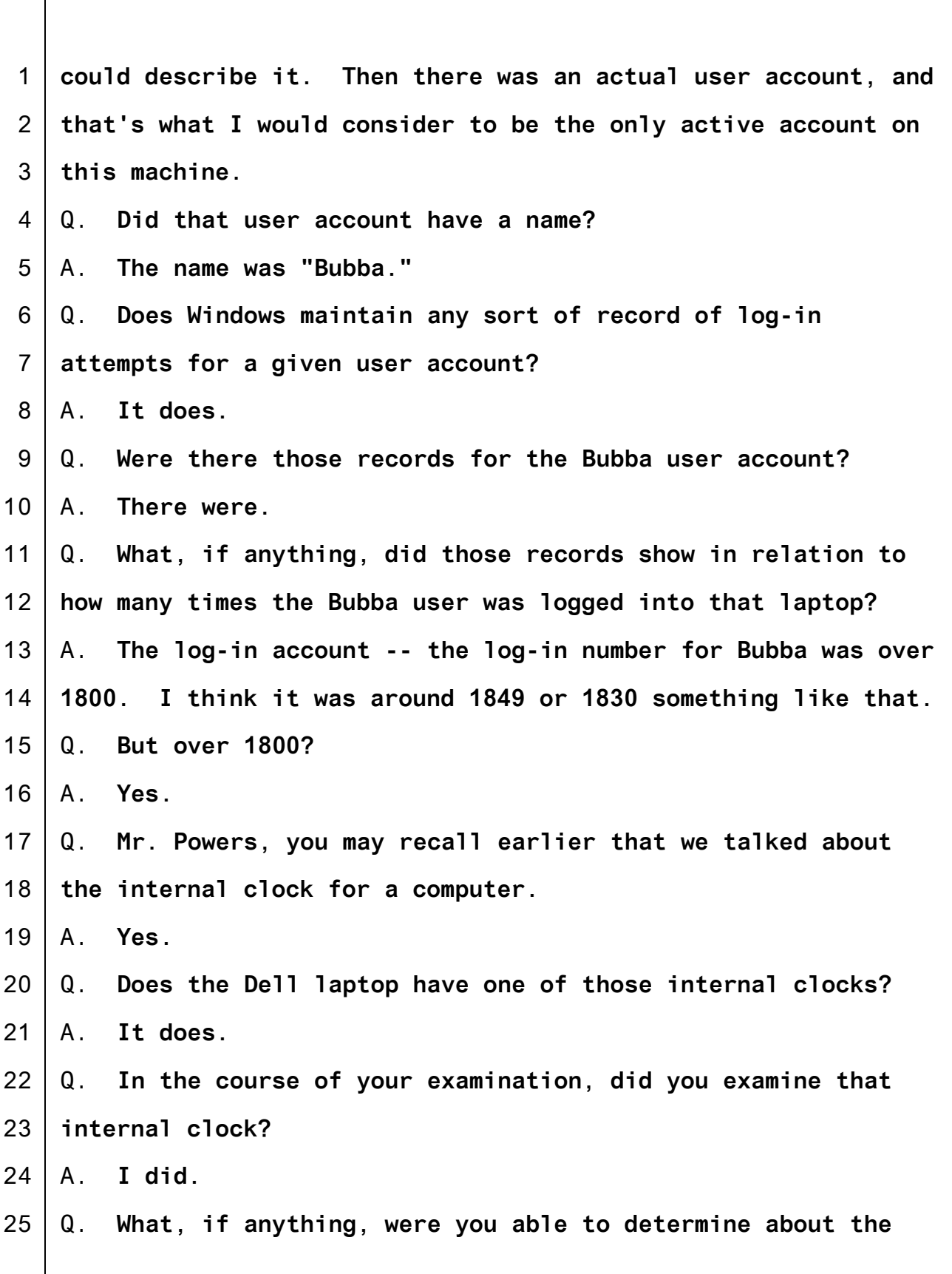

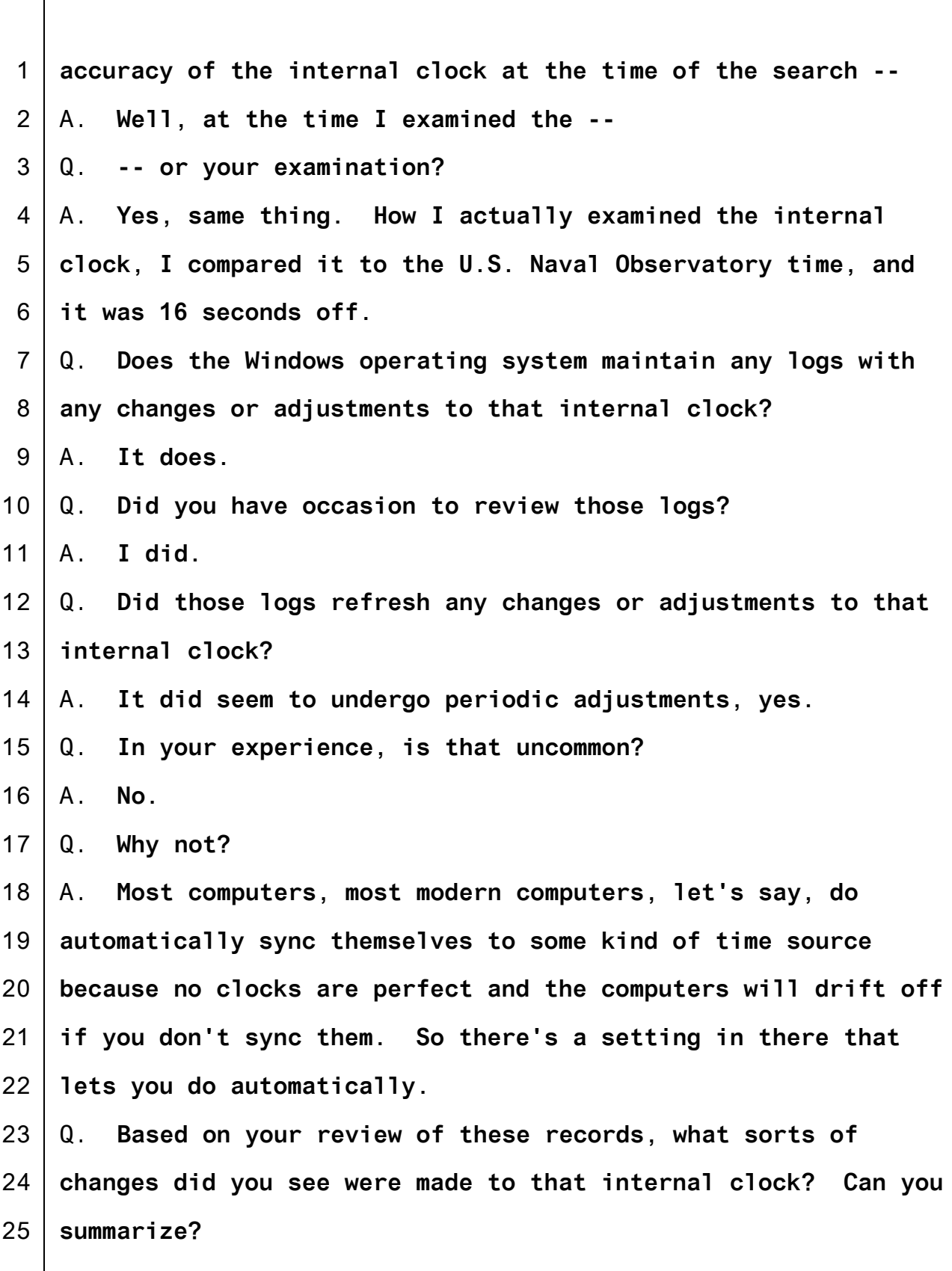

![](_page_90_Picture_490.jpeg)

![](_page_91_Picture_510.jpeg)

![](_page_92_Picture_530.jpeg)

1 2 3 4 5 6 7 8 9 10 11 12 13 14 15 16 17 18 19 20 21 22 23 24 25 **believe those screen captures fairly and accurately depict information that would have been displayed to the user of the Dell laptop if they had been using that Dell laptop directly?** A. **Pretty substantially. The difference is the Dell laptop has a different screen than the screen I was using, so there will be some differences just due to the fact that the screens are different, but the actual data and information is substantially what you would experience were you using that Dell laptop. MR. HAMPTON: Your Honor, the government moves to admit Exhibits 31, 32 and 33. MR. FIEMAN: No objection. THE COURT: They may be admitted. (Exhibit Nos. 31, 32, and 33 admitted.) MR. HAMPTON: Your Honor, I would also ask that for the next piece of testimony, if I could publish those exhibits with Mr. Powers. THE COURT: Yes. BY MR. HAMPTON:** Q. **Mr. Powers, I am now showing you Exhibit 31. Exhibit 31 is there on the screen. This is the first page of that exhibit. What do we see in 31, the first page?** A. **This is the representation of the desktop after the Bubba account has logged in.** Q. **Now, in the course of Mr. Tippens's interview and his**

![](_page_94_Picture_550.jpeg)

![](_page_95_Picture_526.jpeg)

 $\overline{1}$ 

![](_page_95_Picture_527.jpeg)

1 2 **left. It's the start button. I don't think it's actually visible in 31.**

3 4 5 6 7 8 9 10 11 12 13 14 15 16 17 18 19 20 21 22 23 24 25 **THE COURT: What is that button?** A. **It's called the start button. It lets you get to other parts of your computer. It's kind of a quick way to get to all of the programs or certain frequently used things. You can also use that to log off; that's a way to get to the shut down buttons. BY MR. HAMPTON:** Q. **Mr. Powers, I am now showing you 33. How did you create Exhibit 33?** A. **For Exhibit 33, I doubled clicked on the VLC icon on the first screen. That lunched the VLC Media Player, which is what we see here. Once that was launched, I went to the media menu item and when that gave me the menu, you go down about halfway and it says open recent media, and then that kind of larger rectangle kind of in the middle and to the right has a list of the most recently played files.** Q. **Is that what's commonly referred to as a jump list?** A. **Yes.** Q. **What is the purpose of that sort of a list?** A. **It makes it easy for you to get back to stuff you've recently done. The programmers assume that the stuff you've done -- that you've been working with or playing most recently is the stuff you are going to most likely want in the future**

Teri Hendrix, Official Court Reporter-(253)882-3831 - Teri\_Hendrix@wawd.uscourts.gov

![](_page_97_Picture_522.jpeg)

![](_page_98_Picture_544.jpeg)

 $\overline{1}$ A. **Yes.**

![](_page_99_Picture_458.jpeg)

1 A. **Roughly 230.**

![](_page_100_Picture_473.jpeg)

![](_page_101_Picture_562.jpeg)

![](_page_102_Picture_586.jpeg)

1 **this screen capture represent?**

2 3 A. **These are the files that are in the process of trying to pull in.**

4 Q. **I am sorry, I didn't hear you. Trying to --**

5 6 7 8 9 A. **Trying to download and they are not completed. I may have misspoken whether these were downloaded or not. There's some of these file names that appear on both lists, and I recognize some of these have bearings that were found on other places on the computer. So I apologize if I --**

- 10 Q. **Should I go back to 32-007 to make sure we are clear?**
- 11 **Okay, so let's just clarify what your clarification was.**
- 12 13 A. **I just noticed that some of these file names were things that were found completely downloaded on the computer.**
- 14 15 Q. **So this may include things that were actually completed but also includes things that are in process?**
- 16 A. **Yes.**
- 17 18 Q. **Mr. Powers, I am showing now on the left and on the right 32-008, 32-009. Do you see those?**
- 19 A. **I do.**
- 20 Q. **What is shown in these screen captures?**

21 22 23 24 A. **This is the eMule search function. EMule keeps track of the last 30 searches that the user has done, and these two screen captures are showing the last 30 eMule searches that were done on the Dell laptop.**

25 Q. **So what does that mean that those search terms or those**

![](_page_104_Picture_544.jpeg)

![](_page_105_Picture_561.jpeg)

![](_page_106_Picture_514.jpeg)

![](_page_107_Picture_460.jpeg)
1 2 3 4 5 6 7 8 9 10 11 12 13 14 15 16 17 18 19 20 21 22 23 24 25 Q. **During your examination and your review of the known.met file, did you identify any download records that appear to correspond to Exhibit 18?** A. **I did.** Q. **What made you believe that there could be a record made of the download of Exhibit 18?** A. **Well, we were -- I am not quite sure what you are driving at.** Q. **Was there a record in the known.met file that had the same file name as the file name in Exhibit 18?** A. **Yes.** Q. **Now, you mentioned that one of the things the known.met file retains for a given download is a hash?** A. **Correct.** Q. **What is a file hash in layman's terms?** A. **The simplest layman's term is you can think of it as a fingerprint that will uniquely identify the file.** Q. **When calculating the hash for a given file, what can cause the hash to differ?** A. **Any change whatsoever to the file itself will change the hash. So if you have a text document and you add or remove a period, it will change it. If you have a picture or any other file and you go to the properties and you add the author and the meta data, that will change the hash. If you make something bigger or smaller, it will change the hash. Any**

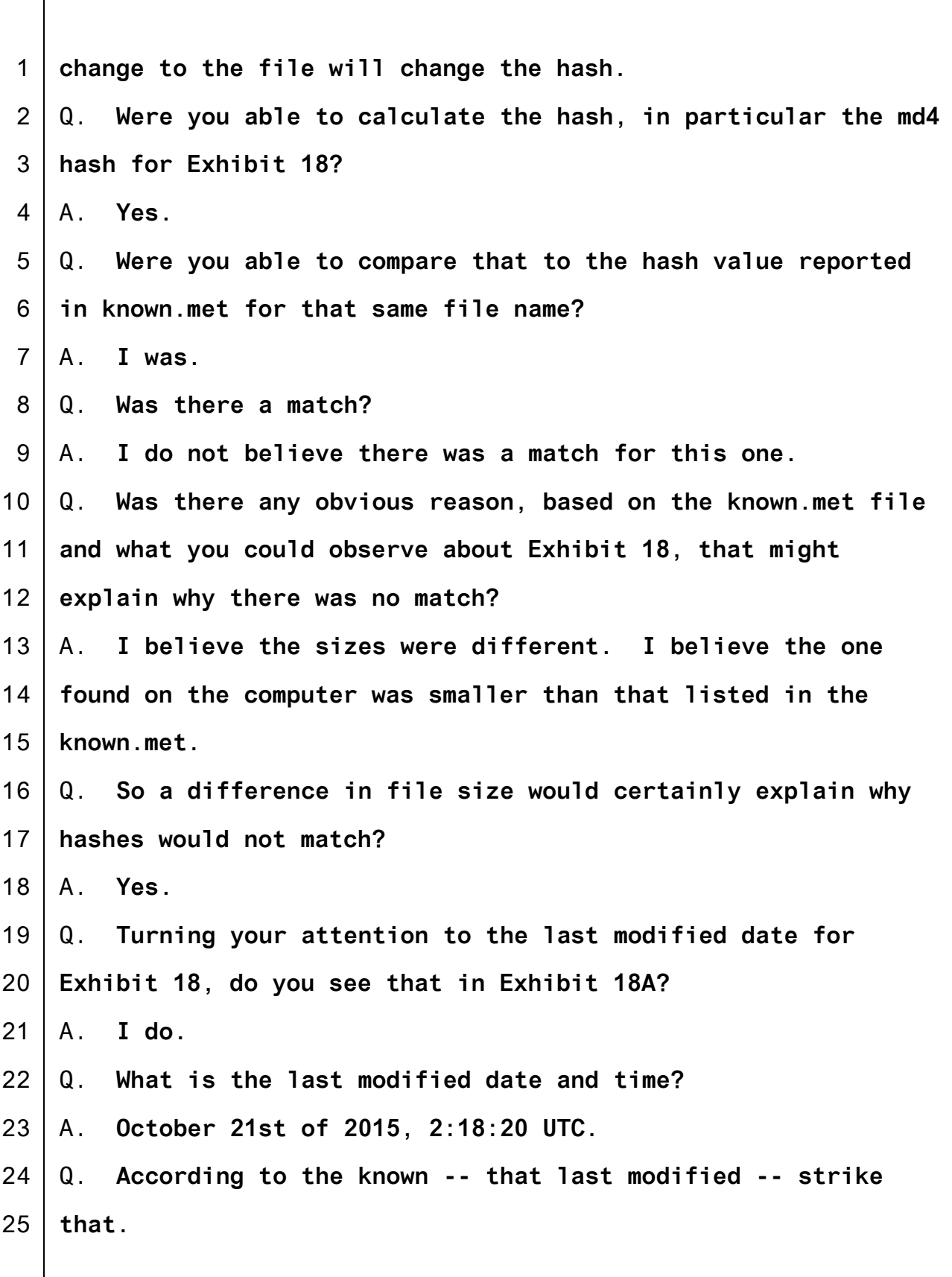

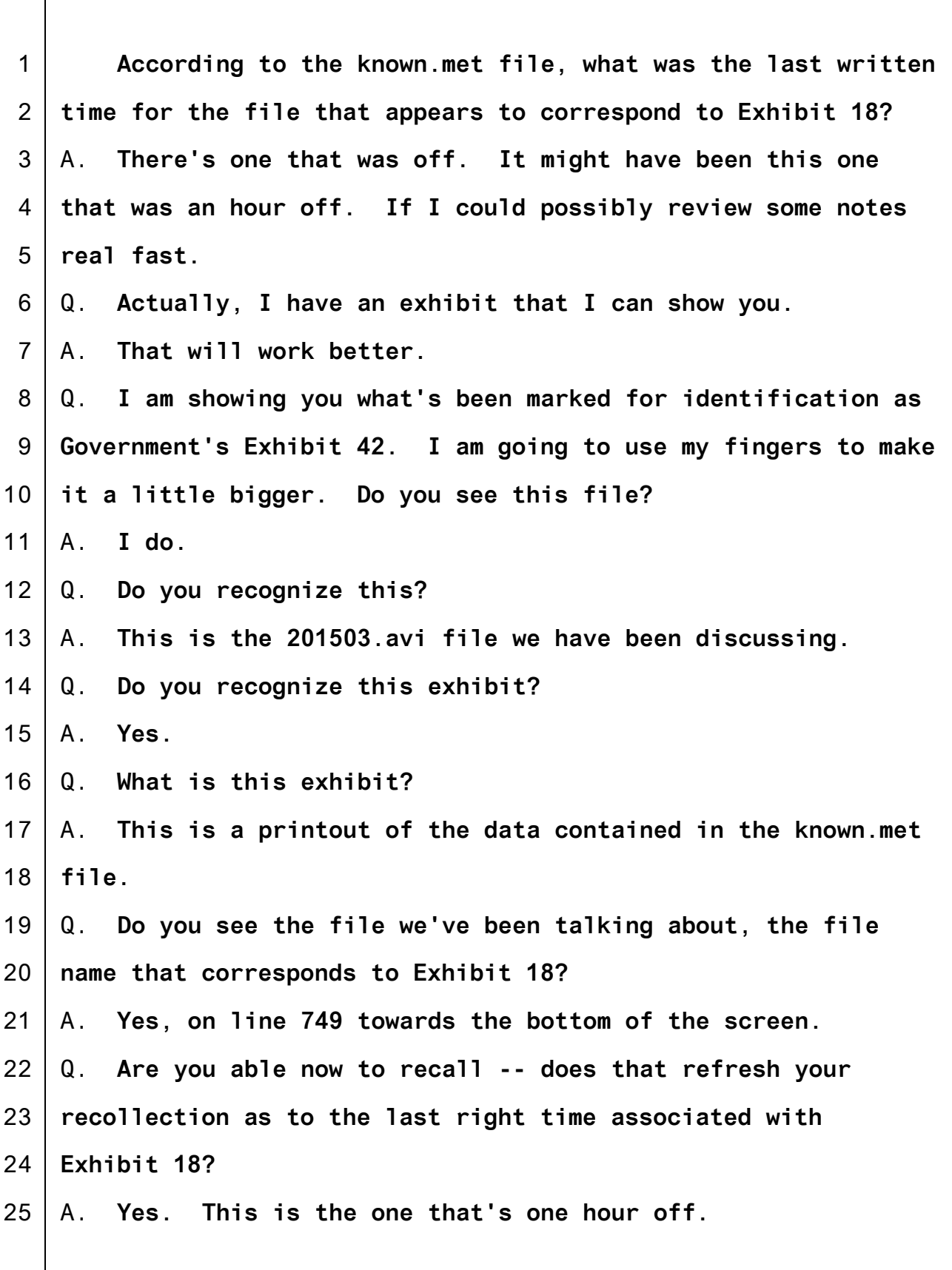

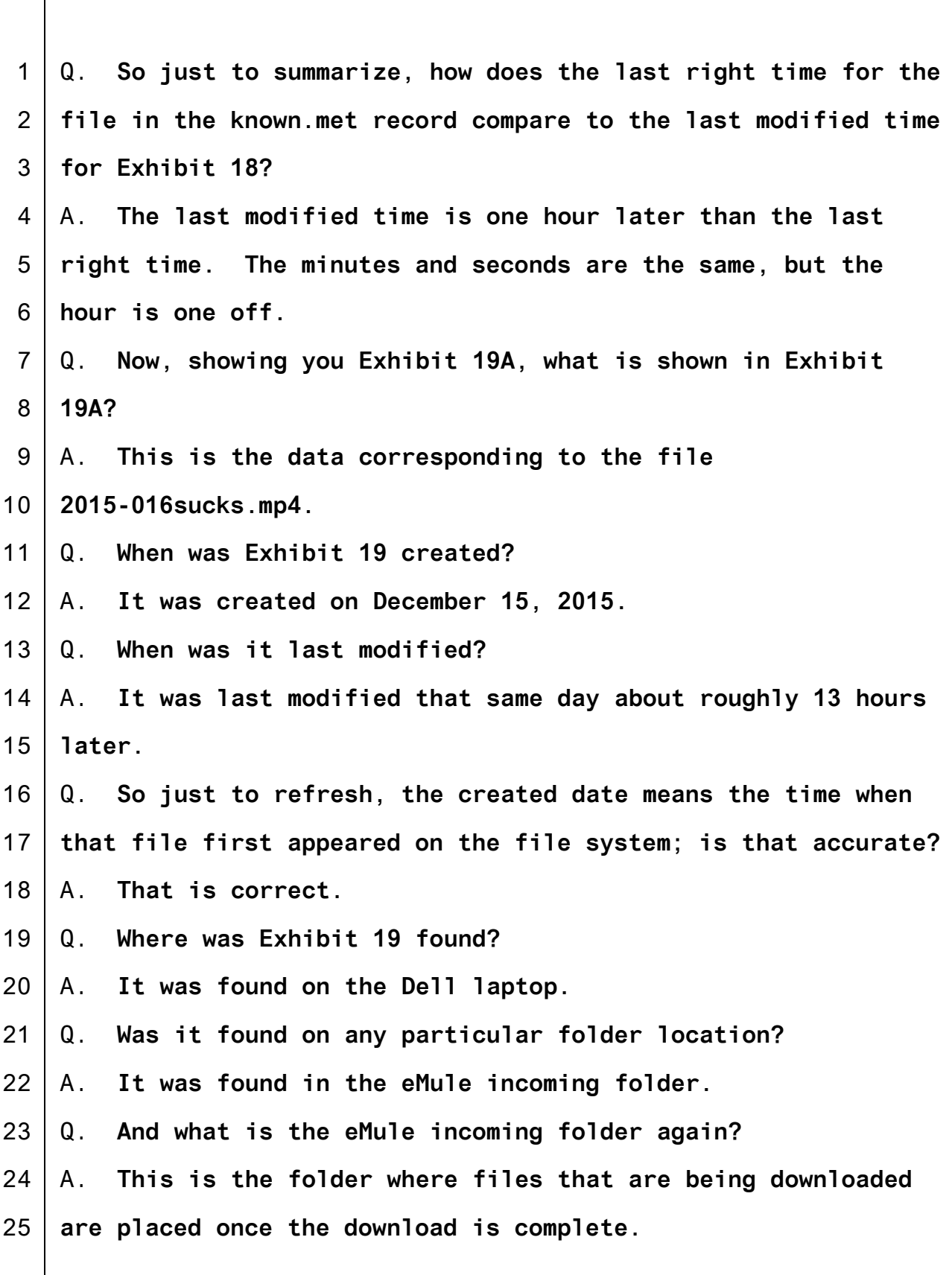

1 2 3 4 5 6 7 8 9 10 11 12 13 14 15 16 17 18 19 20 21 22 23 24 25 **THE COURT: Just a second. There are two dates here under the date created and date modified. Is the top one the date created?** A. **Yes, Your Honor.** Q. **And the bottom is the date modified?** A. **Yes, Your Honor. THE COURT: All right. BY MR. HAMPTON:** Q. **Now showing you 20A, where was it found?** A. **It was located in the eMule incoming folder on the Dell laptop.** Q. **Is that the same folder where Exhibit 19 was found?** A. **It is.** Q. **What is the file creation time for Exhibit 20?** A. **The file creation is December 31, 2015, at 14:47:34.** Q. **How about the last time that file was modified?** A. **January 2, 2016, at 20:42:43.** Q. **Now, showing you Exhibit 21A, where was Exhibit 21 located?** A. **It was located in the eMule incoming folder on the Dell laptop.** Q. **That's the same folder that Exhibits 19 and 20 were found in?** A. **Correct.** Q. **When was that file created on the file system?**

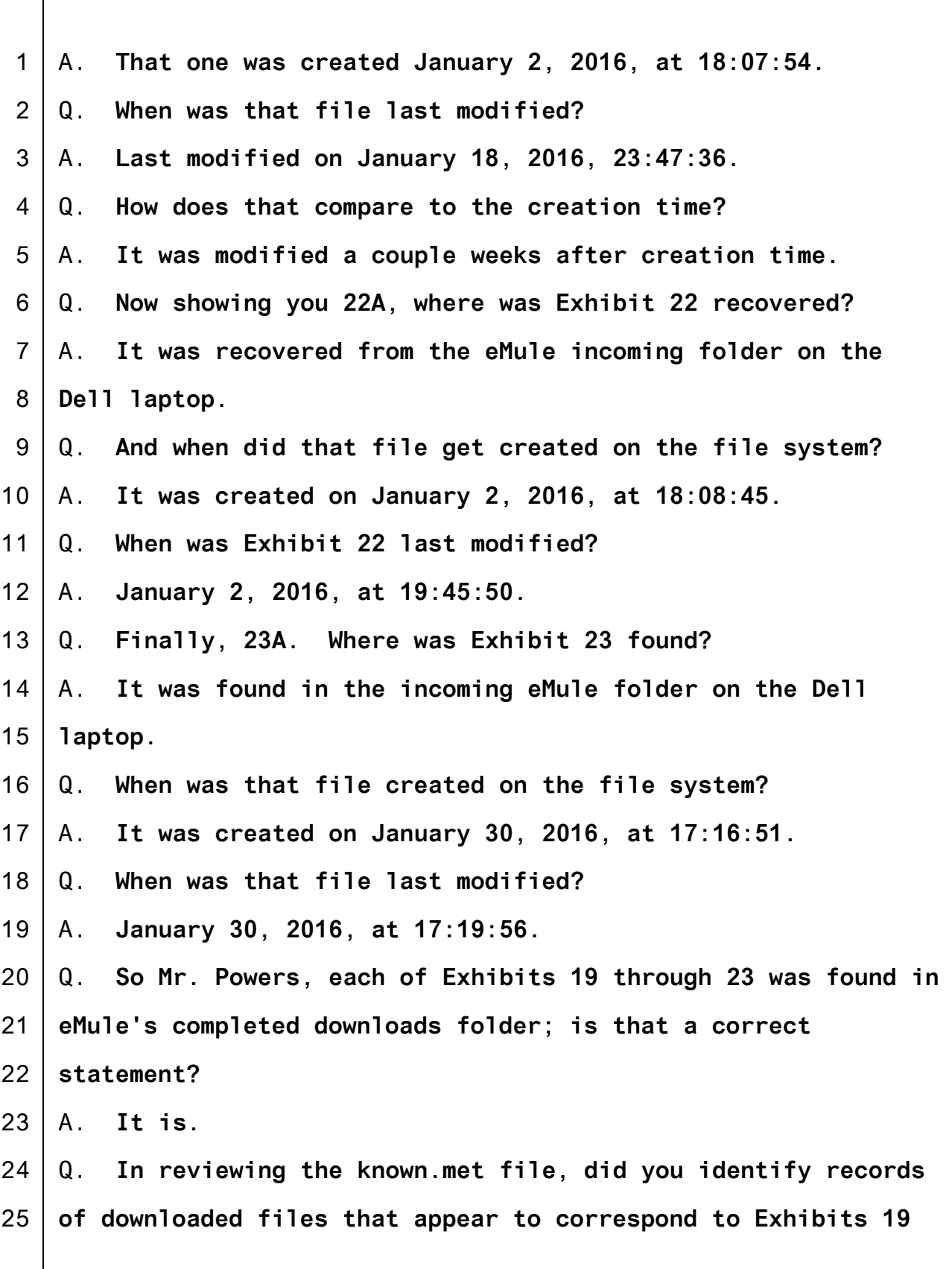

- 2 A. **I did.**
- 3 4 Q. **In those records, do the file names match the file name for Exhibits 19 through 23?**
- 5 A. **They do.**
- 6 7 Q. **Did you calculate the md4 hash values for Exhibits 19 through 23?**
- 8 A. **Yes.**

9 10 11 Q. **Did you compare those hash values to the associated records for the same file names in the known.met file?** A. **I did.**

- 12 13 Q. **Did any of those hash comparisons result in an identical match?**
- 14 A. **Three of them did.**

15 Q. **For which exhibits was there an identical match?**

- 16 A. **I would have to look at names. So Exhibit 22 matches,**
- 17 **Exhibit 21 matched, and I think it was Exhibit 19 matched.**

18 19 Q. **Would it help if you could review your forensic report to confirm?**

20 A. **Yes.**

21 Q. **Mr. Powers, I have just handed you for identification**

22 **purposes a forensic report that you drafted in this case,**

23 24 25 **which was Bates-stamped Tippens with the last three digits of 895 through 901. Let me know when you've had a chance to look at that.**

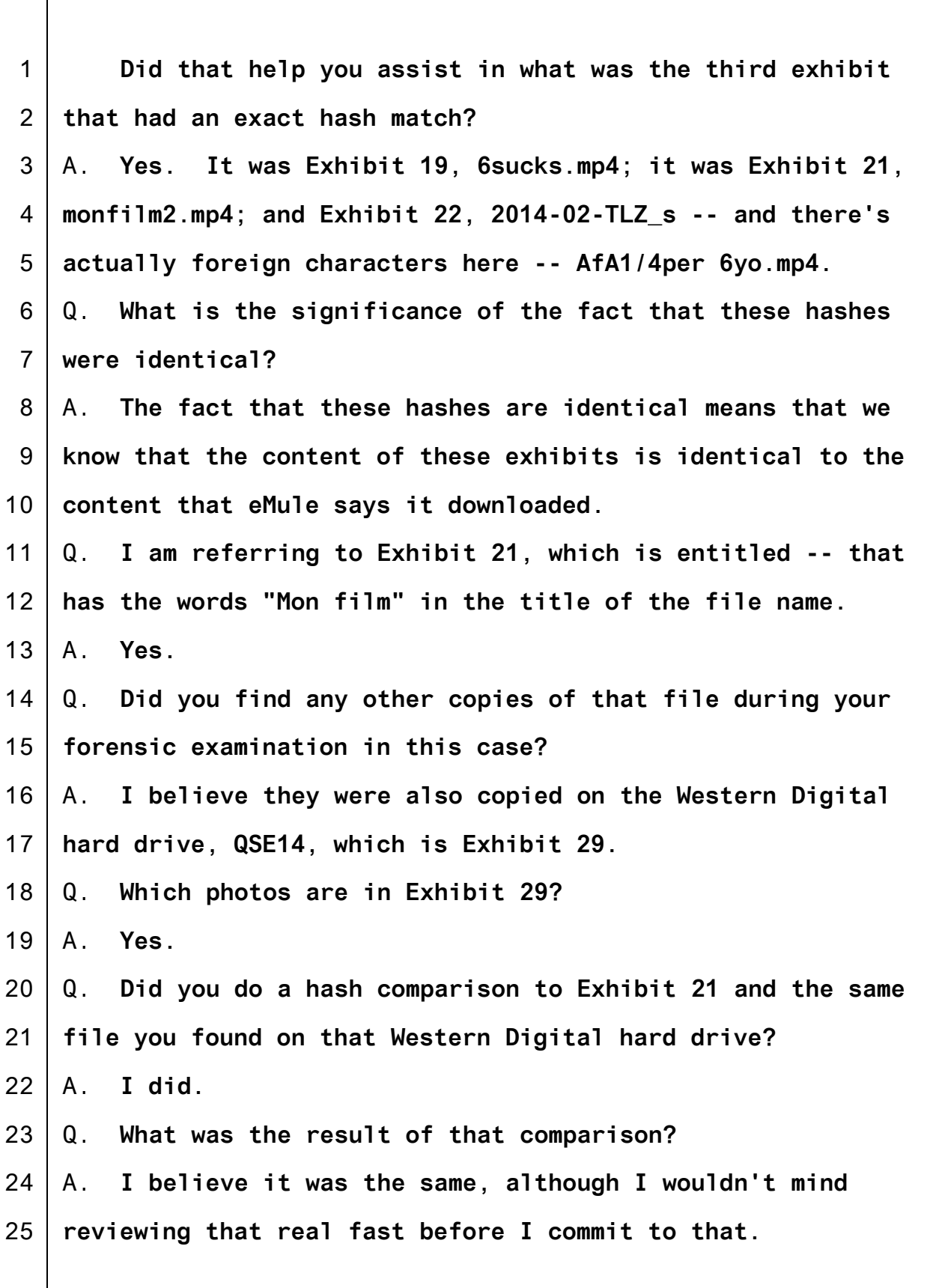

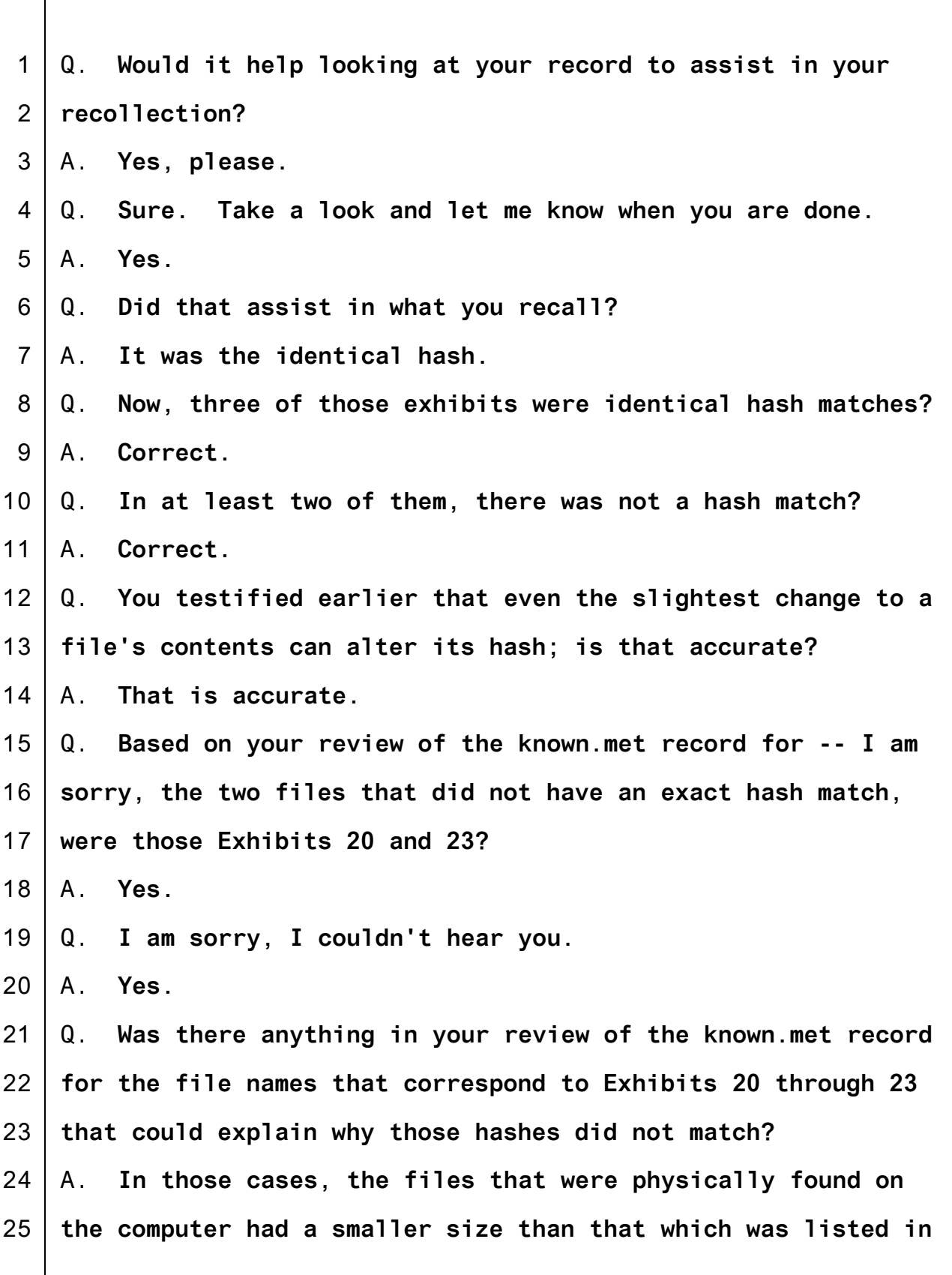

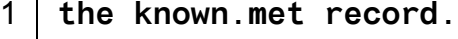

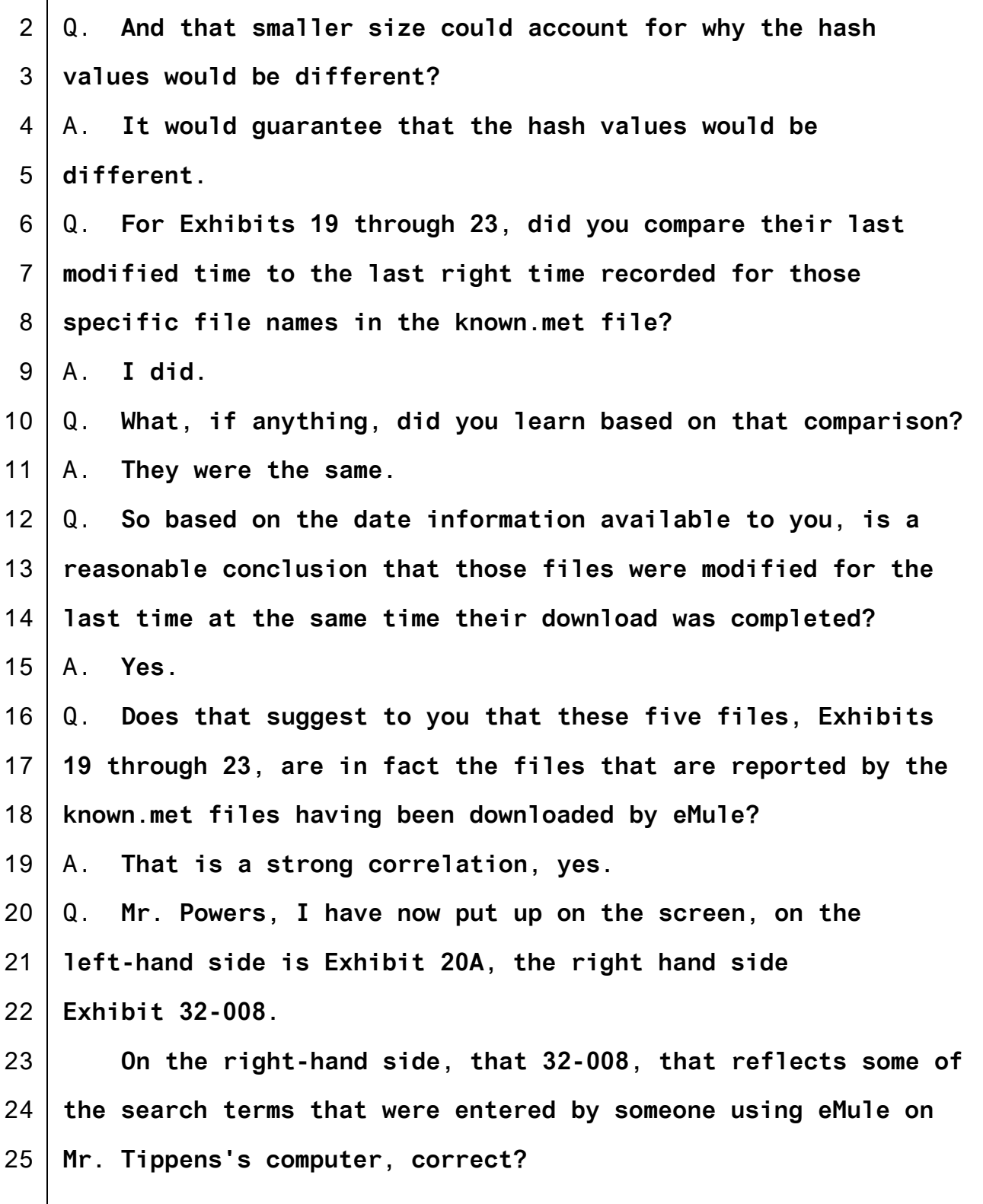

1 A. **Correct.**

2 3 4 5 6 7 8 9 10 11 12 13 14 15 16 17 18 19 20 21 22 23 24 25 Q. **Anything about the recent list of searches that appear similar to the information for Exhibit 20 that's reflected in Exhibit 20A?** A. **This word Eidothea.** Q. **And what is that similarity?** A. **That's -- Eidothea is in both of them. We also have another reference to pthc here as well.** Q. **In the course of your forensic examination, did you find any other files on Mr. Tippens's devices that appear to relate to that search term "Eidothea"?** A. **Yes, there were two other files with the Greek characters in them that were found on the Western Digital hard drive 1B14 that was pictured in Exhibit 29.** Q. **Mr. Powers, turning now to what are called shellbags, are you familiar with shellbags?** A. **I am.** Q. **What are they, in layman's terms?** A. **Basically, they are what the operating system is using to help keep track of what you as the user are doing when you are changing folders. So if you make a folder bigger or you say I want to look at a list or I want to look at thumbnails or otherwise interact with a folder, the shellbag is where the operating system keeps track of that.** Q. **So let's say I have a folder titled X, and inside that is**

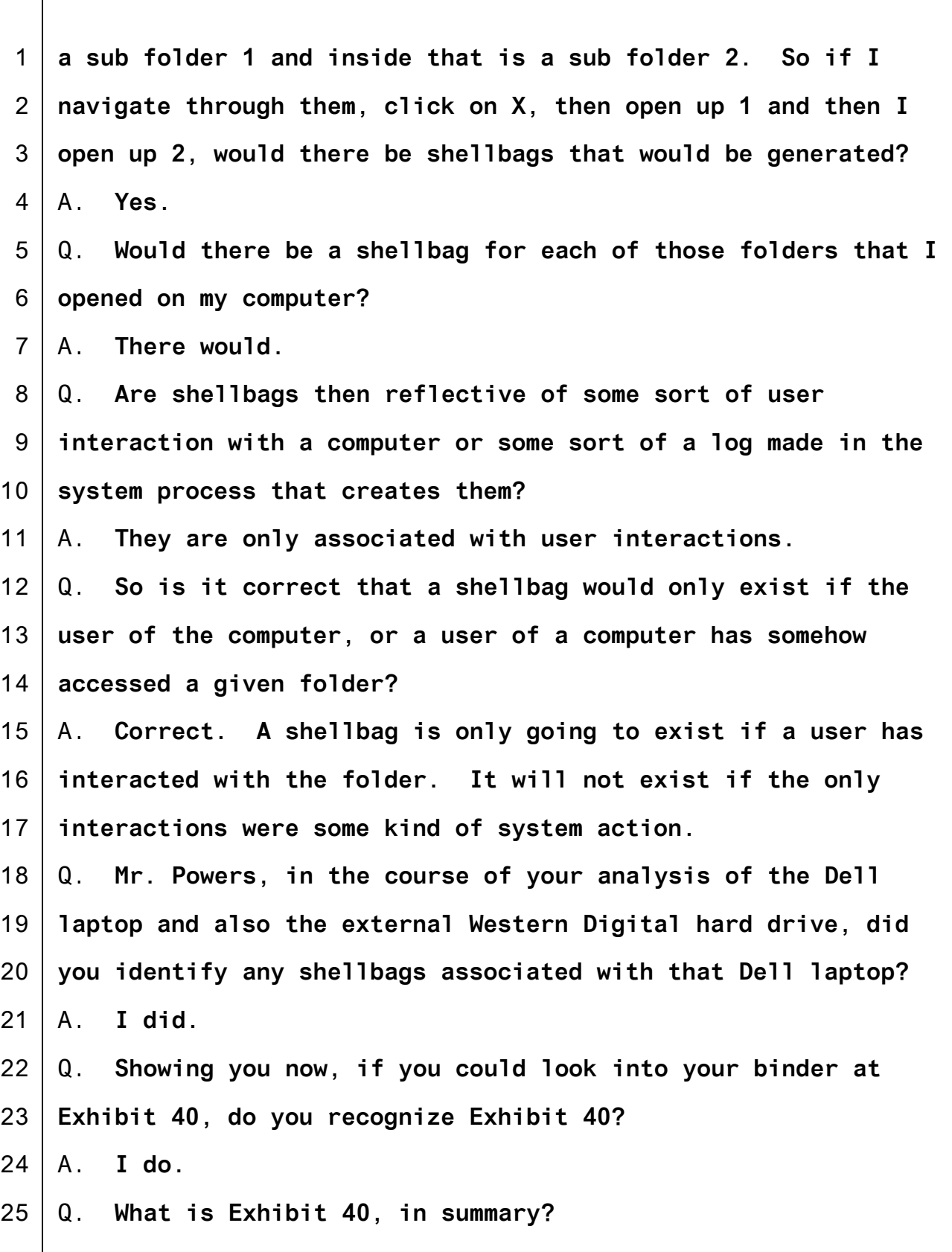

1 2 3 4 5 6 7 8 9 10 11 12 13 14 15 16 17 18 19 20 21 22 23 24 25 A. **In summary, it's a printout of shellbags associated with the Dell laptop, and by associated I mean that's where the shellbags were located. Some of them are referencing other things, but they are located on the Dell laptop.** Q. **So if you'll turn first to page -- so based on those shellbags, does that identify folders that existed, at least at one time, on Mr. Tippens's computer?** A. **Or an attached device, yes.** Q. **But those are folders that existed at some point in time? Whether they exist now, we don't necessarily know?** A. **Correct.** Q. **So referring you to Exhibit page 40-003, row 65, what is the folder name that is associated with that shellbag?** A. **The folder name is "baby\_fuck."** Q. **Now, 40-006, row 113, what is the folder name associated with that shellbag?** A. **The folder name is "CP Link List for Tor Browser."** Q. **Same page, row 118, what's the folder name associated with that shellbag?** A. **"Exif Tag Remover (Portable) for CP Production."** Q. **Same page, 40 -006, the row was 118. Now 40-008, specifically row 149, what's the folder name associated with that shellbag?** A. **"PlayPen CP forum."** Q. **Now page 060 of that same exhibit, 40-060, row 1000,**

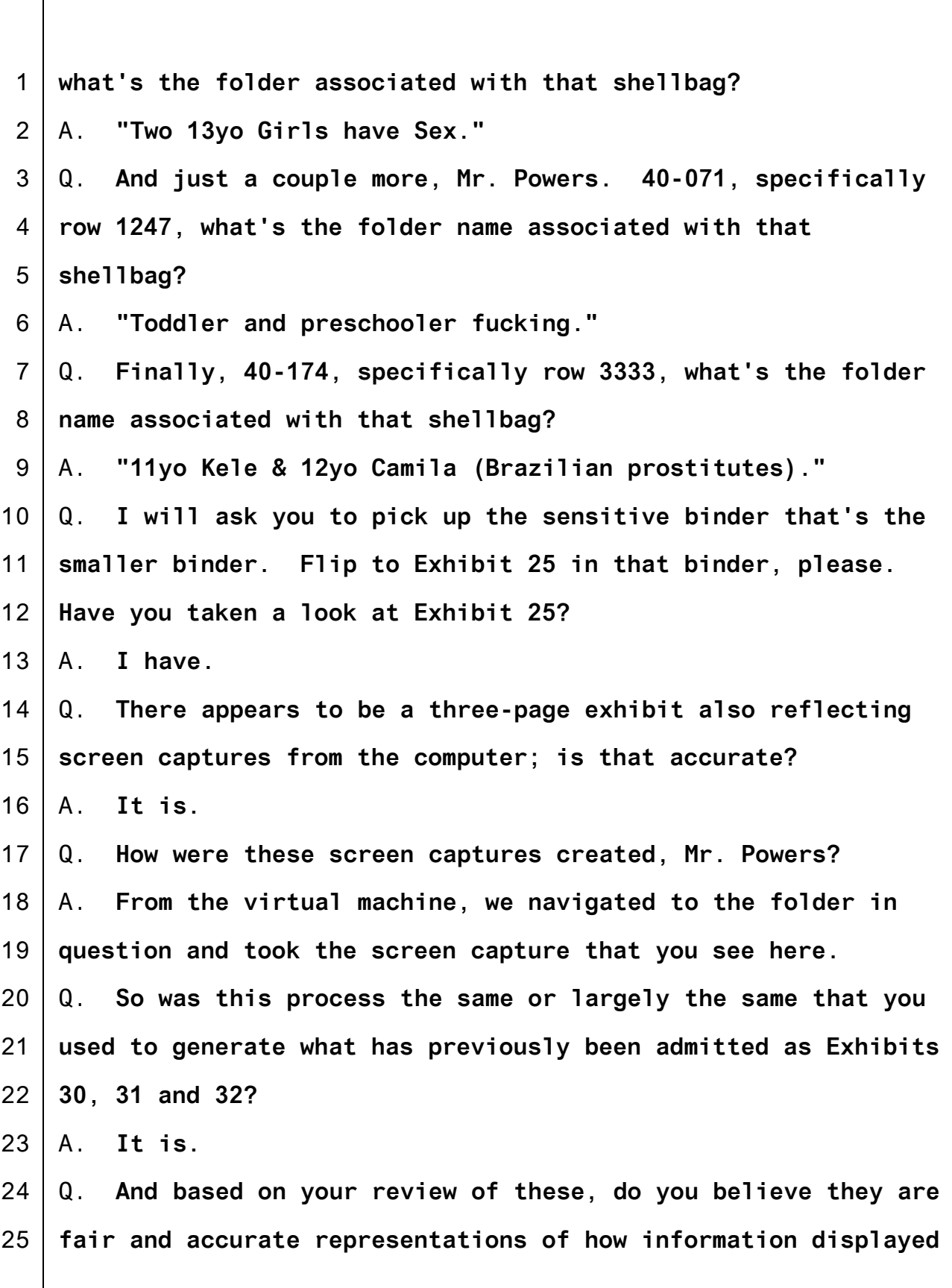

**122**

1 2 3 4 5 6 7 8 9 10 11 12 13 14 15 16 17 18 19 20 21 22 23 24 25 **on Mr. Tippens's computer would have appeared to the user of that computer?** A. **Yes.** Q. **Is that subject to the same qualification just in terms of screen size?** A. **Correct. MR. HAMPTON: Your Honor, at this point the government would offer Exhibit 25. MR. FIEMAN: Which is the sensitive -- MR. HAMPTON: In the sensitive binder, yes. MR. FIEMAN: That's fine. THE COURT: It may be admitted. (Exhibit No. 25 admitted.) BY MR. HAMPTON:** Q. **Mr. Powers, I will start with 25, the first page of 25. What do we see in that page?** A. **These are files that were contained in the My Videos folder. We have thumbnails above the file names.** Q. **Were was this My Videos folder located?** A. **It was in the Bubba user profile on the Dell laptop.** Q. **And that is evidence item 1B15?** A. **Correct.** Q. **Which is also shown in Exhibit 30 as a photo; is that correct?** A. **Yes.**

1 2 3 4 5 6 7 8 9 10 11 12 13 14 15 16 17 18 19 20 21 22 23 24 25 Q. **Is there any indication of how many items were in that folder?** A. **84.** Q. **How do you know that?** A. **The item count is in the bottom left corner.** Q. **Is it circled in this exhibit?** A. **It is. So I guess to be clear, all the red circling was not present in the actual screenshot that was done subsequently.** Q. **Thank you for clarifying. Mr. Powers, several of these files have red circles around them to highlight them. Do you see those?** A. **I do.** Q. **What are the names of the files associated with those circles?** A. **So the first one is: "!New(G)2010 5yo Devochka" -- and I am going to spell this word, D-e-v-o-c-h-k-a -- "Fuck(Very good)(1)."** Q. **What kind of file is that?** A. **Well, based on the thumbnail and the file name, it would be consistent with child pornography. Also, the type of the file would be a video, if that's what you were asking.** Q. **So it would be a video file as well?** A. **Yes.** Q. **And what about the other circled items?**

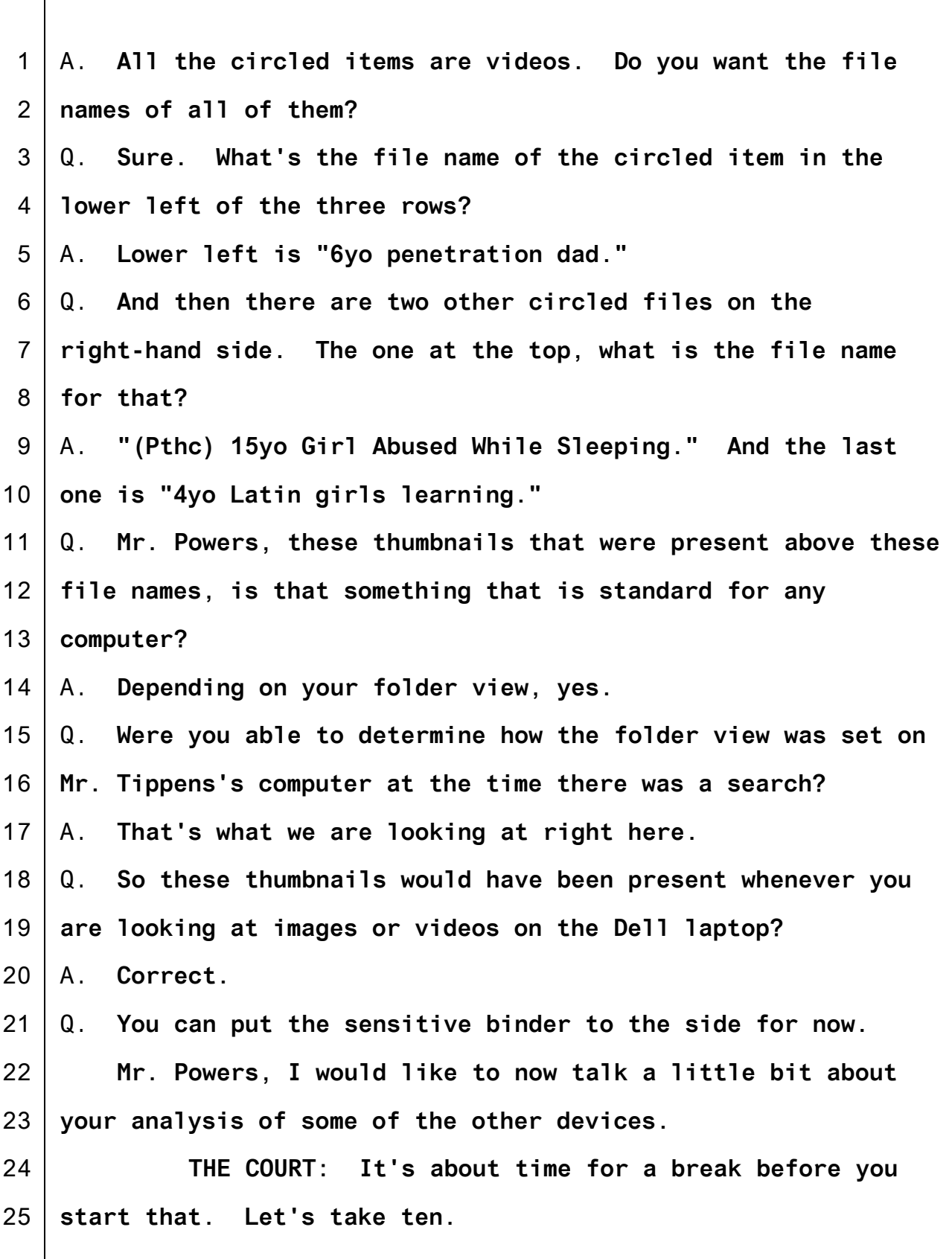

1 2 3 4 5 6 7 8 9 10 11 12 13 14 15 16 17 18 19 20 21 22 23 24 25 **(Afternoon recess.) THE CLERK: All rise. Court is again in session. THE COURT: Please be seated. BY MR. HAMPTON:** Q. **Now, Mr. Powers, as I said, I am going to move on to your analysis of some of the other devices, the two other devices in this case. First, I am quickly showing you 28-002, which has previously been admitted. What do we see in 28-002?** A. **This is an external hard drive.** Q. **Do you know the brand?** A. **Western Digital.** Q. **In the course of your forensic examination, did you identify any images or videos of suspected child pornography?** A. **We did.** Q. **Did those reflect Exhibits 1 and 2, which were extracted from this device?** A. **Yes.** Q. **Which for the record, what is the evidence item for what is shown in Exhibit 28-002?** A. **So this is Evidence No. 1B2, lab number QSE2.** Q. **Mr. Powers, I am now showing you Exhibit 29-002, which has previously been admitted. What do we see there?** A. **This is a Western Digital external hard drive. The FBI evidence number is 1B14. The lab number is QSE14.**

1 2 3 4 5 6 7 8 9 10 11 12 13 14 15 16 17 18 19 20 21 22 23 24 25 Q. **I believe you testified earlier, but just to be sure, did you see this particular device when you entered Mr. Tippens's bedroom?** A. **I did.** Q. **Was this device connected to anything at the time you entered his bedroom on the day of the search?** A. **It was connected to the Dell laptop pictured in Exhibit 30, evidence No. 1B15.** Q. **Now, Mr. Powers, I will ask you if you could take a look at the large binder that's in front of you, the government exhibits. Take a look at Exhibits 34 and 34A as in apple. Mr. Powers, what is Exhibit 34?** A. **Exhibit 34 is a printout of a .pdf file that was located on the Western Digital QSE14 that was photographed in Exhibit 29.** Q. **What is Exhibit 34A?** A. **34A is a screen shot using the virtual machine techniques we've been discussing earlier showing the contents of the root of that same external hard drive.** Q. **Does that also show the .pdf file you just mentioned?** A. **It does.** Q. **There's a second page to 34A; is that correct?** A. **Yes.** Q. **What does the second page show?** A. **Showing the properties of that .pdf file, the .pdf file**

1 2 3 4 5 6 7 8 9 10 11 12 13 14 15 16 17 18 19 20 21 22 23 24 25 **called "Approvalform.pdf," approval form one word. MR. HAMPTON: The government would offer 34 and 34A. MR. FIEMAN: No objection. THE COURT: 34 and 34A may be admitted. (Exhibit Nos. 34 and 34A admitted.) MR. HAMPTON: If I may publish those. BY MR. HAMPTON:** Q. **Showing you now Exhibit 34, you said this is a printout of a .pdf file. Where did you say this .pdf file was located?** A. **The root of the Western Digital hard drive.** Q. **When you say root, what do you mean?** A. **The very top folder. If you don't drill down into the file system any farther, the one that you are first presented with.** Q. **So, for example, if I just go to a drive that's on my list of drives on my computer, let's the E drive, and I double click on the E drive, the very first set of files I see, that would be the location, that would be the root location?** A. **Yes.** Q. **Mr. Powers, do you see that there's an apparent addressee for this form located on this Western Digital hard drive?** A. **I do.** Q. **Who is the apparent addressee?** A. **Sergeant First Class David Wayne Tippens.** Q. **Does that document have a date?**

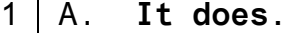

- 2 Q. **What is that date?**
- 3 A. **January 29, 2012.**

4 5 6 Q. **Showing you 34A, and that's the first page of Exhibit 34A which was just admitted, what do we see in Exhibit 34A on this first page?**

- 7 8 9 A. **We see three items that are at this level in the file structure: the date modified, the kind of object it is and the size.**
- 10 11 Q. **Is the item, the .pdf file we just saw in Exhibit 34, is there a record of that particular file shown here?**
- 12 13 14 15 A. **It is. It's the icon in the middle, it's the middle item. It has -- again "approvalform.pdf" is the name. Modify date is 1-29-2012, 9:02:00 a.m. Type is .pdf, and its size is 1305 kilobytes.**
- 16 17 18 Q. **I am now showing you the second page of Exhibit 34A. How did you create -- did you create what is shown in Exhibit 34A?** A. **I did create that and I created this as well.**
- 19 Q. **How did you create this?**

20 21 22 23 24 25 A. **So starting with the last string we saw, I right clicked on the approvalform.pdf, and selected "properties" from the menu that you have there, that brought up this current window.** Q. **Now, this shows additional date information. Does this show a created date in addition to the last modified date?** A. **It does.**

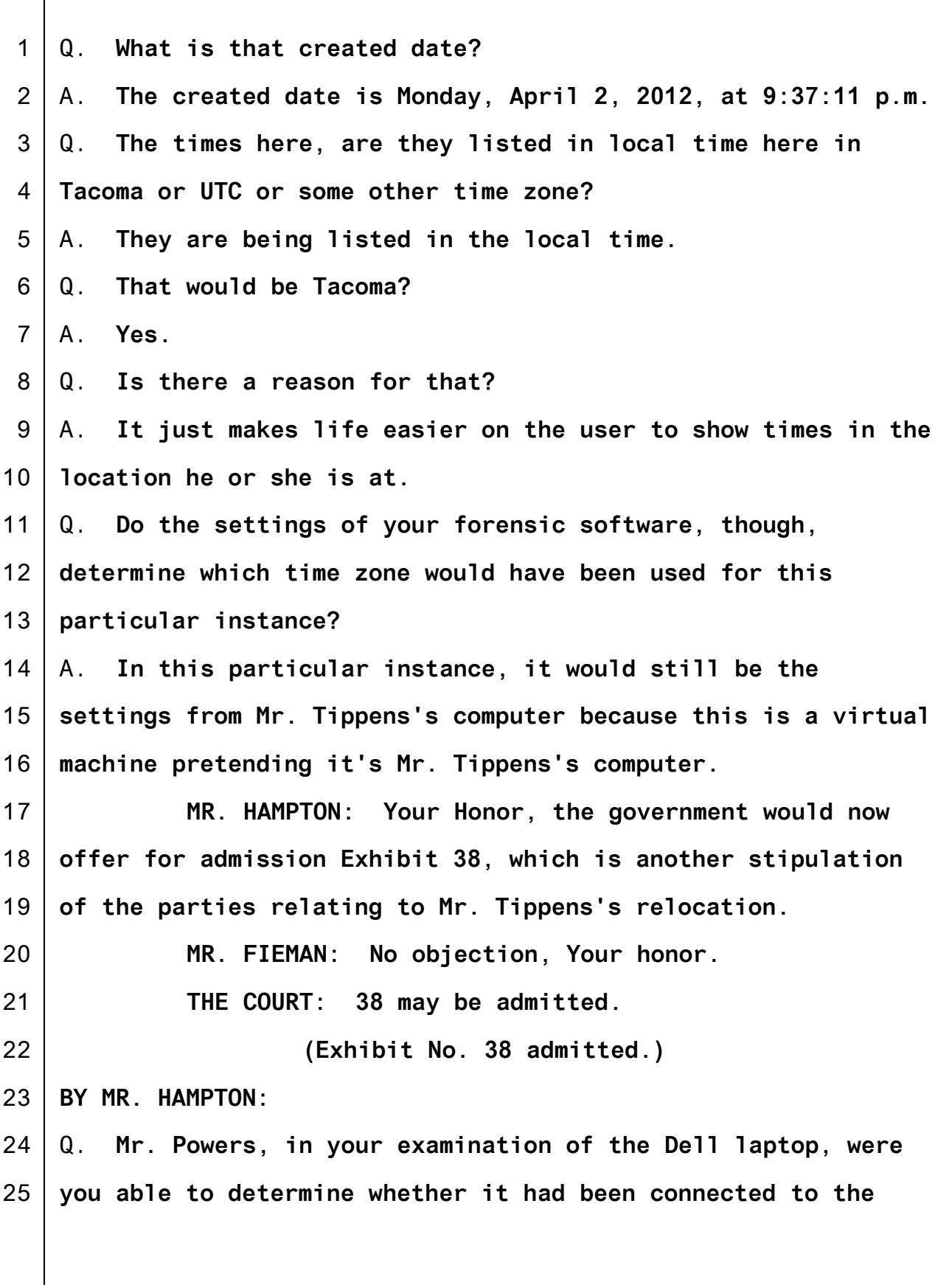

1 2 3 4 5 6 7 8 9 10 11 12 13 14 15 16 17 18 19 20 21 22 23 24 25 **Western Digital hard drive that has been identified as 1B14 on any prior occasion?** A. **Yes.** Q. **And by prior occasion, I mean prior to the date of the search on February 11th of last year.** A. **Yes.** Q. **What, if anything, were you able to determine whether it had been connected on a prior occasion?** A. **It appeared that it had been connected at least as early as November of 2012.** Q. **Mr. Powers, I will ask you if you will quickly take a look at Exhibits 3A through 17A, previously admitted. Just let me know when you've had a chance to do that. Based on your review of the exhibits, are you able to determine on which device Exhibits 3 through 17 were located?** A. **These were all located on the Western Digital hard drive pictured in Exhibit 29, referred to as 1B14 or QSE14.** Q. **Mr. Powers, showing you now Exhibit 3A, which corresponds to Exhibit 3, you testified just a moment ago that Exhibit 3 was found on this Western Digital hard drive exhibit, evidence item 1B14?** A. **Correct.** Q. **What is the file name of that exhibit?** A. **"(~Pthc center~)(opva)(2012)kids suck-Julie sleep, MOV00598.avi."**

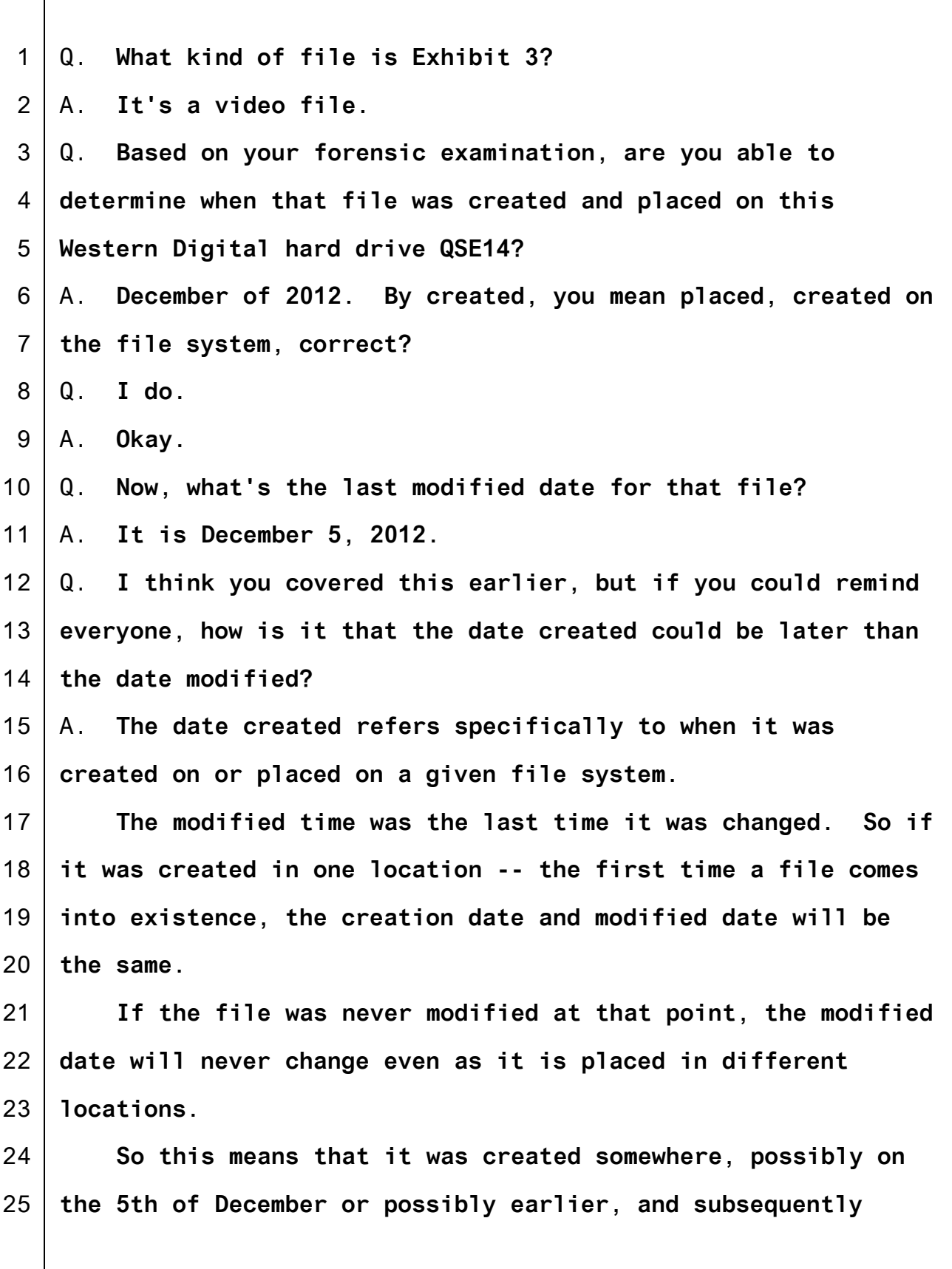

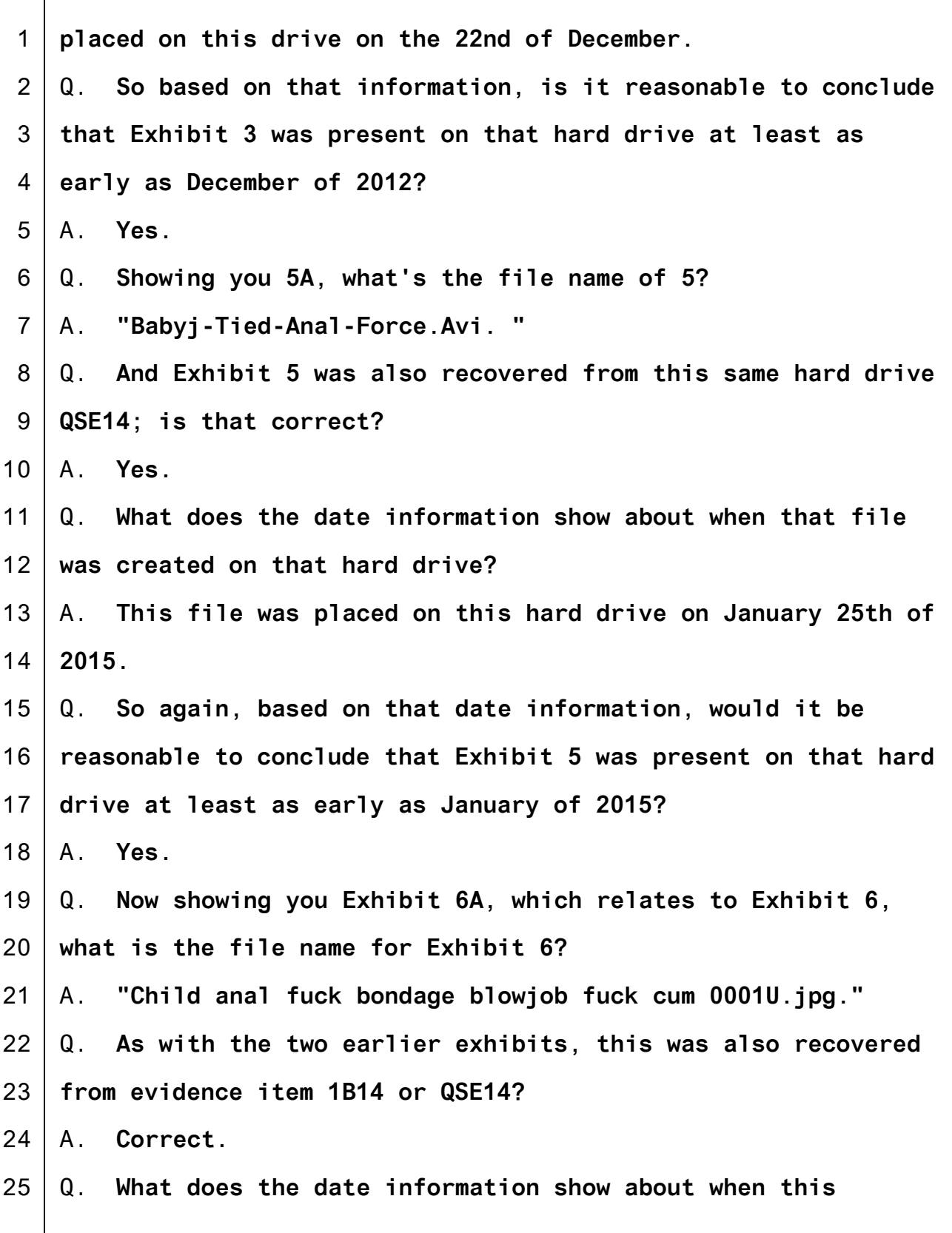

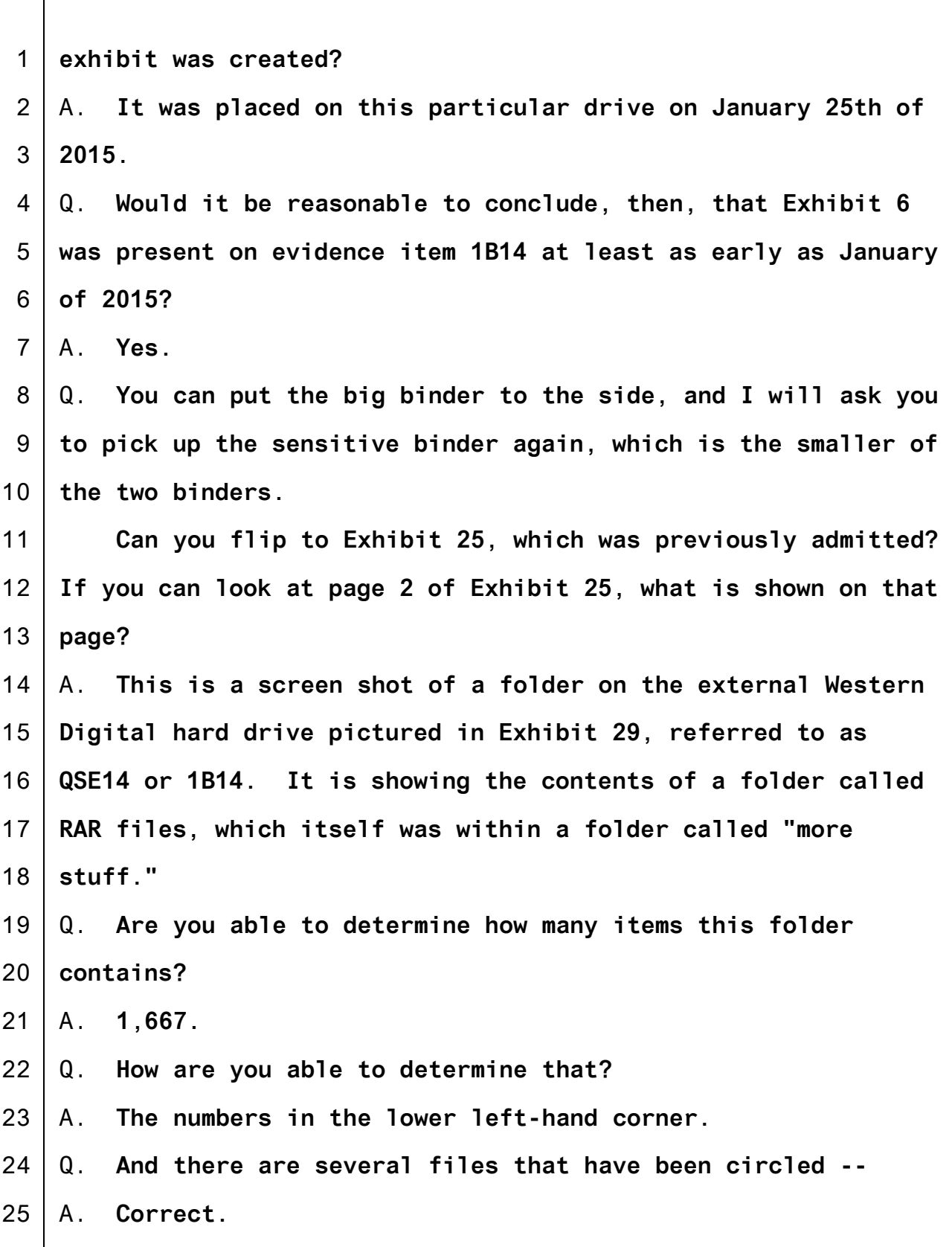

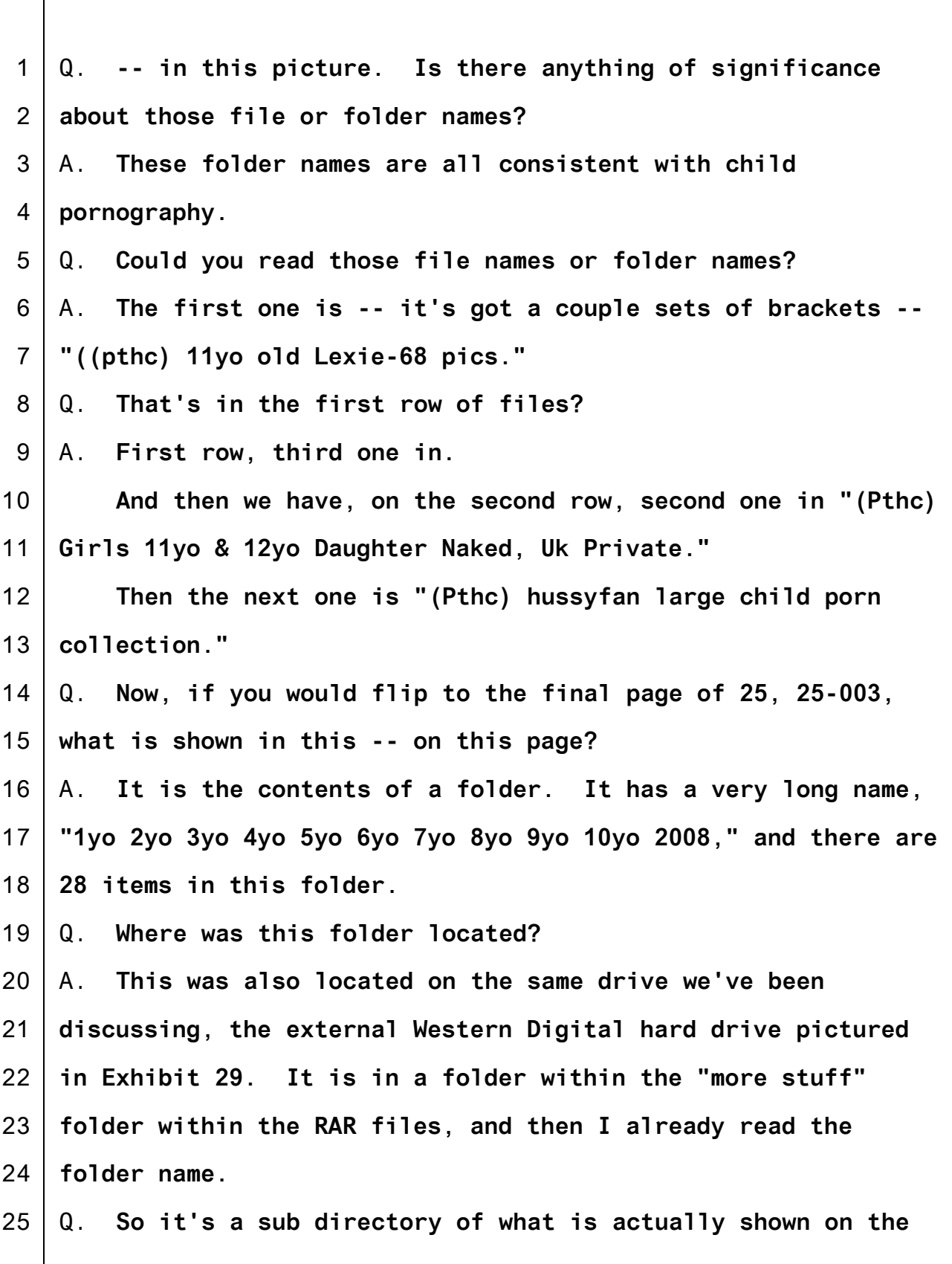

1 2 3 4 5 6 7 8 9 10 11 12 13 14 15 16 17 18 19 20 21 22 23 24 25 **preceding page 25-002?** A. **That's correct.** Q. **Here, too, in 25-003, there are a few files that have been circled?** A. **Correct.** Q. **Could you read those file names?** A. **In the first row fully visible, second one in, the file name is "20050601083743r." Then the fourth one in the same row, "baby child H7X1683." Bottom row, first file, "d114519\_1274\_vrgcy."** Q. **Mr. Powers, as with some of the earlier screen shots that were shown involving Mr. Tippens's devices, are there thumbnails above those file names?** A. **There are.** Q. **Do those thumbnails appear indicative of young children being sexually exploited?** A. **Yes.** Q. **If I may have one moment. MR. HAMPTON: Your Honor, nothing further at this time. CROSS-EXAMINATION BY MR. FIEMAN:** Q. **Good afternoon, Agent Powers. I introduced myself briefly, but for the record, I am Colin Fieman. I represent Mr. Tippens.**

1 2 3 4 5 6 7 8 9 10 11 12 13 14 15 16 17 18 19 20 21 22 23 24 25 **If anything I ask is unclear, as it may well be, I am not a computer expert, please just ask me to repeat or clarify, okay?** A. **Okay.** Q. **Now, we've heard a lot about a lot of exhibits, and I am going to really be focussing on two areas: some general principles and issues about forensics.** A. **Okay.** Q. **I also want to focus on the files listed in Count 1 of the indictment related to receipt, and Count 3 of the indictment related to transportation, okay?** A. **Okay.** Q. **Just for the record, so we are clear as we go along, is it correct that the Count 1 exhibits are in evidence as Government Exhibits 19 through 23?** A. **Do you mind if I review the --** Q. **No, not at all. In fact, there's a government exhibit list which is itself an exhibit, 36, so I could help you cross-reference that, if it's easier. Go ahead and check 19 through 23 in the binder there.** A. **Okay. What was I comparing them to in the indictment?** Q. **Yes. Do those Exhibits 19 through 23 correspond to the files listed in Count 1 of the superseding indictment?** A. **Yes.** Q. **All right. Thank you for confirming that.**

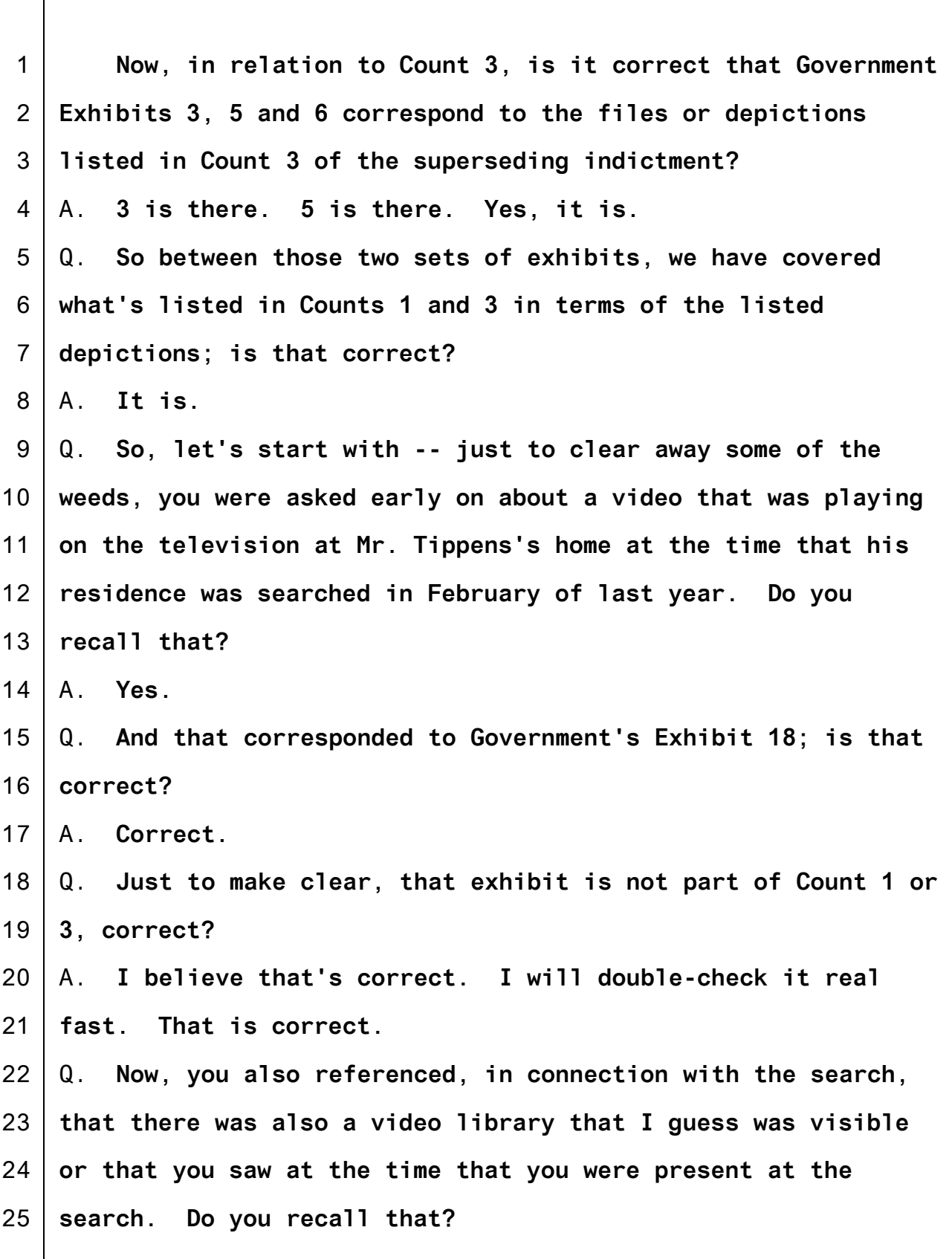

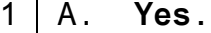

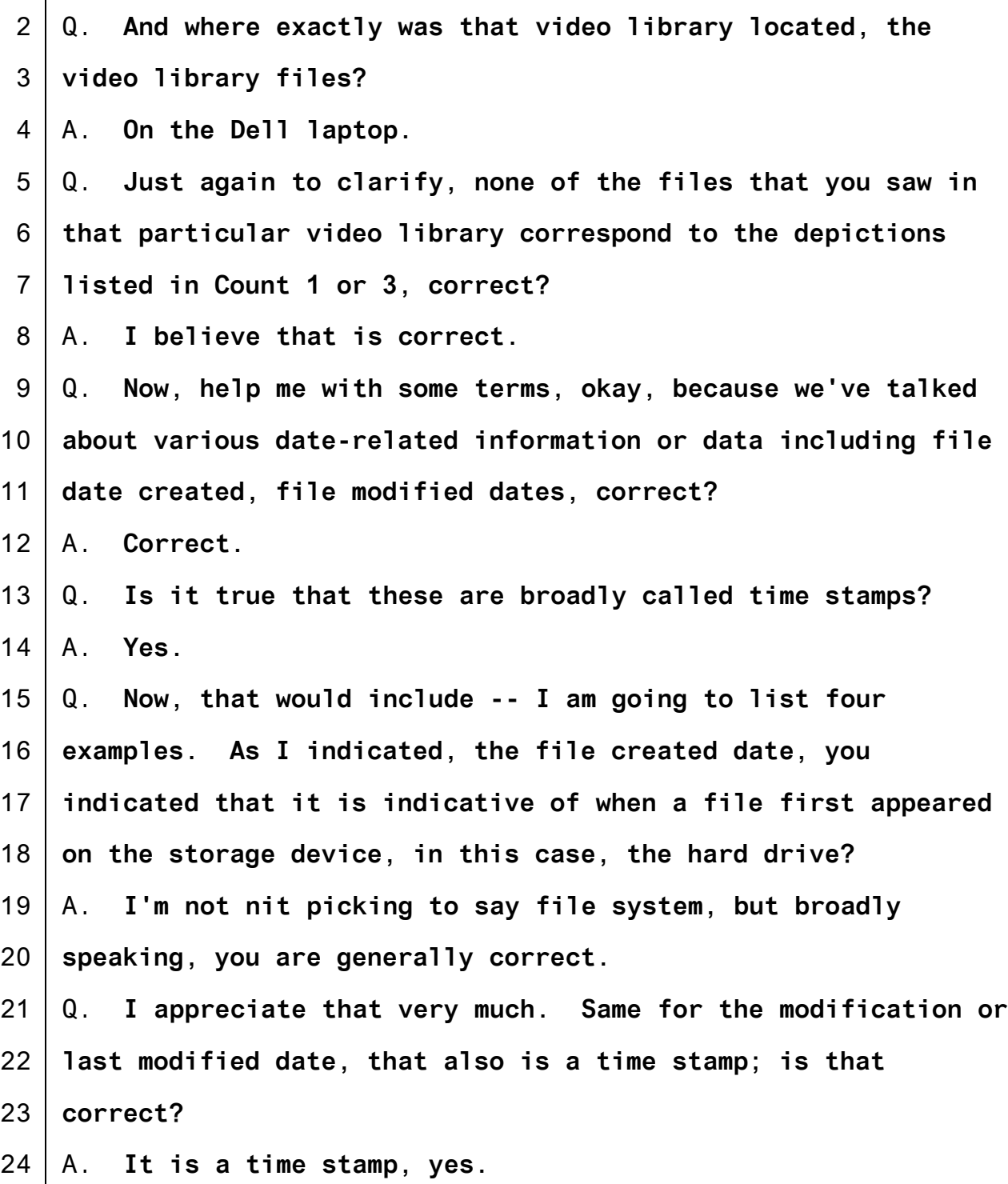

25 Q. **The last access date is also a time stamp?**

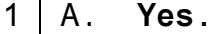

- 2 Q. **Last written date, also a time stamp?**
- 3 A. **Yes.**
- 4 5 Q. **Now, you had testified on direct that these are times associated with a file, correct?**
- 6 A. **Correct.**

7 8 9 10 Q. **You also testified that assuming you do not change the time stamp, it will remain the same, or words to that effect?** A. **I am not trying to be difficult. Can we narrow down this question a little bit?**

- 11 12 13 Q. **Well, let's put it this way. If the time stamp -- let's back up. The time stamp is something that's generated by the computer itself, correct, in most cases?**
- 14 A. **Yes.**

15 16 17 18 19 Q. **So assuming that you have -- you have to assume that nobody has gone in and changed the time stamp or that there's been some sort of function that will alter the time data -- in order to conclude that information about times is correct, you have to make that assumption?**

- 20 A. **Yes.**
- 21 Q. **Am I correct that when we are talking about the time**
- 22 **stamp, this is sort of data about data?**
- 23 A. **It is.**

24 25 Q. **So the data that it is referencing or associated with is the file which may contain a picture or a video, and the data**

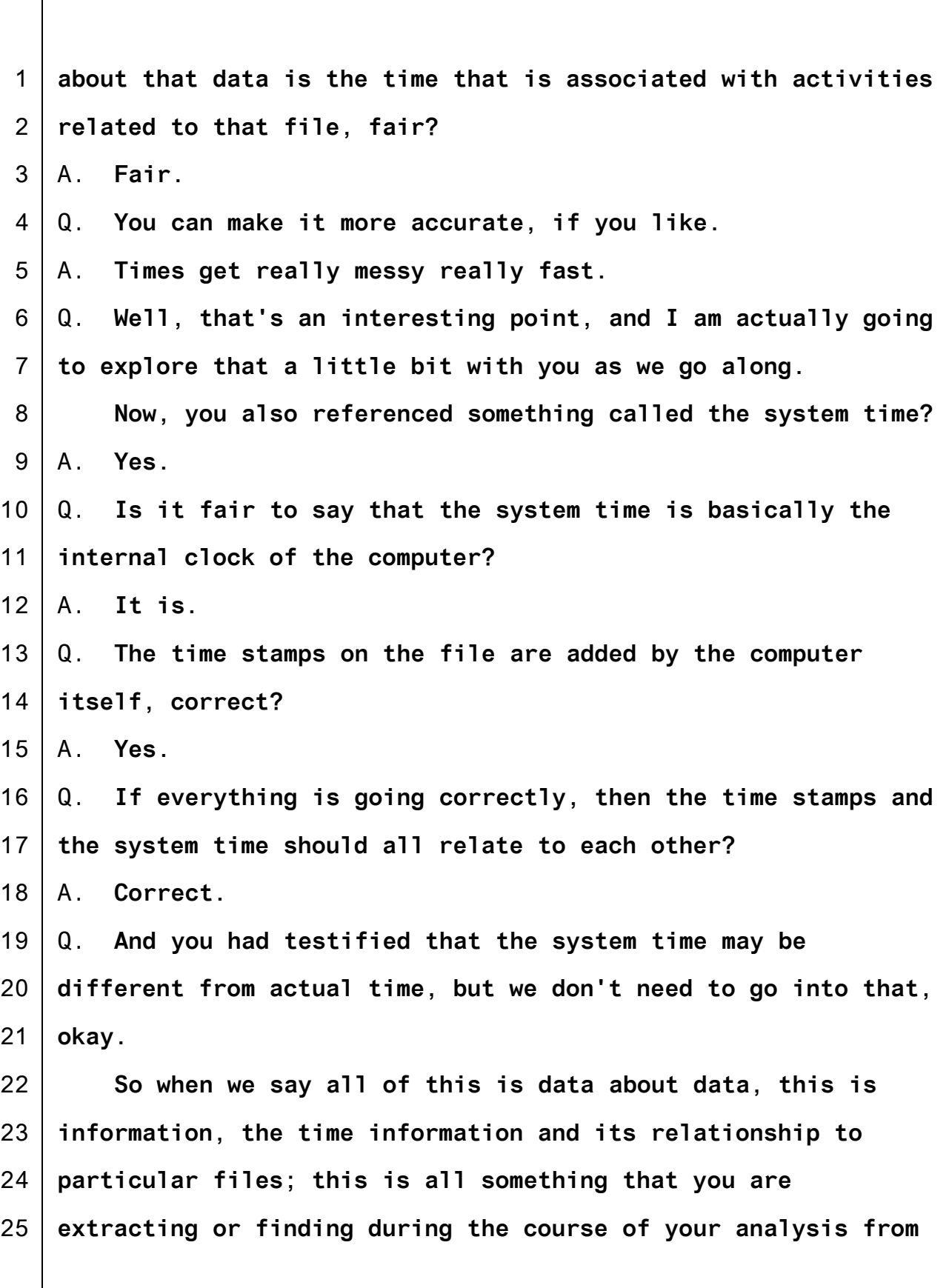

1 2 **the hard drives themselves, the hard drives in this case?** A. **Yes.**

- 3 Q. **It's all internal data?**
- 4 A. **Correct.**

5 6 7 8 9 10 11 Q. **It's not like the way you used to have it in the courts because it's different now, but it used to be, for example, when you took a pleading to court you'd hand it to the clerk, somebody -- a witness would stamp it, and if you wanted to know if that time was accurate, you could always go and ask the clerk, right? That would be an old-fashioned example of a time stamp?**

12 A. **That would.**

13 14 15 Q. **But in this case, you are relying entirely on the information that is contained in the hard drive and the forensic data that you are analyzing?**

16 A. **Correct.**

17 18 19 20 21 Q. **You don't have any independent information about the times associated with these files? I mean, you weren't given any information about Mr. Tippens's talking about these files or any outside information related to the times that you are aware of?**

22 23 24 A. **Depends a little bit on how you are defining terms. For instance, the .pdf file that we talked about did have a date within it that had nothing to do with the computer.**

25 Q. **All right. That's fair. So for example, you may have a**

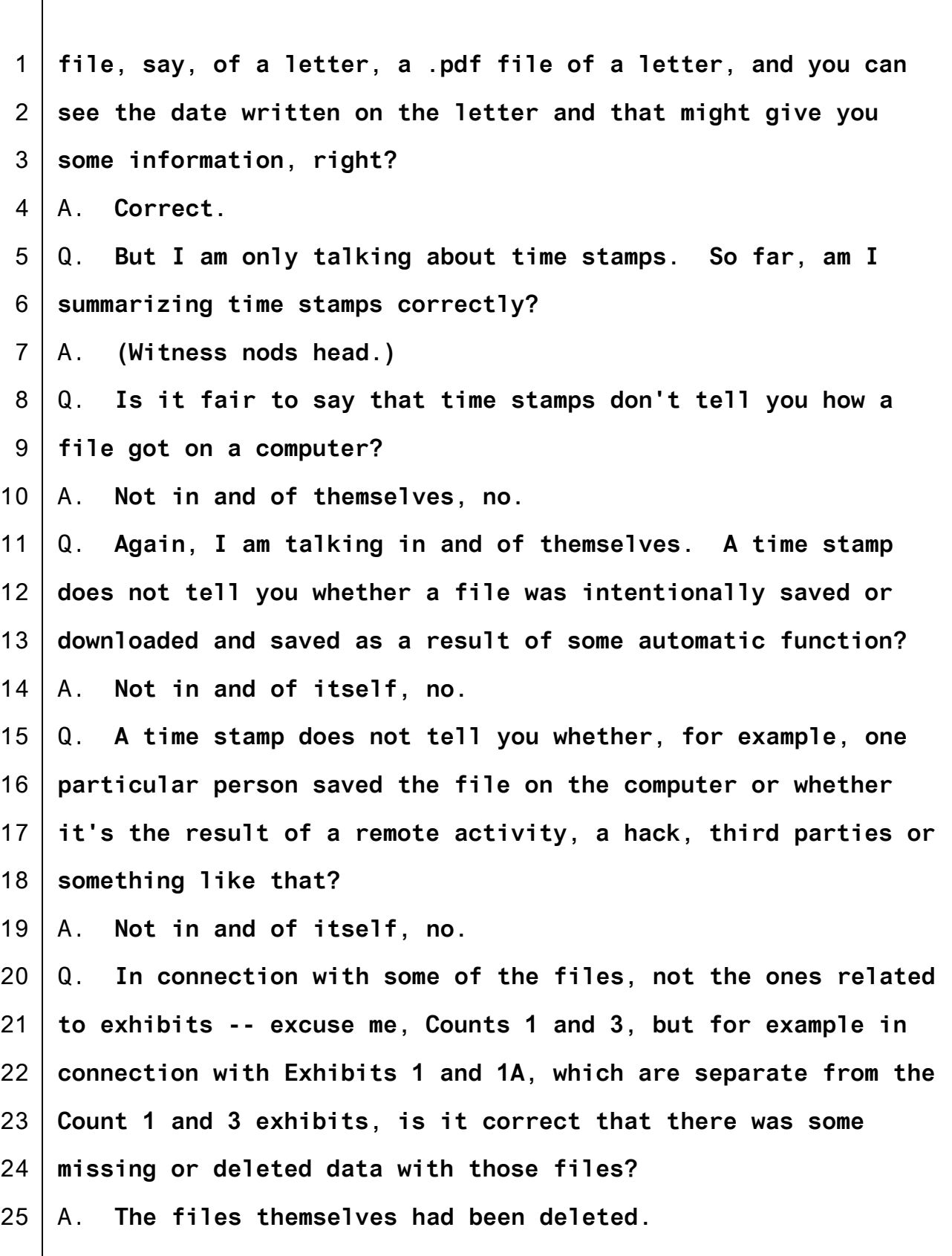

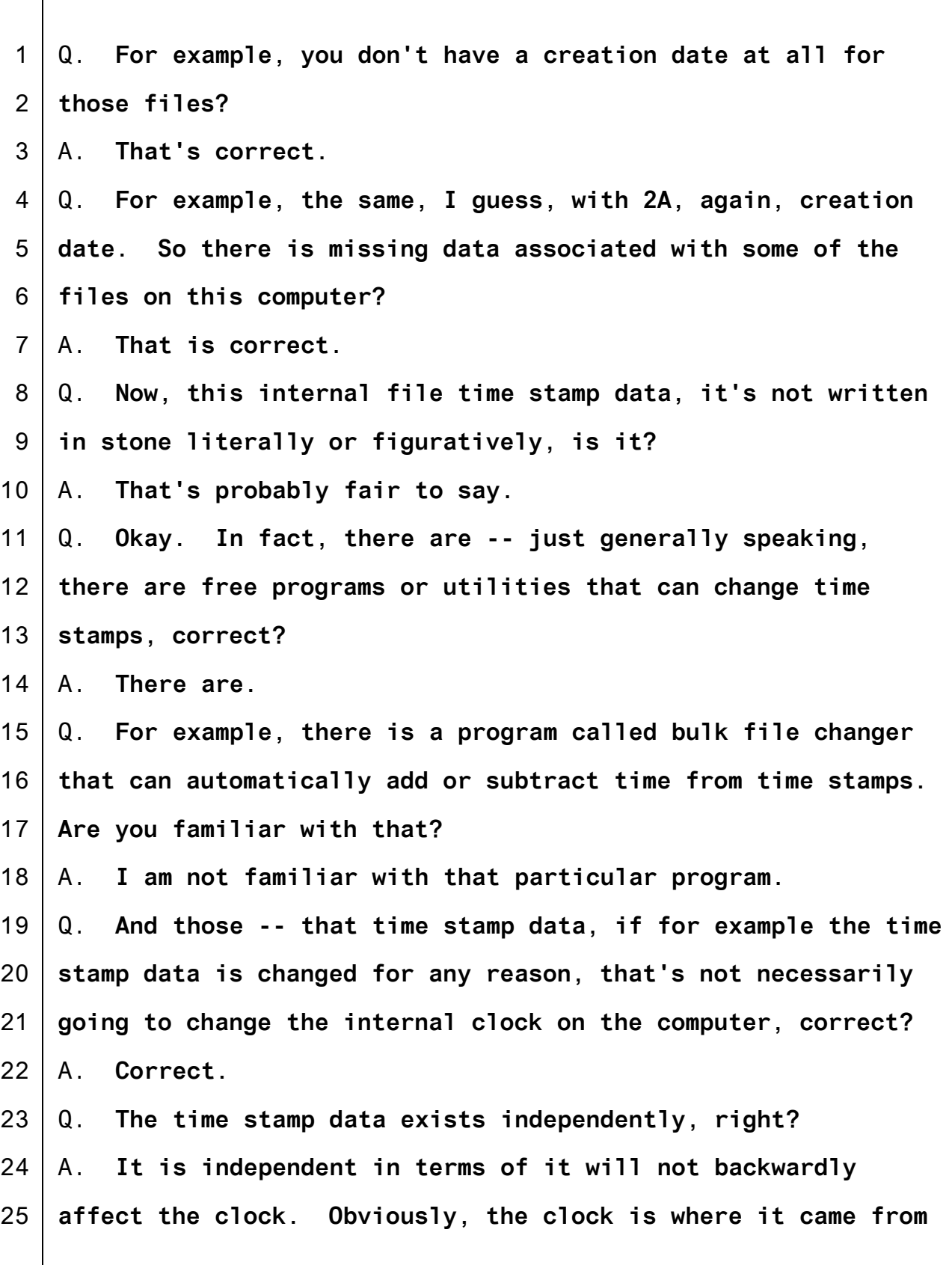
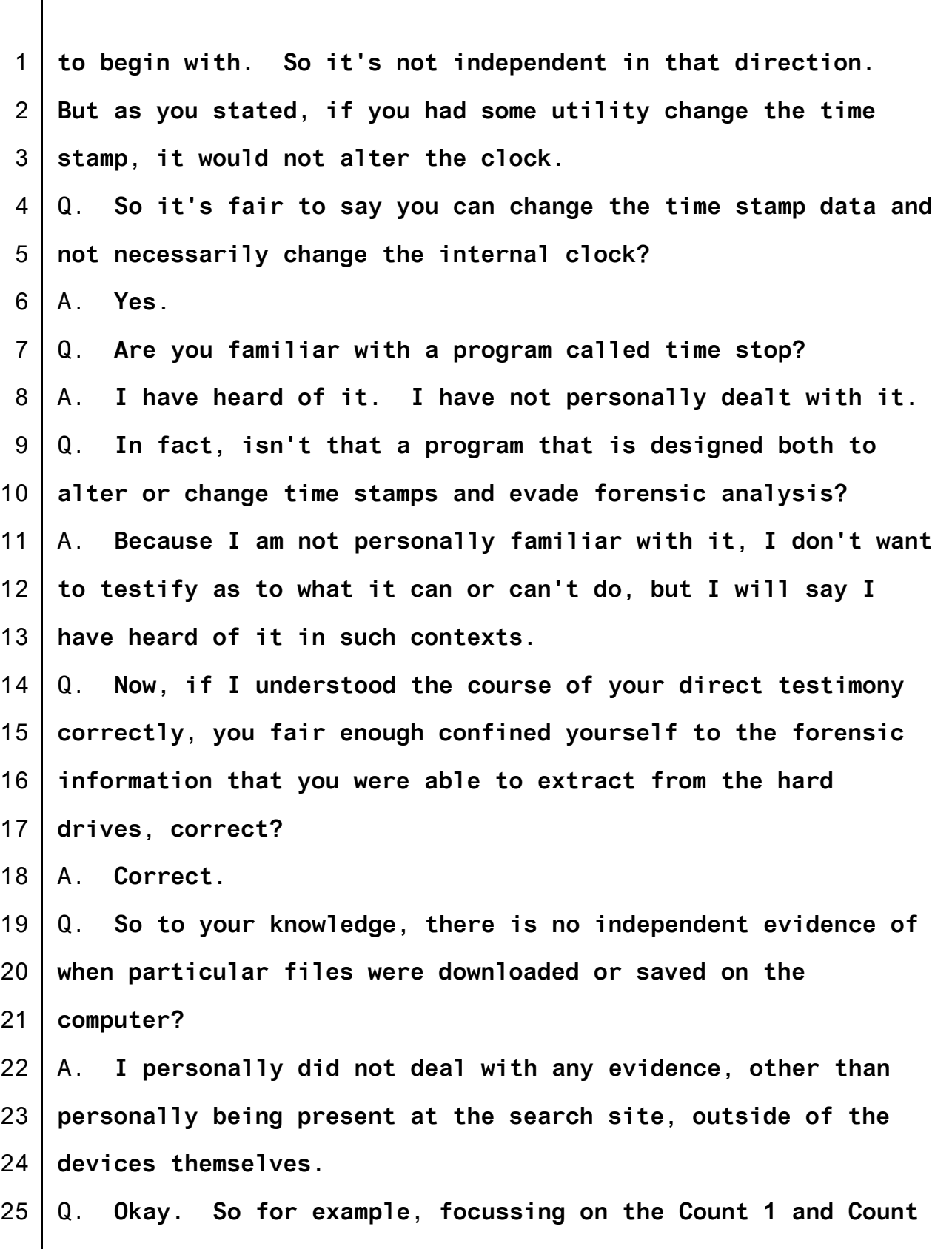

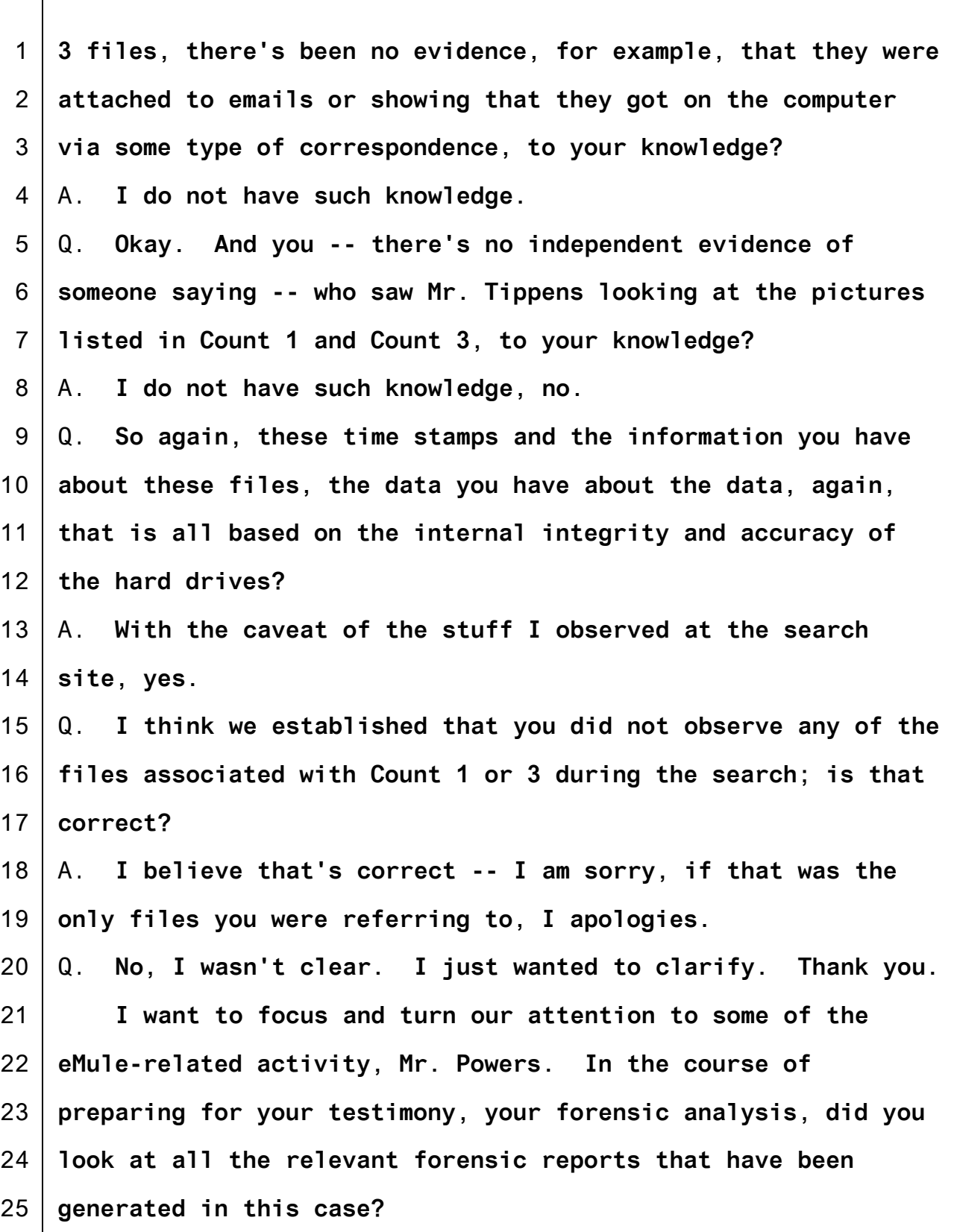

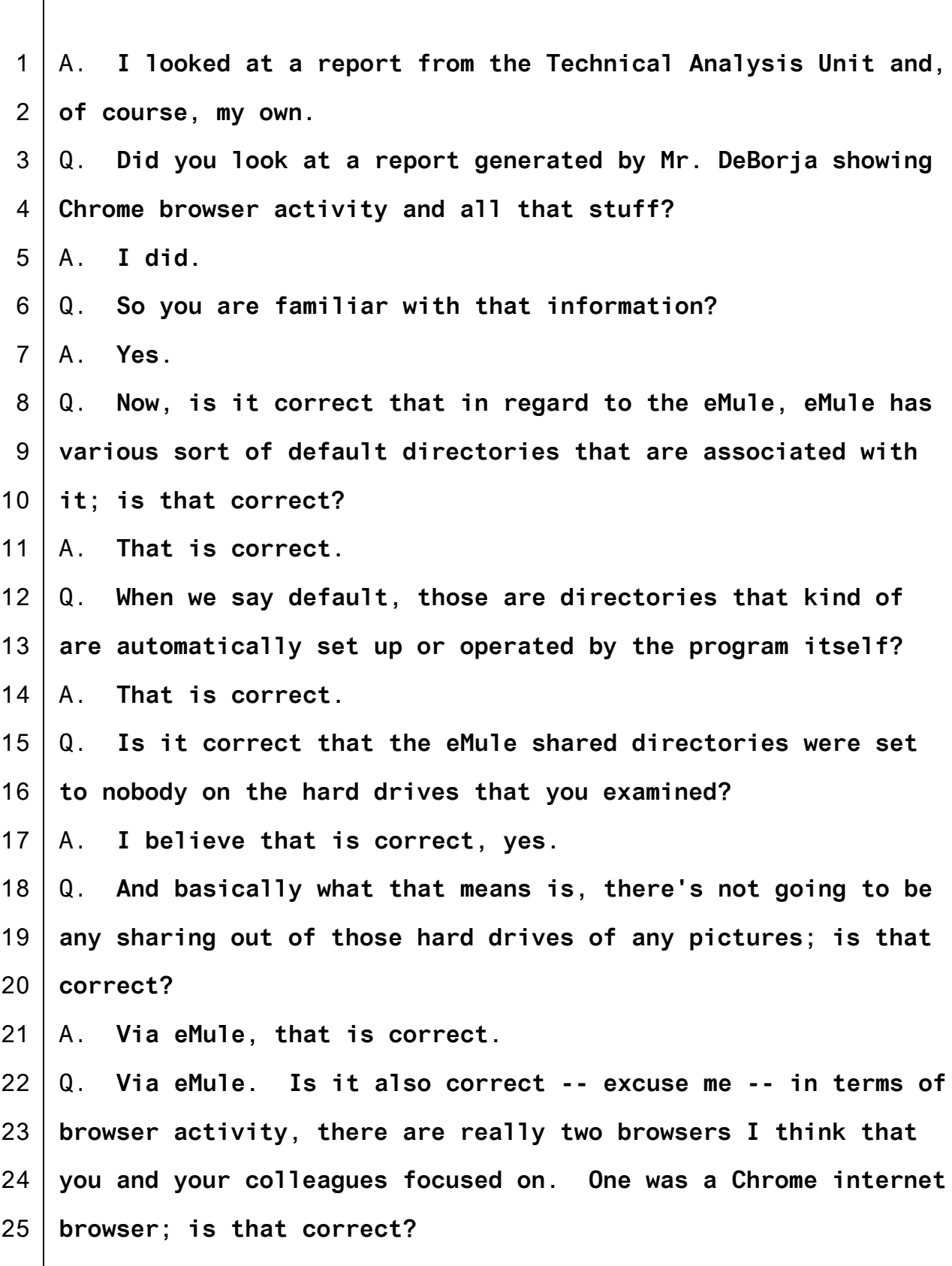

1 A. **It is.**

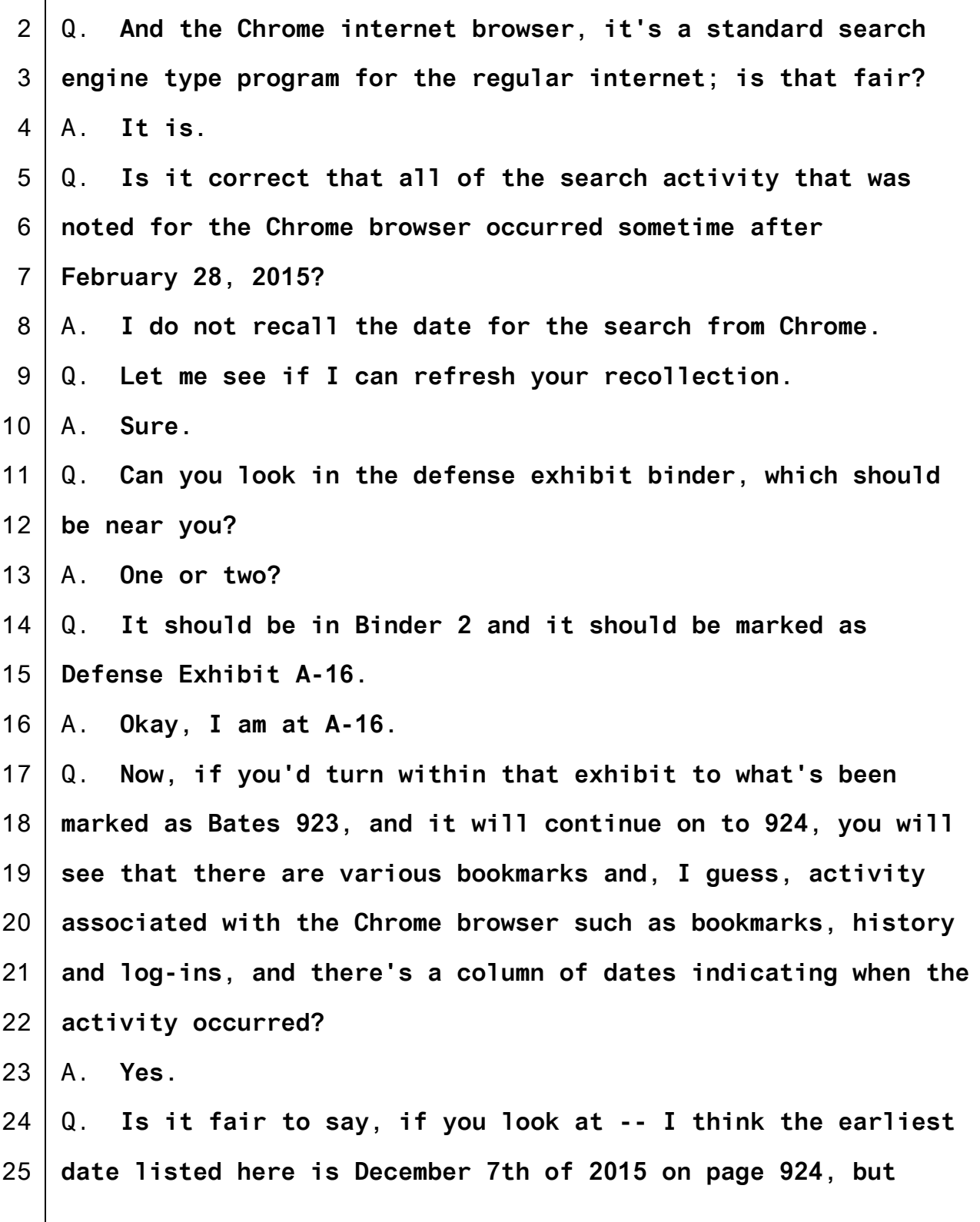

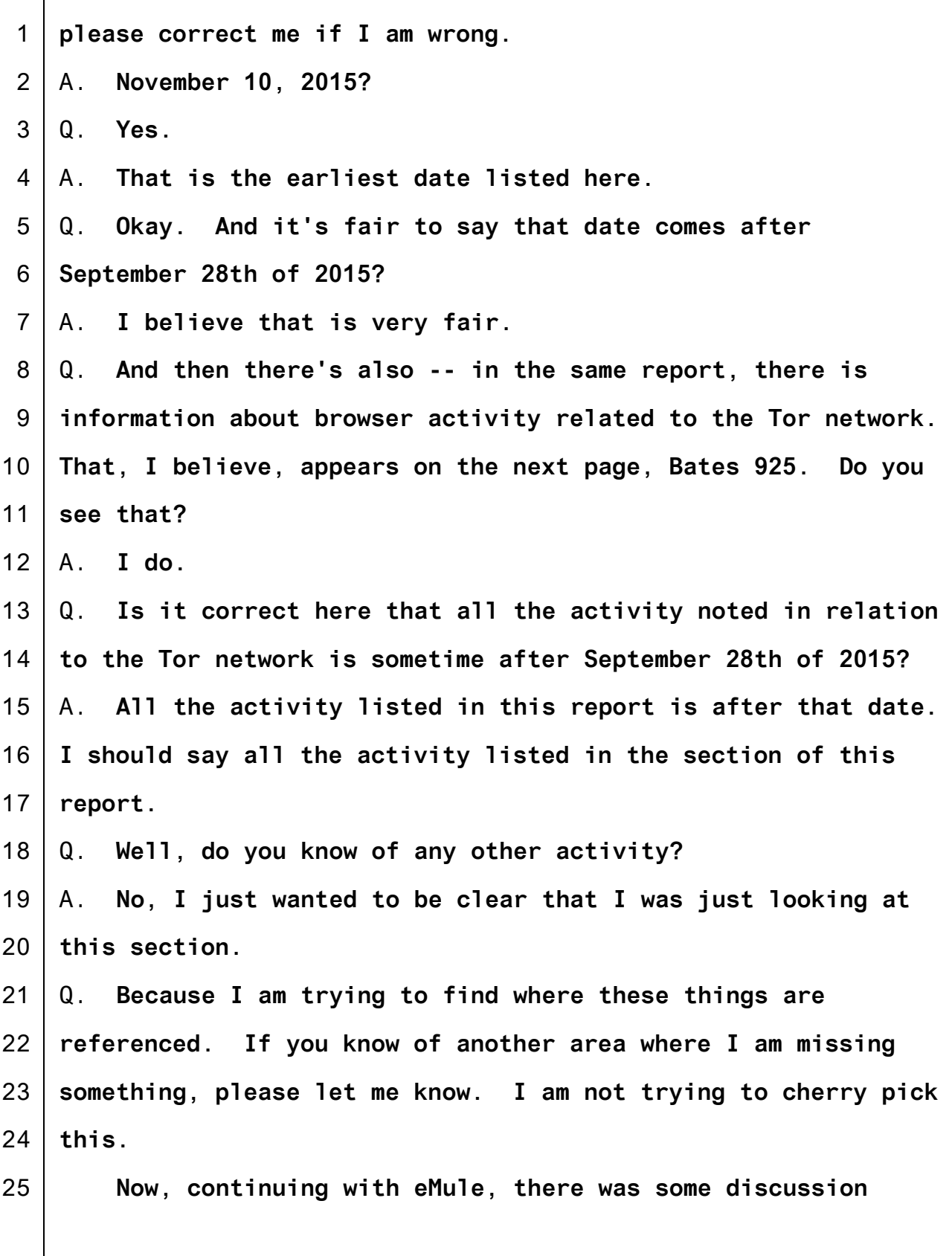

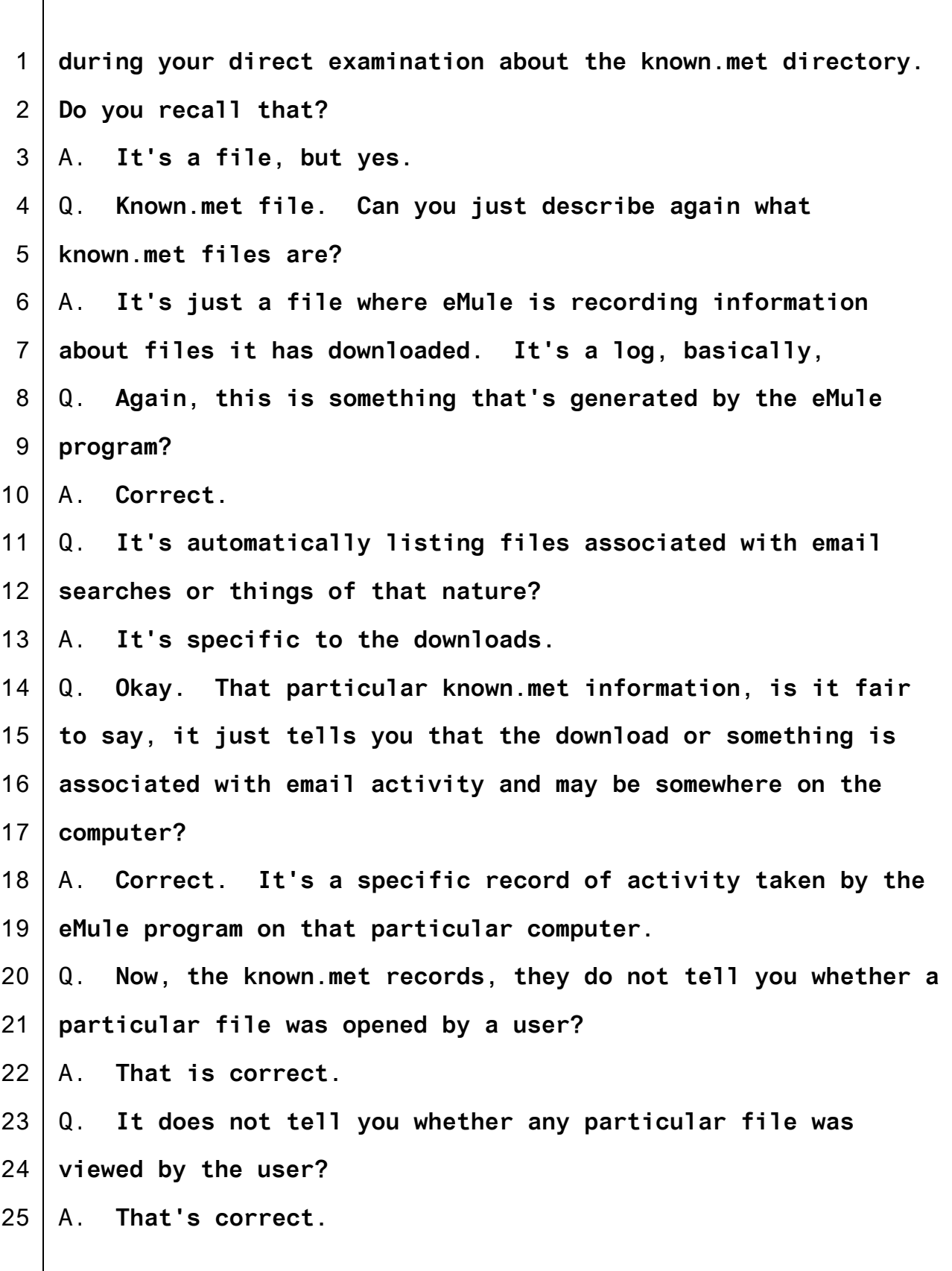

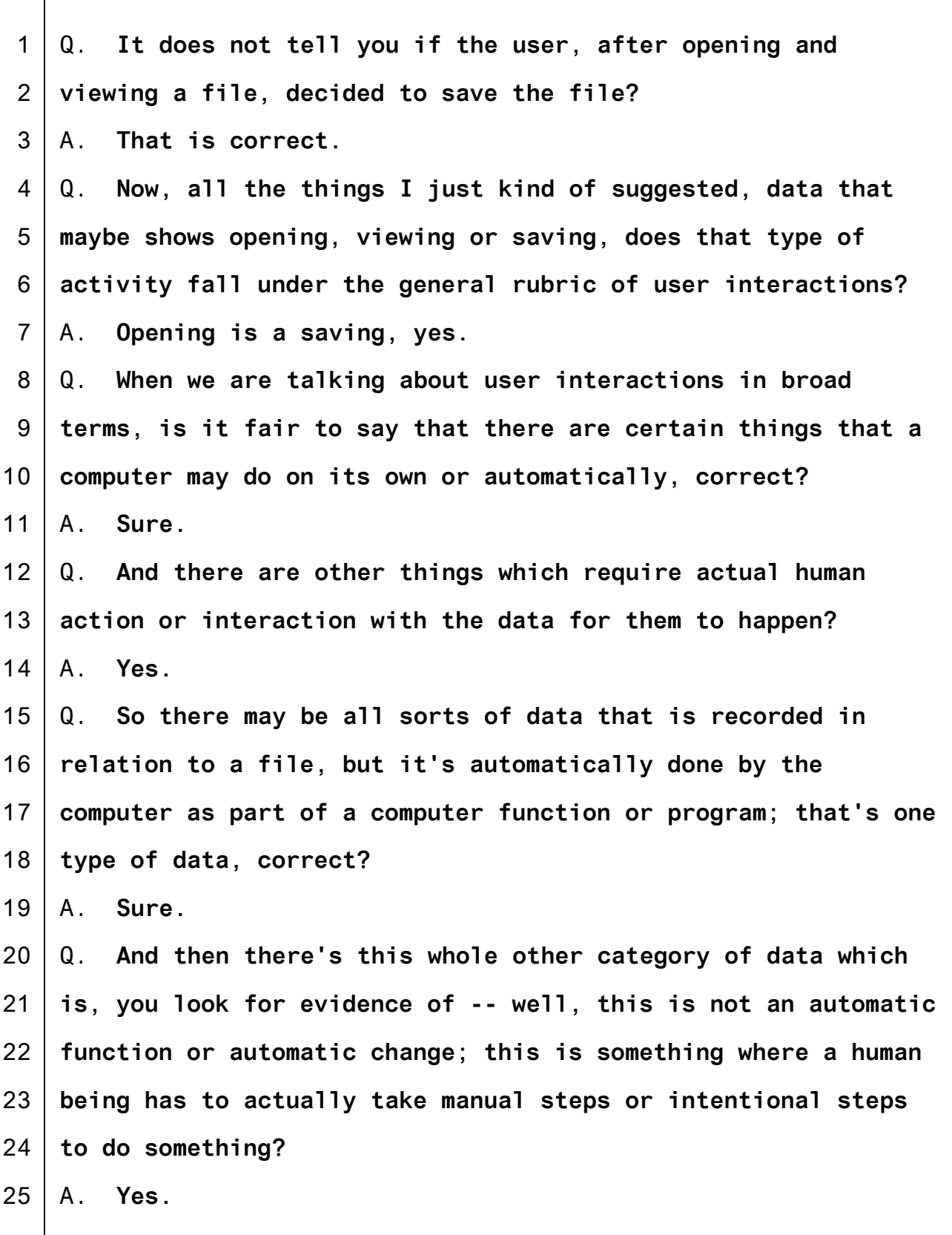

1 2 3 4 5 6 7 8 9 10 11 12 13 14 15 16 17 18 19 20 21 22 23 24 25 Q. **Now, you also mentioned that in connection to the eMule, in addition to the known.met, there's a folder or a directory called the eMule incoming?** A. **Yes.** Q. **And if I recall what you noted in one of your reports, you said that, "per the current configuration" -- correct me if I have this wrong. "Per the current configuration, this location is where downloaded files are placed after the download is completed"?** A. **That's correct.** Q. **And the download -- the placement again to the incoming, the incoming is a default directory; is that correct?** A. **It is.** Q. **And again, when I say default directory, that's something that's automatically set up or run by the eMule program as one of its standard settings?** A. **I would say it would be slightly more accurate to say that when you first install it, if you don't do anything to change it, that's where it sets it up to be.** Q. **Okay, that's fine. So the fact that there's an incoming directory doesn't really tell you about any user interaction, except that somebody downloaded eMule and then eMule defaulted and automatically set up an incoming directory?** A. **Correct.** Q. **When you say this is a location where downloaded files are**

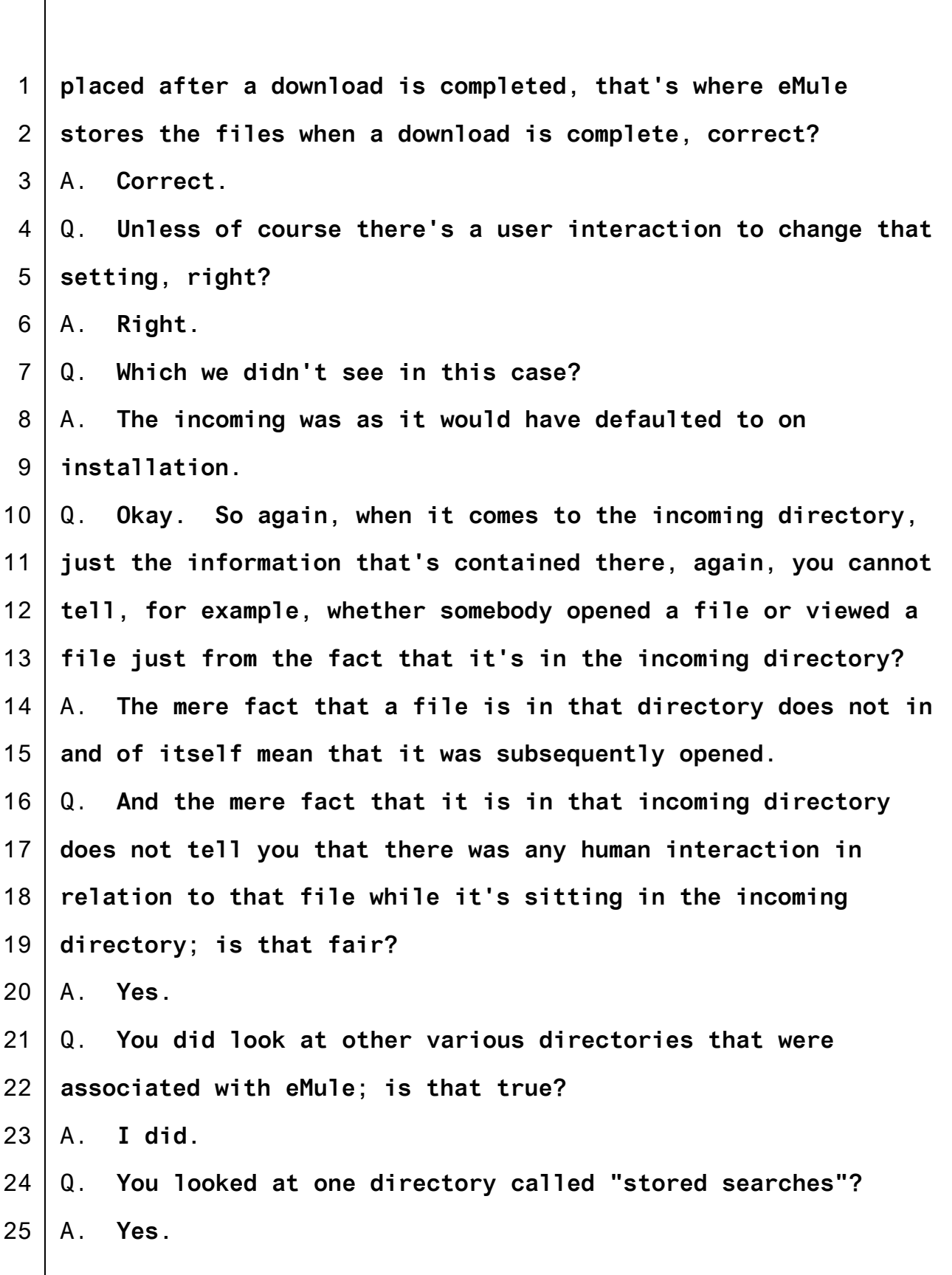

**153**

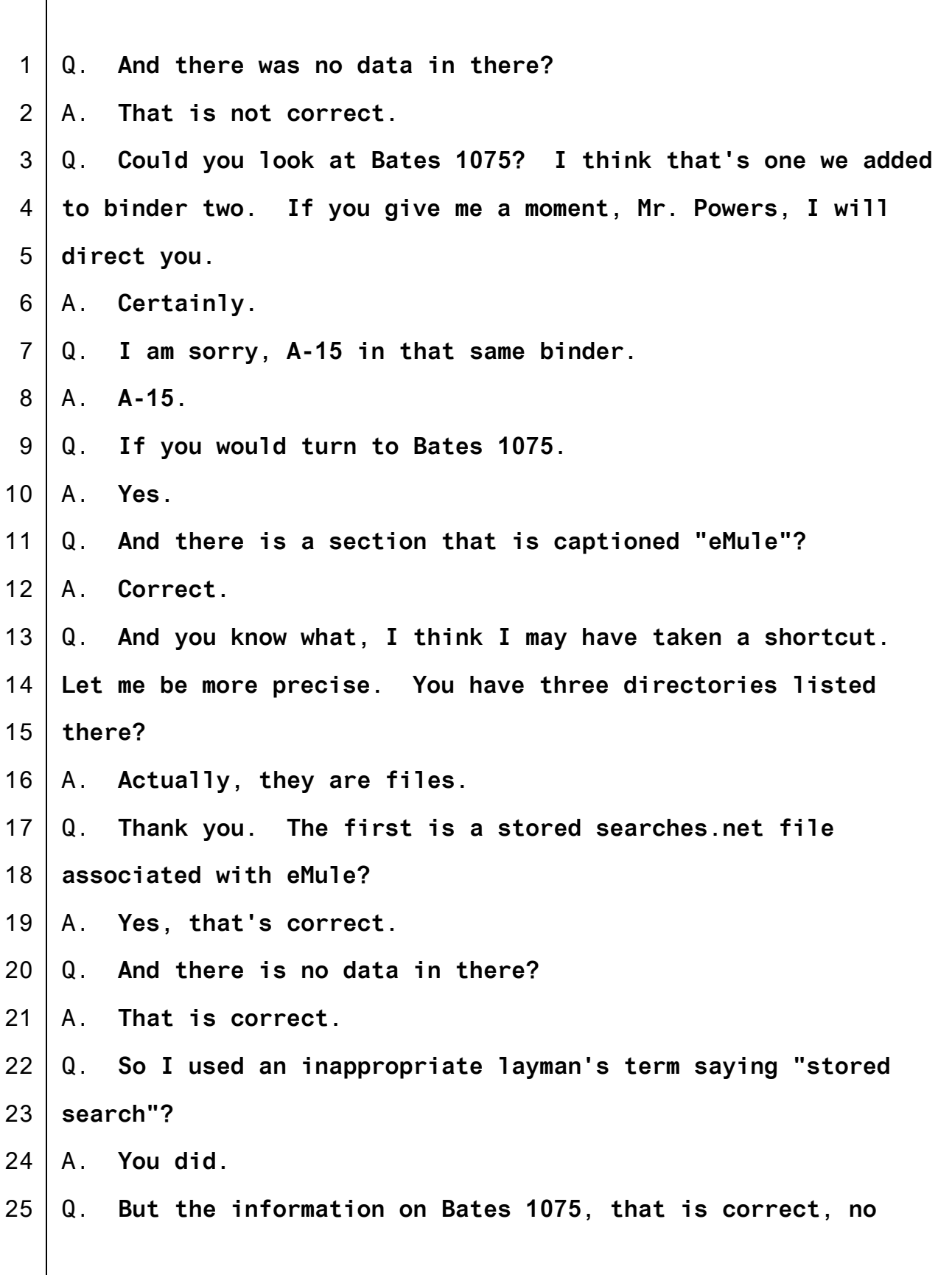

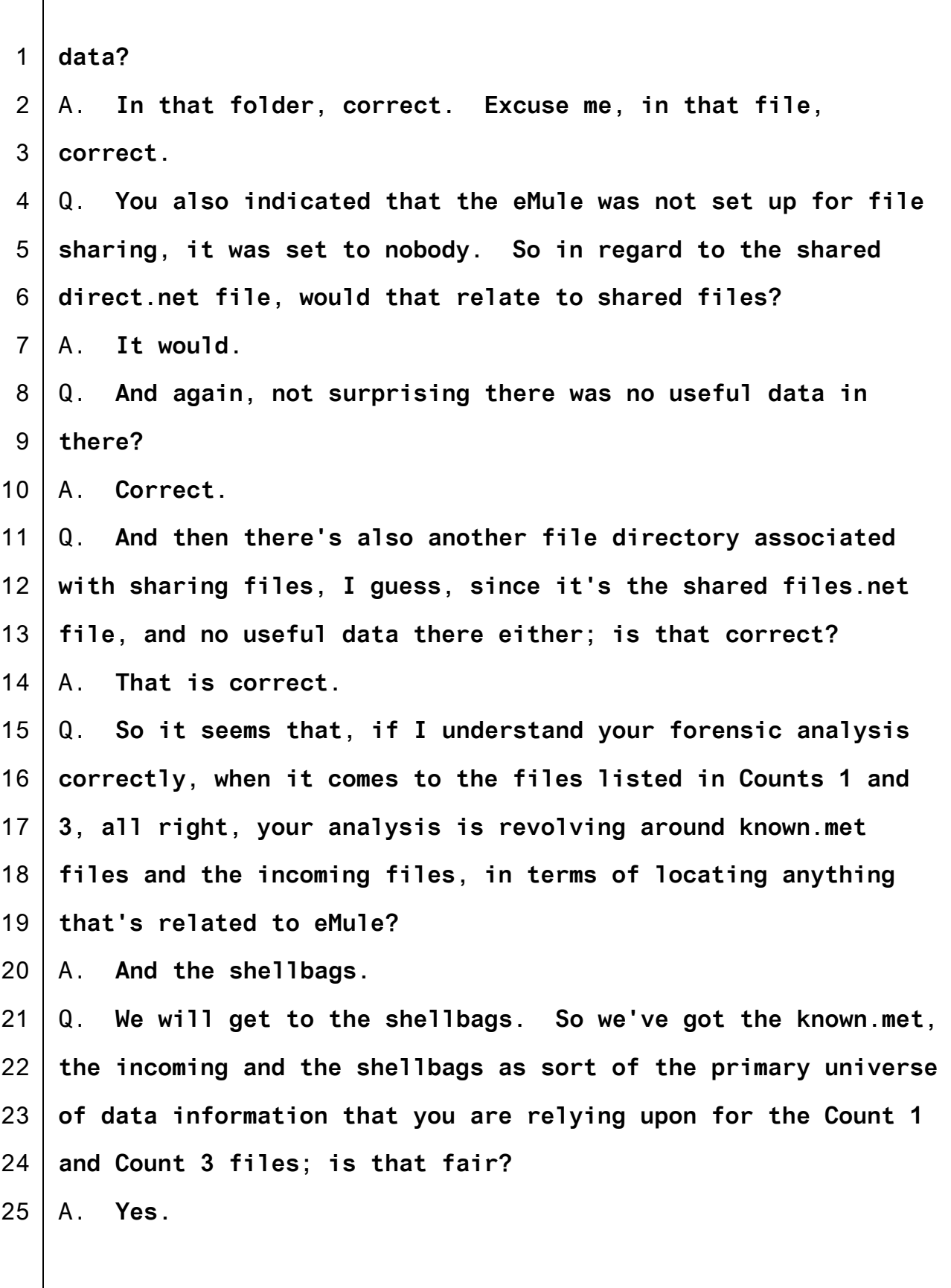

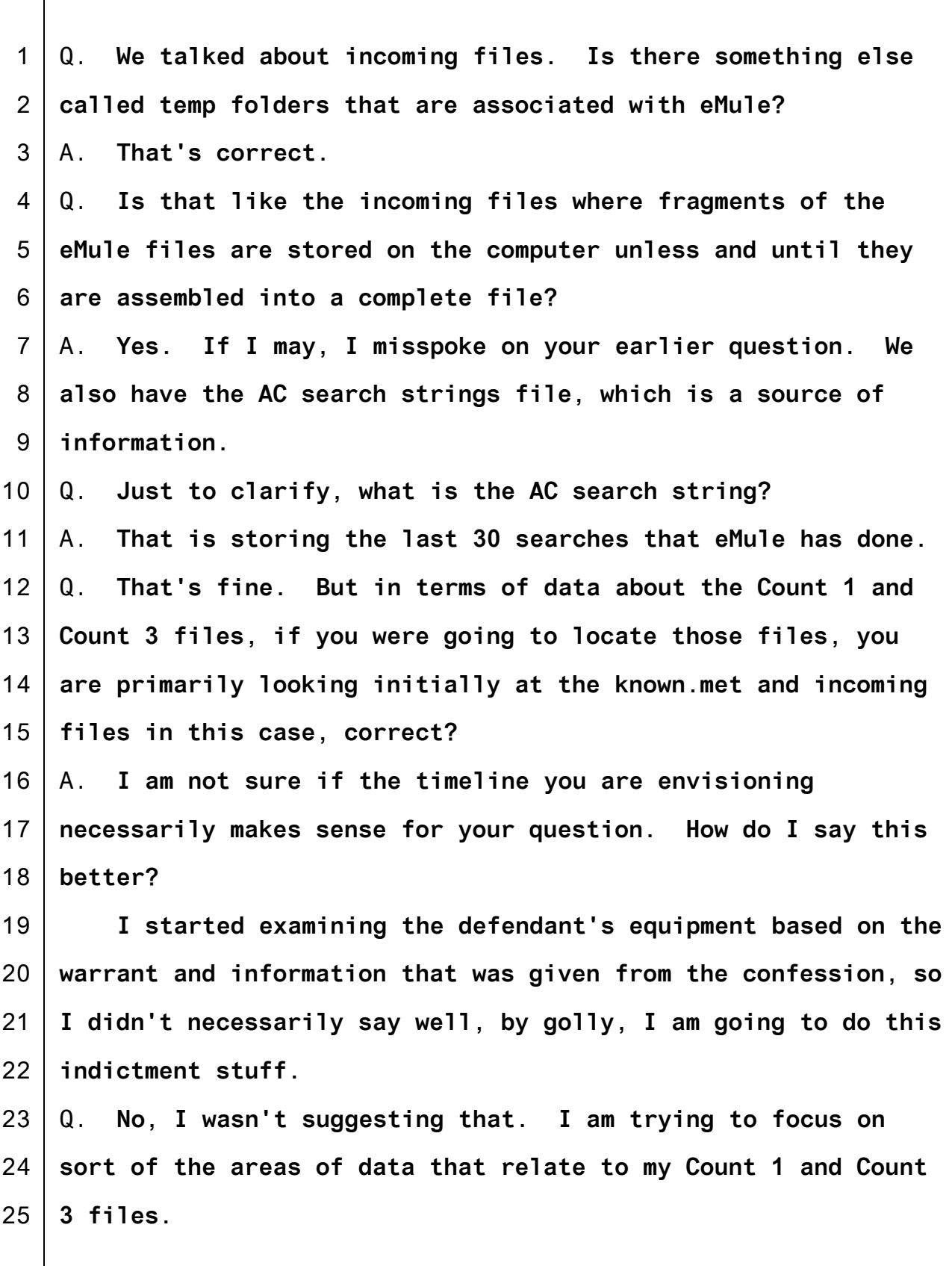

Teri Hendrix, Official Court Reporter-(253)882-3831 - Teri\_Hendrix@wawd.uscourts.gov

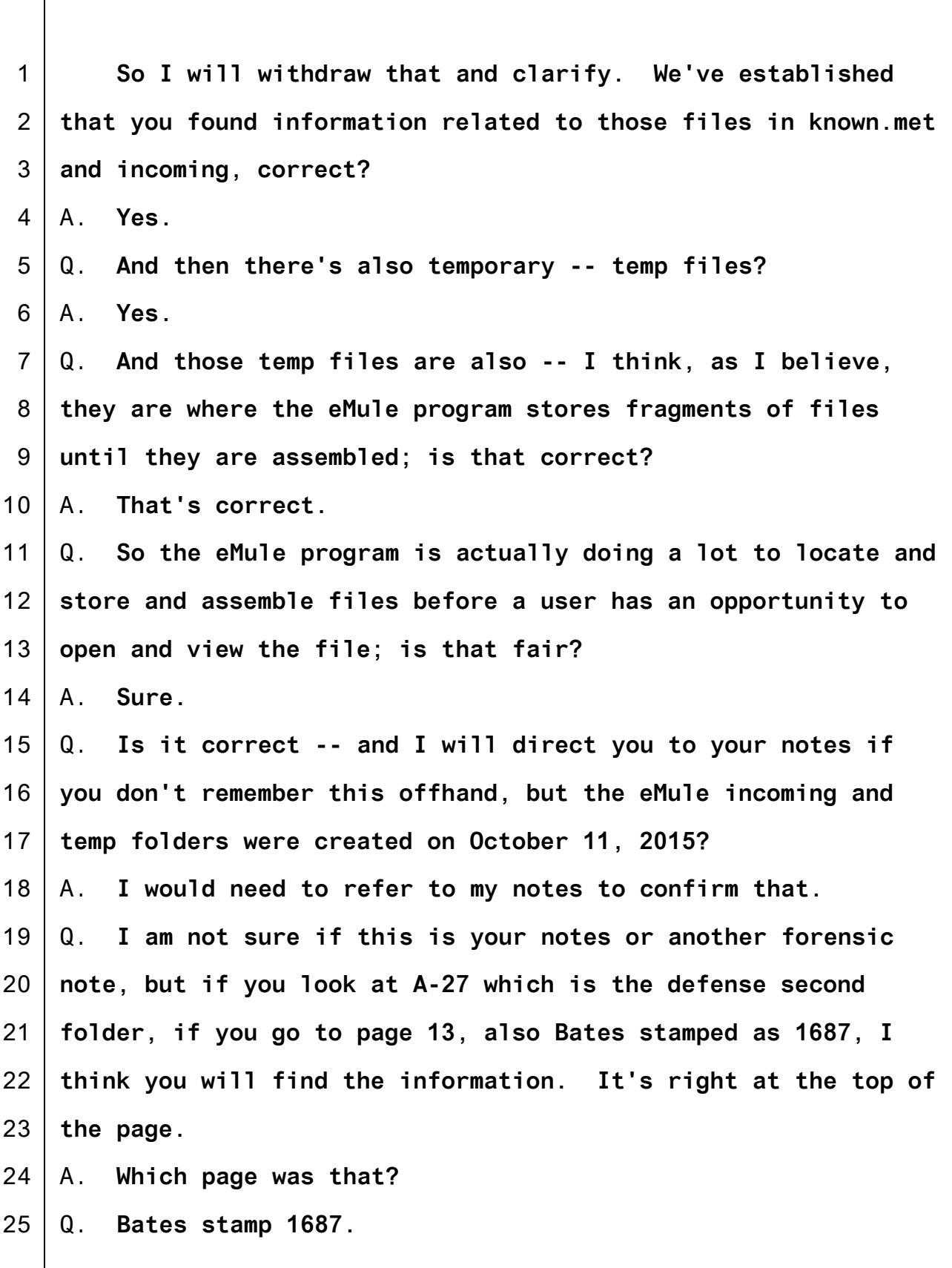

1 2 3 4 5 6 7 8 9 10 11 12 13 14 15 16 17 18 19 20 21 22 23 24 25 A. **That time stamp, as listed in these notes, is October 11, 2015.** Q. **Okay. And again, that was after September 28, 2015, just to state the obvious?** A. **Sure.** Q. **Now, I want to focus -- you wanted to touch on some of the search terms, and I am going to get there now. One of the eMule search terms that is noted in the forensic report is ptch (sic), correct?** A. **Yes. MR. HAMPTON: Objection, just to clarify, it's pthc. BY MR. FIEMAN:** Q. **Well, there's both, isn't there, pthc and ptch?** A. **I would have to --** Q. **For example, on Bates 900, I believe is your report -- THE COURT: I don't know what document you are talking about. MR. FIEMAN: Exhibit A-13, Your Honor. THE COURT: What's the question? BY MR. FIEMAN:** Q. **You can see there's some files associated with the term pthc that are referenced?** A. **Pthc, yes.** Q. **And you had testified that this is a very common search term for -- typically associated with pre-teen hard core,**

1 **correct?**

- 2 A. **Correct.**
- 3 4 Q. **So is it fair to say this is sort of like a genre of pornography?**
- 5 A. **I suppose that would be fair to say.**

6 7 8 Q. **In fact, there were all sorts of files on the hard drives that were associated both with ptch and variations like pthc; is that correct?**

- 9 10 11 A. **Again, definitely pthc, but I don't specifically remember the ptch. I am not saying it wasn't. I just don't recall that combination.**
- 12 13 Q. **Can you take a look at Exhibit A-21 in our exhibit list --** A. **Sure.**
- 14 15 16 Q. **-- which is a series of printouts that we had to kind of fold because they were very long in discovery. If you look at 778-2 of Exhibit A-21.**
- 17 A. **Say that again, please.**
- 18 19 20 Q. **Exhibit A-21, Bates 778-2. This is one of the lists of various files that were found on the hard drive; is that fair to say?**
- 21 A. **I am certainly recognizing some file names --**

22 23 24 25 Q. **I don't expect you to remember all of them. Is it fair to say that there are many files that were found on the hard that have some similarities or very similar name but slight variations?**

1 2 3 4 5 6 7 8 9 10 11 12 13 14 15 16 17 18 19 20 21 22 23 24 25 A. **To what I am looking at here?** Q. **Or just in terms of your independent knowledge of your forensic analysis?** A. **Sure.** Q. **So for example, in 778-2, there are about a dozen different files on that one page that have variations of pthc; is that correct? Pth center, 5 year pth center. I am looking, for example, at 110 and 119 on that list.** A. **Yes.** Q. **Is that correct?** A. **I see those file names, yes. MR. HAMPTON: Just so the record is clear, it says pthc center. That is not pth center. BY MR. FIEMAN:** Q. **Just as another example on 778-6, there's another list of file names. If you look at the one starting at 367.** A. **Okay.** Q. **And there are just a bunch more files just on this one page which have both phtc and ptch -- actually, these are all ptch files in various variations, correct?** A. **There are a couple different variations. There are also phtc.** Q. **Correct?** A. **And pthc.** Q. **Well, my point is a simple one. I am not really concerned**

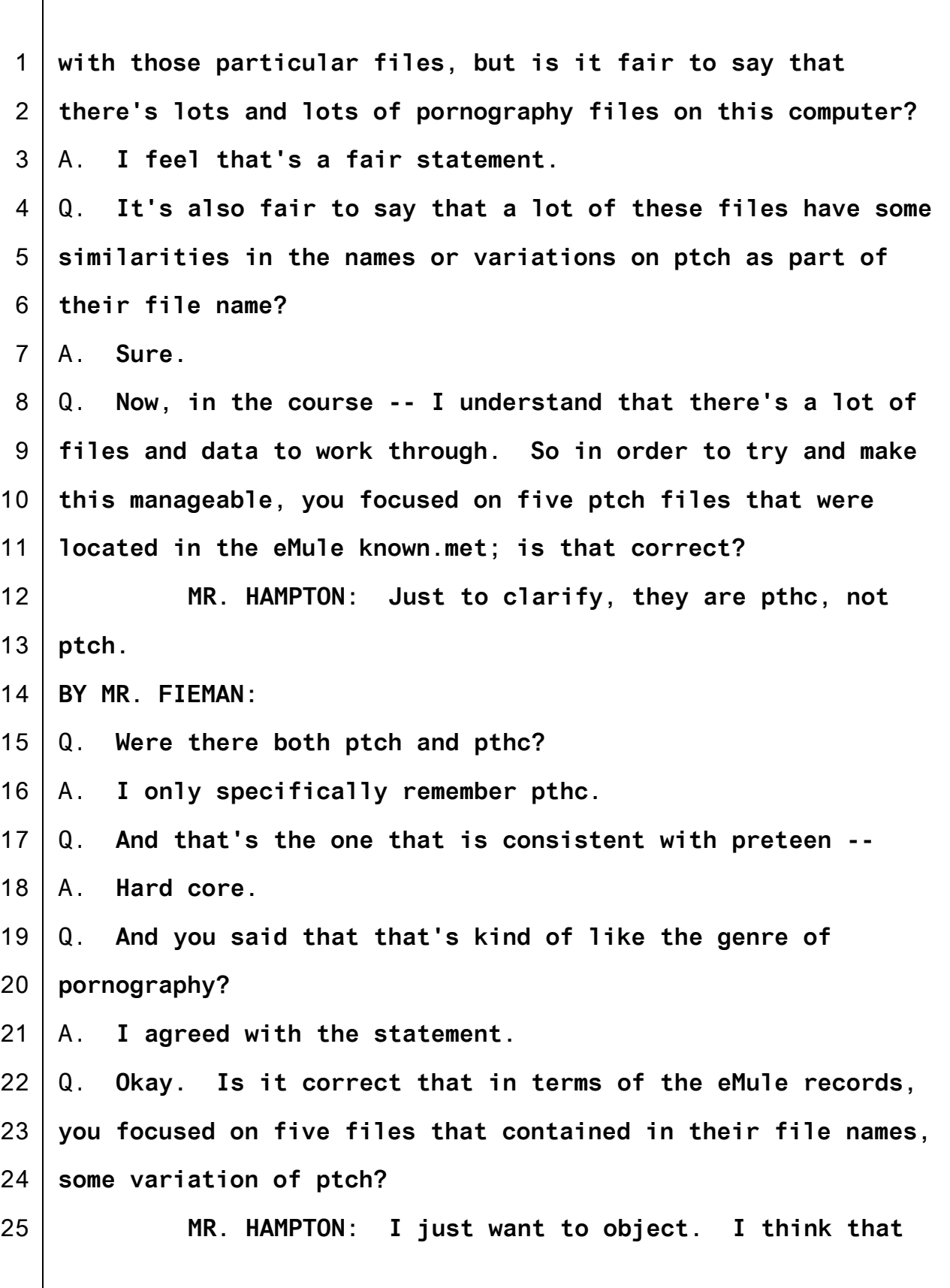

1 2 3 4 5 6 7 8 9 10 11 12 13 14 15 16 17 18 19 20 21 22 23 **mischaracterizes. I don't think all of them had pthc, although several of the file names did have the phrase "pthc." MR. FIEMAN: I've moved on. I am asking him about the five files he focused on. MR. HAMPTON: I don't believe all five files had that. MR. FIEMAN: Your Honor, I am not referring to the files. I'm referring to the five files he looked at in terms of the known.met directory. THE COURT: Clarify the question. BY MR. FIEMAN:** Q. **In terms of the eMule known.met records -- let me repeat my question.** A. **Okay.** Q. **You focused, in terms of looking at files in the known.met records, on five files that had some variation of ptch or pthc in them?** A. **I would at this point want to go back and look at the file names, just because it's getting confusing and I want to make sure that we are on the same page.** Q. **So could you go to Exhibit A-15?** A. **I am on A-15.** Q. **Would you go to 1076?**

24 A. **I am on page 1076.**

25 Q. **Near the top, you noted that there are five records or**

1 2 3 4 5 6 7 8 9 10 11 12 13 14 15 16 17 18 19 20 21 22 23 24 25 **files that contain the term pthc 2016 in the known.met files.** A. **So here we have a list of files that have that search term, yes.** Q. **So you narrowed it a little bit from -- well, here you have it both -- just as pthc. I may be a little bit dyslexic; that may be the problem. Pthc 2016 was one way that you narrowed down your review of the known.met files; is that correct?** A. **I would say that it would be more accurate that as I was looking at the known.met records and I was looking at the search terms, I selected these as examples where there was correlation between the two.** Q. **Okay, that makes sense. All right. Now, just so we are tracking, of those five ptch 2016 files --** A. **Pthc?** Q. **Thanks. Yes, pthc, listed on Bates 1076, one of them corresponds to a file listed in the indictment; is that correct?** A. **That is correct.** Q. **And that would be the file noted as: Pth2016 18\_3.avi; is that correct?** A. **Almost. Pthc2016 18\_3.avi.** Q. **And that corresponds to Government Exhibit 23 and Count 1, listed as No. 5; is that correct?** A. **It sounds familiar, but I am double-checking. That is**

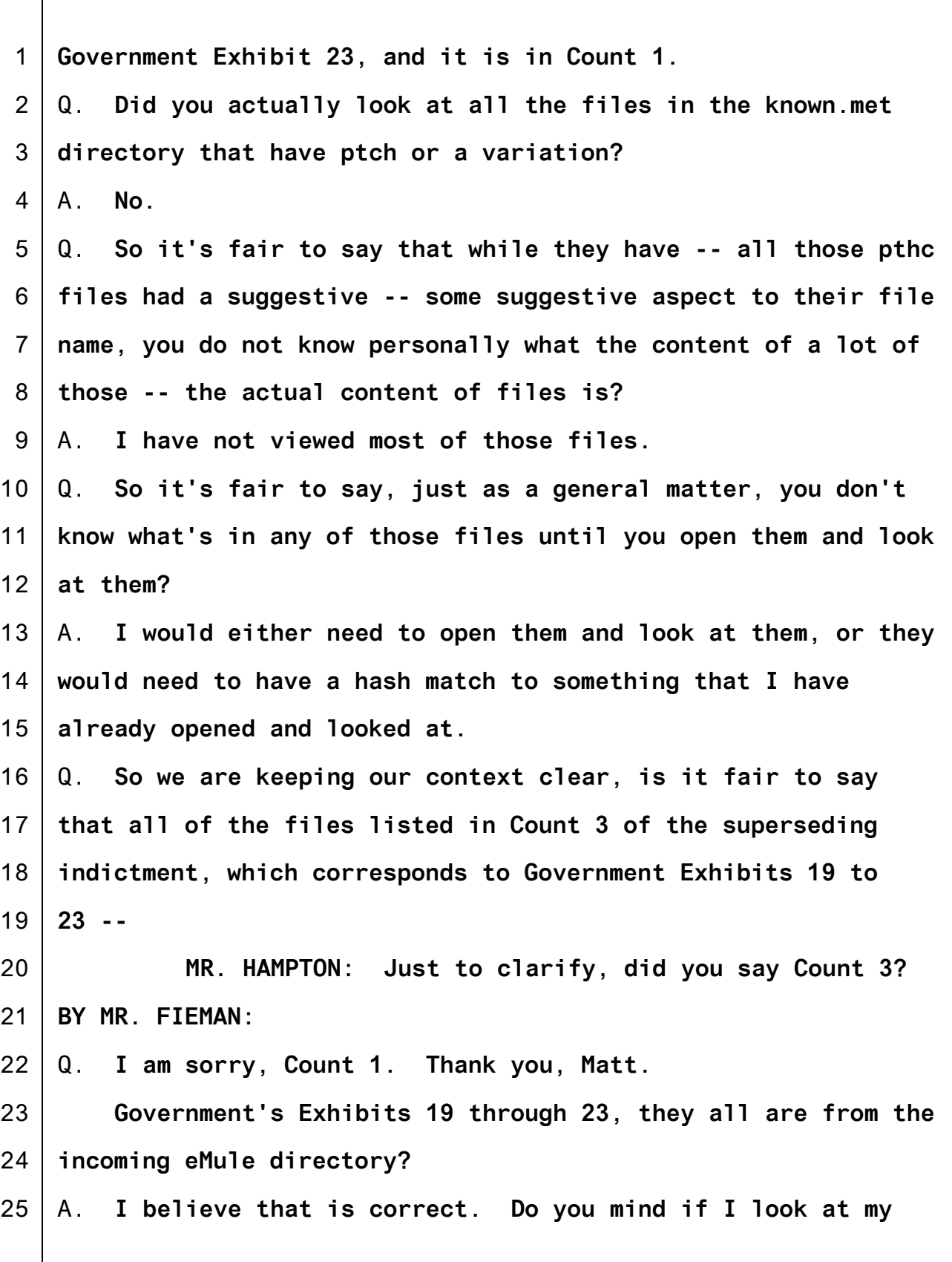

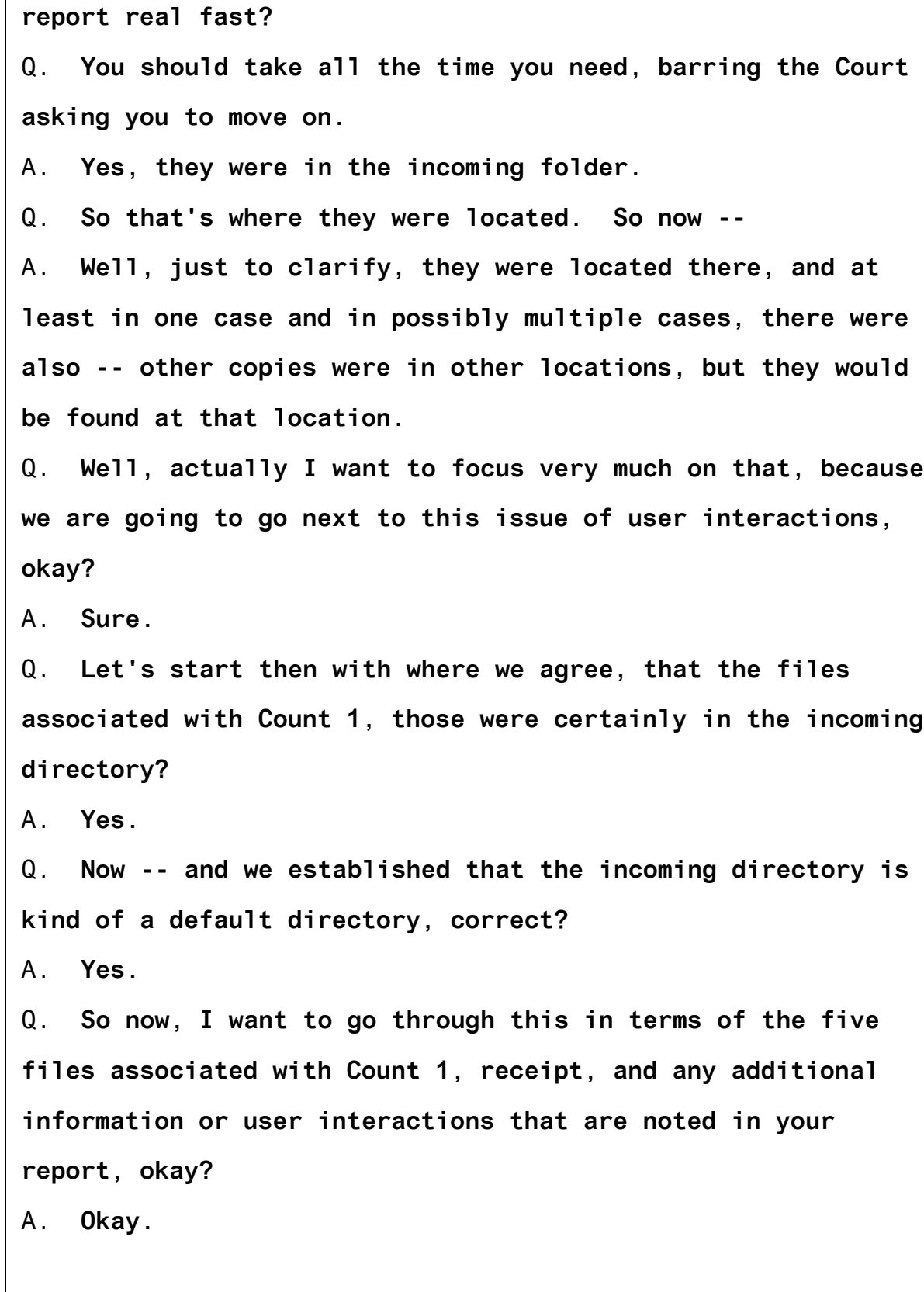

1

2

3

4

5

6

7

8

9

10

11

12

13

14

15

16

17

18

19

20

21

22

23

24

25

1 2 3 4 5 6 7 8 9 10 11 12 13 14 15 16 17 18 19 20 21 22 23 24 25 Q. **So I am going to start -- it's not quite in order because your reports did not actually have user interaction information for all the files, so I am just going to take them as they came to me in your report.** A. **Okay.** Q. **So I am going to start with Government's Exhibit 23.** A. **Okay. We are at Government's Exhibit 23.** Q. **You will note that Government's Exhibit 23, that filename is pthc2016 18\_3.avi, correct?** A. **Yes.** Q. **And for the file path name noted in 23, Government Exhibit 23A, it confirms that this was found in the eMule incoming file, correct?** A. **Correct. THE COURT: Just to clarify something, I have got a 23A. I don't have a separate 23. MR. FIEMAN: Your Honor, that's because 23 is actually the depiction that was stored on the file itself. That's in the government sensitive file directory. MR. HAMPTON: Exhibits 1 through 23, the actual files themselves, are on a disk that was previously admitted. THE COURT: All right. MR. FIEMAN: Then, Your Honor, the B files are the data about the file associated with it. MR. HAMPTON: Those are the A files.**

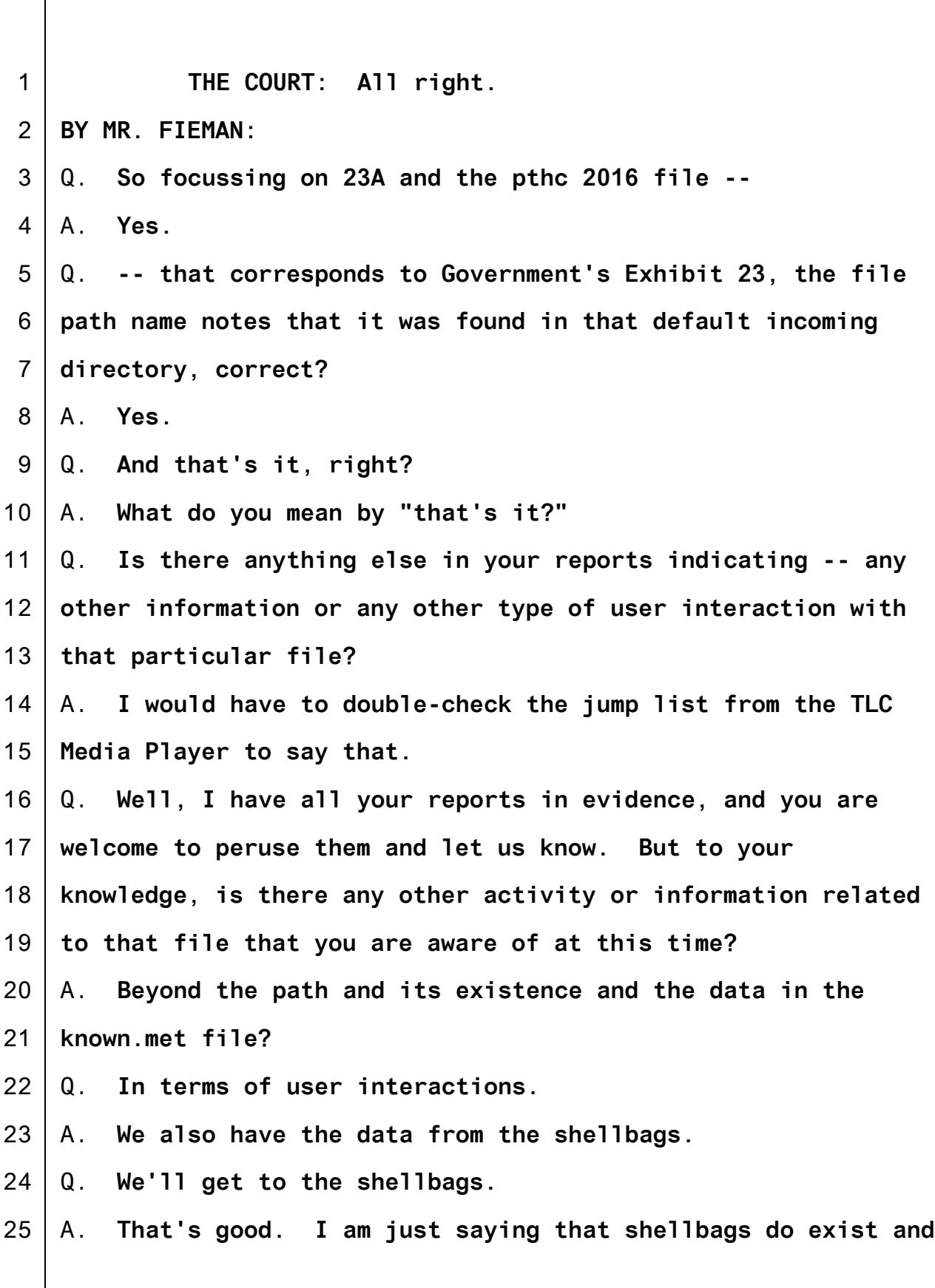

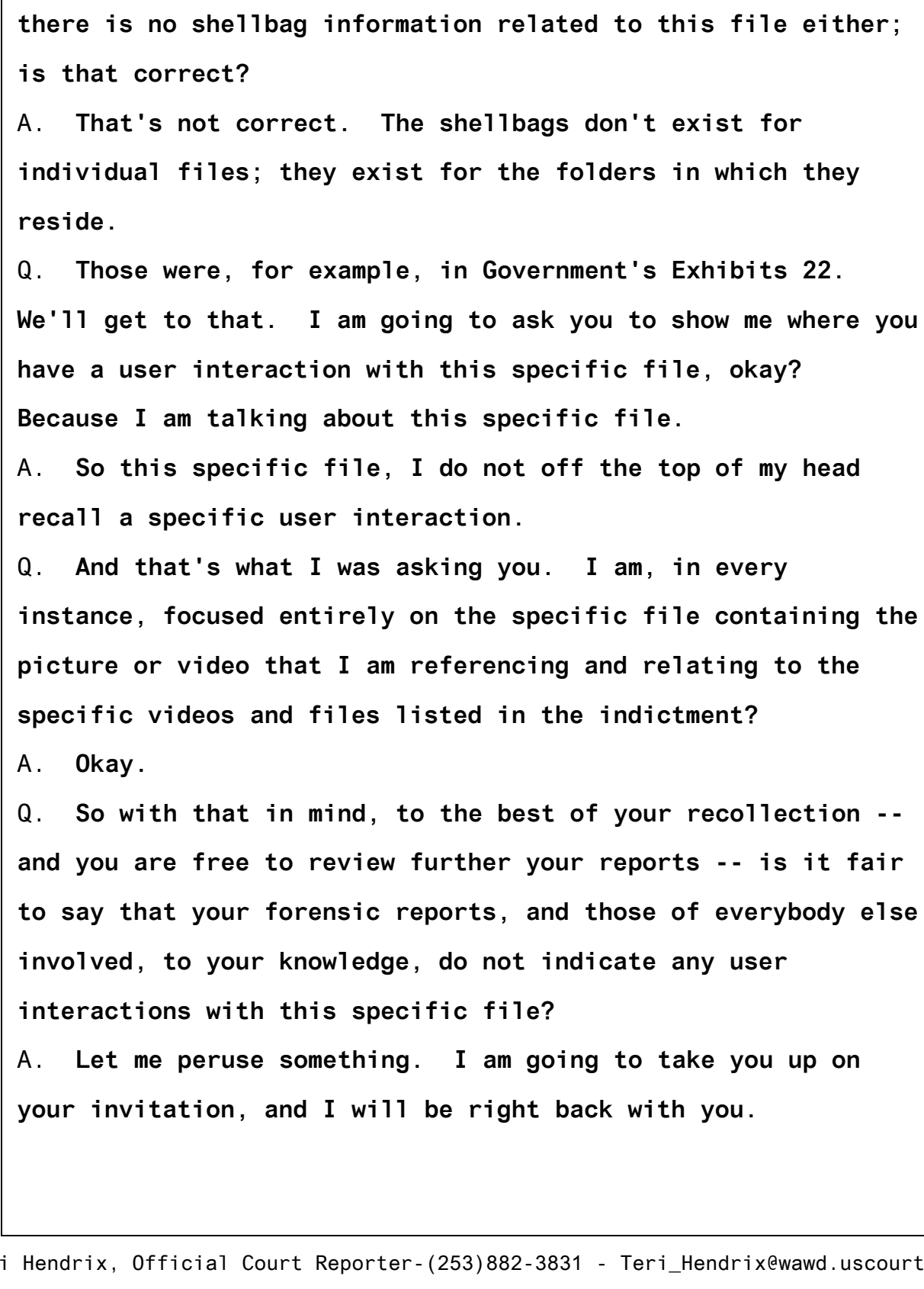

Q. **They are, and as we will get to in your forensic analysis,**

1

**they are relevant to --**

2

3

4

5

6

7

8

9

10

11

12

13

14

15

16

17

18

19

20

21

22

23

24

25

1 2 3 4 5 6 7 8 9 10 11 12 13 14 15 16 17 18 19 20 21 22 23 24 25 Q. **I am on 23. And is that clear that we are discussing 23 at this point, Mr. Powers?** A. **Yes.** Q. **Okay. Did you have an opportunity?** A. **I did.** Q. **And?** A. **I cannot think of any artifacts that are listed, that in and of themselves, directly would prove, just by themselves, user interactions. THE COURT: It's about quitting time. I guess somebody had to download it onto where you found it though, right? THE WITNESS: I would agree. THE COURT: Okay. All right. We'll reconvene at 9:30. Let me ask you how we are doing on time now that we've had a day of slowing through here. What's your guess as to how long we'll be in trial? MR. FIEMAN: I probably have an hour with Mr. Powers. THE COURT: Don't tell me that. Tell me how long you think we'll be in the trial. I am asking both counsel. MR. FIEMAN: I think we'll finish tomorrow or closing argument Wednesday at the latest, Your Honor. MR. HAMPTON: That seems right, Your Honor. The government would expect to wrap its case-in-chief tomorrow probably before lunch, depending on the defense case and any**

 **rebuttal. I think it's reasonable we finish Tuesday or Wednesday. THE COURT: That's what I wanted to know. We are off the record here, Teri. (Off the record discussion.) (The Court recessed to Tuesday, March 14, 2017, at the hour of 9:30 a.m.) \* \* \* \* \* C E R T I F I C A T E I certify that the foregoing is a correct transcript from the record of proceedings in the above-entitled matter. /S/ Teri Hendrix \_\_\_\_\_\_\_\_\_\_ March 20, 2017 Teri Hendrix, Court Reporter Date**